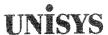

# PUBLICATIONS REVISION System 80 OS/3 Library Overview

This Library Memo announces the release and availability of the System 80 OS/3 Library Overview, UP-8986 Rev.3.

This overview is a standard library item (SLI). It is part of the standard library provided automatically with the purchase of the product.

This overview describes how to use the manual, how to order documents, and which documents you are entitled to when you purchase or lease a Unisys System 80; lists documents numerically by document number and alphabetically by document title; and correlates mail codes, documentation, and products.

This revision consists of the following:

- The alphabetic listing in Section 2 and the numeric listing in Section 3 have been updated to include all documents released since the previous version of the overview was distributed.
- Section 4 has been revised extensively. It provides a cross-reference between software products (by type number)
  and the System 80 models on which they are used. It contains mail codes for product libraries and identifies where
  information for a product can be found if that product doesn't have its own documentation.

| LIBRARY MEMO ONLY | LIBRARY MEMO AND ATTACHMENTS | THIS SHEET IS    |
|-------------------|------------------------------|------------------|
| iling Lists       | Mailing Lists                | Library Memo for |

Mailing Lists
MB00, SAB, and SAE
MB01, MBA9, and MBW
(92 pages plus Memo)

UP-8986 Rev.3

RELEASE DATE:

January 1990

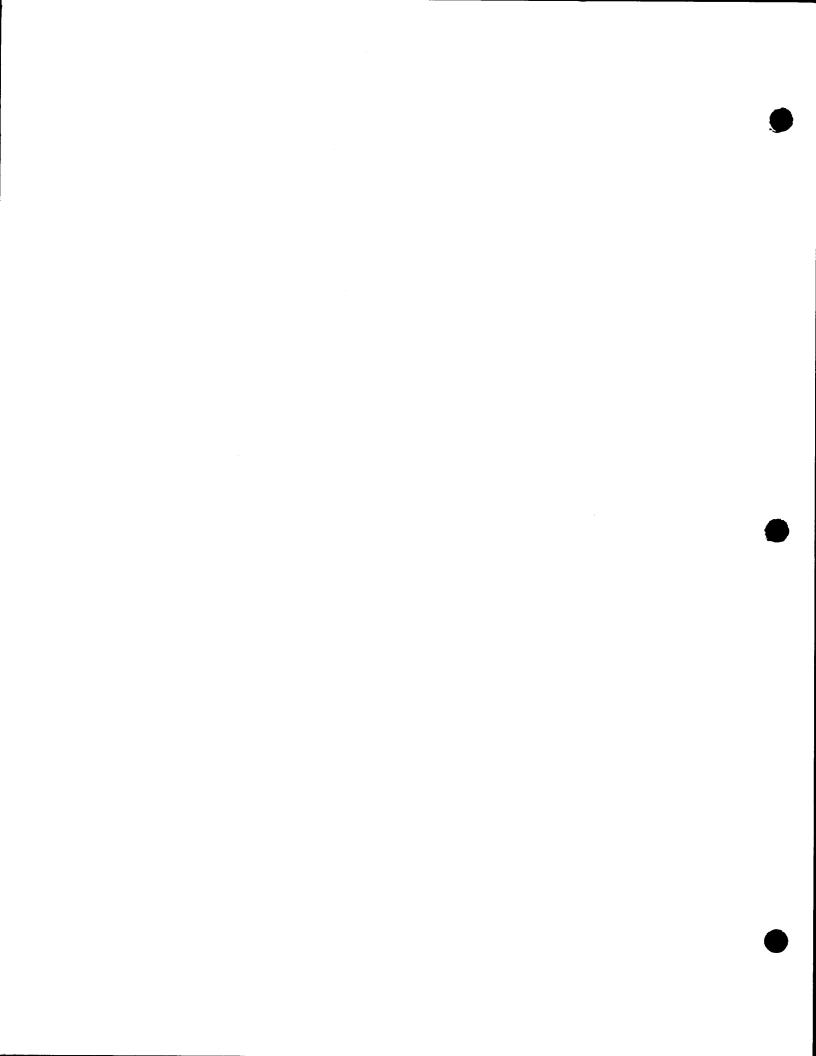

# **UNISYS**

# System 80 OS/3 Library Overview

January 1990

Printed in U S America UP-8986 Rev. 3

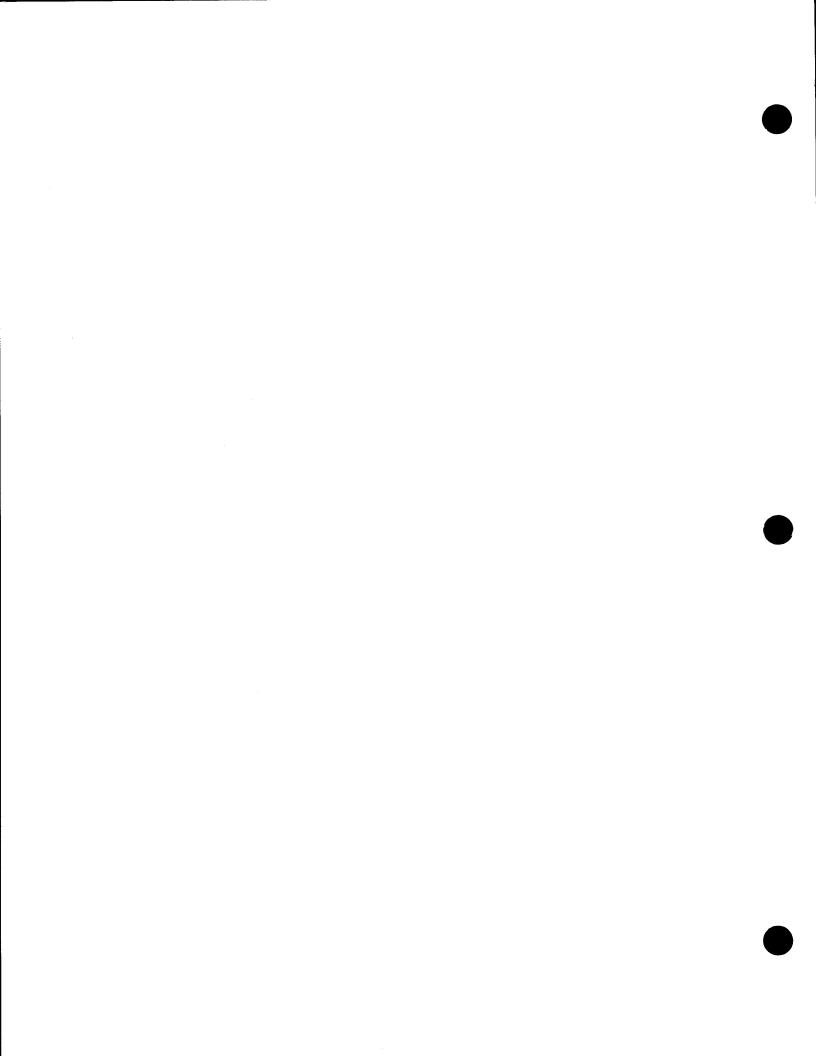

# UNISYS

## System 80 OS/3 **Library Overview**

Copyright © 1990 Unisys Corporation All rights reserved. Unisys is a registered trademark of Unisys Corporation.

OS/3 Release 13.0

January 1990

Priced Item

Printed in U S America UP-8986 Rev. 3

NO WARRANTIES OF ANY NATURE ARE EXTENDED BY THIS DOCUMENT. Any product and related material disclosed herein are only furnished pursuant and subject to the terms and conditions of a duly executed Program Product License or Agreement to purchase or lease equipment. The only warranties made by Unisys, if any, with respect to the products described in this document are set forth in such License or Agreement. Unisys cannot accept financial or other responsibility that may be the result of your use of the information in this document or software material, including direct, indirect, special, or consequential damages.

You should be very careful to ensure that the use of this information and/or software material complies with the laws, rules, and regulations of the jurisdictions with respect to which it is used.

The information contained herein is subject to change without notice. Revisions may be issued to advise of such changes and/or additions.

Correspondence regarding this publication should be forwarded to Unisys Corporation either by using the Business Reply Mail form at the back of this manual or by addressing remarks directly to Unisys Corporation, OS/3 Systems Product Information Development, P.O. Box 500, Mail Station E5-114, Blue Bell, Pennsylvania, 19424, U.S.A.

## PAGE STATUS SUMMARY ISSUE: UP-8986 Rev. 3

| Part/Section           | Page<br>Number | Update<br>Level | Part/Section | Page<br>Number | Update<br>Level | Part/Section | Page<br>Number | Update<br>Level |
|------------------------|----------------|-----------------|--------------|----------------|-----------------|--------------|----------------|-----------------|
| Cover                  |                |                 |              |                |                 |              |                |                 |
| Title Page/Disc        | laimer         |                 |              |                |                 |              |                |                 |
| PSS                    | iii            |                 |              |                |                 |              |                |                 |
| About This<br>Overview | V              |                 |              |                |                 |              |                |                 |
| Contents               | vii and        | lix             |              |                |                 |              |                |                 |
| 1                      | 1 thru         | 4               |              |                |                 |              |                |                 |
| 2                      | 1 thru         | 39              |              |                |                 |              |                |                 |
| 3                      | 1 thru         | 17              |              |                |                 |              |                |                 |
| 4                      | 1 thru         | 22              |              |                |                 |              |                |                 |
| User Comments F        | orm            |                 |              |                |                 |              |                |                 |
| Back Cover             |                |                 |              |                |                 |              |                |                 |
|                        |                |                 |              |                |                 |              |                |                 |
|                        |                |                 |              |                |                 |              |                |                 |
|                        |                |                 |              |                |                 |              |                |                 |
|                        |                |                 |              |                |                 |              |                |                 |
|                        |                |                 |              |                |                 |              |                |                 |
|                        |                |                 |              |                |                 |              |                |                 |
|                        |                |                 |              |                |                 |              |                |                 |
|                        |                |                 |              |                |                 |              |                |                 |
|                        |                |                 |              |                |                 |              |                |                 |
|                        |                |                 |              |                |                 |              |                |                 |
|                        |                |                 |              |                |                 |              |                |                 |

## **About This Overview**

#### **Purpose**

This overview provides System 80 and Unisys Operating System/3 (OS/3) with a comprehensive compilation of the documentation, forms, binders, and specifications for the products used with the system. The documents are organized in a manner that makes it easy to locate and identify them. Section 2 lists the documents alphabetically by title, and Section 3 lists them numerically by document number.

## Organization

This overview is organized as follows:

#### Section 1. General Information

Describes the purpose of the overview, the manner in which the tabular information is presented, the documentation customers are entitled to when they purchase a product, the ordering procedures for documentation, and the purpose and use of mailing lists.

#### Section 2. Alphabetical Listing

Provides a listing of OS/3 documents in alphabetical order, along with a brief description of the content of the document, any updates associated with the document, and the type of document (standard library item (SLI) or restricted distribution (RD)). A page count is also provided for each document.

#### Section 3. Numerical Listing

Provides a convenient listing of the OS/3 documents in numerical order; this enables you to cross-reference documents if you happen to know only the document number. This section also includes the document type and number of pages.

#### Section 4. OS/3 Documentation Libraries for New System 80 Orders

Provides a cross-reference between the software products available (by type number) and the particular System 80 models on which they are used. It lists the mail codes and their documentation content for particular libraries. It also identifies where information for a particular program product can be found if that product does not have an associated document.

UP-8986 Rev. 3

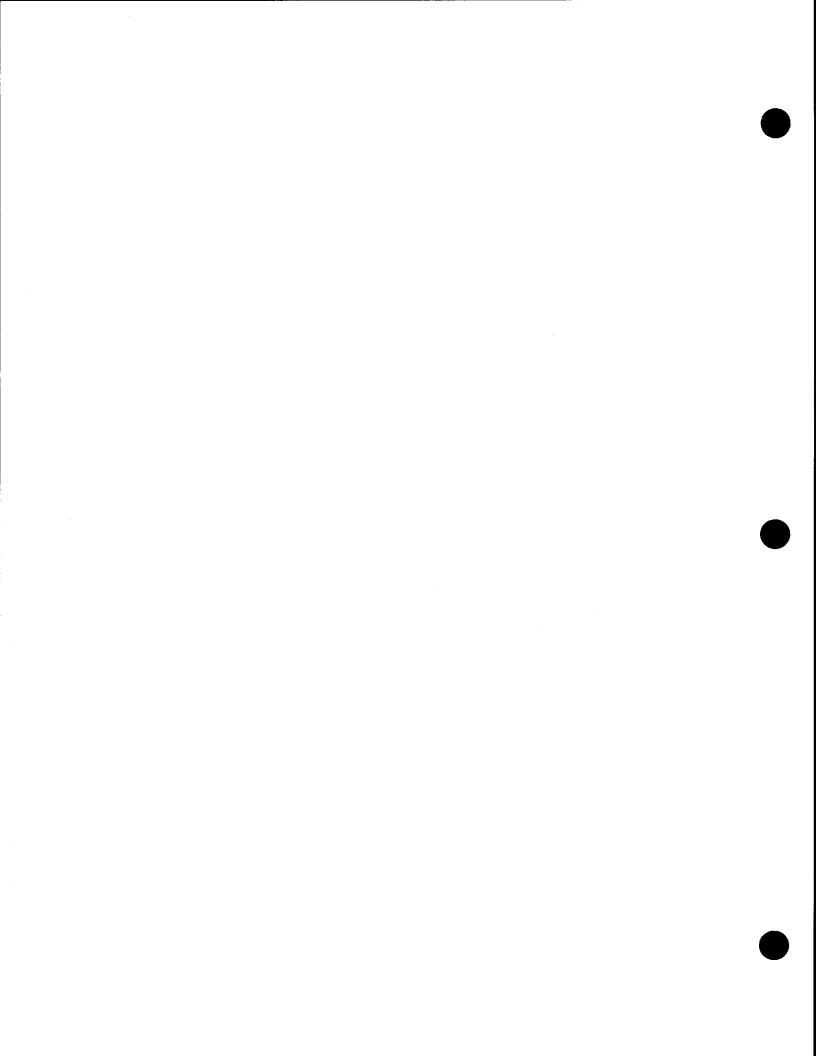

## **Contents**

#### **About This Overview**

| Section 1. | General Information                                     |       |
|------------|---------------------------------------------------------|-------|
|            | 1.1. Purpose of This Overview                           | . 1-1 |
|            | 1.2. Items Listed in This Overview                      |       |
|            | 1.3. Customer Entitlement                               | . 1-3 |
|            | 1.4. Ordering Procedure                                 | . 1-3 |
|            | 1.5. Mailing Lists                                      | . 1-4 |
| Section 2. | Alphabetical Listing                                    |       |
| Section 3. | Numerical Listing                                       |       |
| Section 4. | OS/3 Documentation Libraries for New System 80 Orders   |       |
|            | 4.1. General                                            | . 4:1 |
|            | 4.2. Release 13.0 Software                              | . 4-1 |
|            | 4.3. Mail Codes for System 80 Models 3-6 and 8/10/15/20 | 4-10  |

**User Comments Form** 

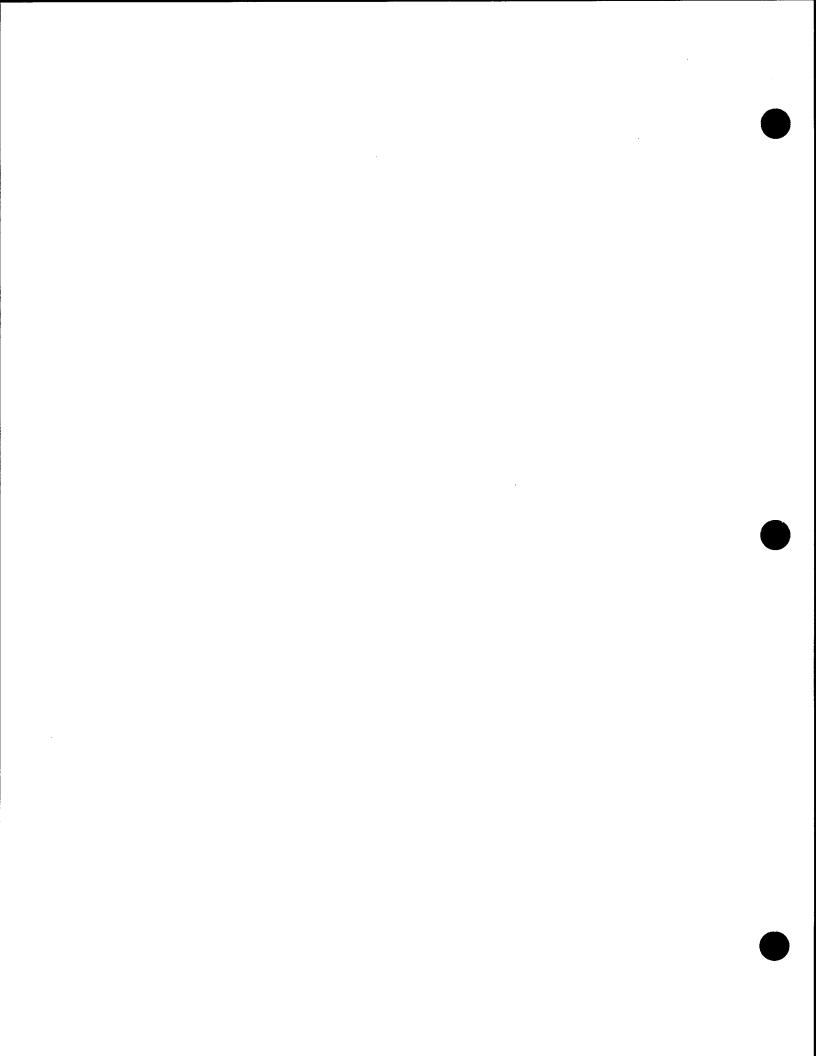

## **Tables**

| 41.          | System Control Software (SCS) and Type Numbers for Models 3-6 and 8/10/15/20 | 4-2 |
|--------------|------------------------------------------------------------------------------|-----|
| <b>4-2</b> . | Local Software Support (LSS) Type Numbers for Models 3-6 and 8/10/15/20      | 43  |
| 4-3.         | Program Products and Type Numbers for Models 3-6 and 8/10/15/20              | 44  |
| 4-4.         | Applications Programs and Type Numbers for Models 3-6 and 8/10/15/20         | 47  |
| 4-5.         | System Software for Model 7E                                                 | 47  |
| 46.          | Program Products and Style Numbers for Model 7E                              |     |

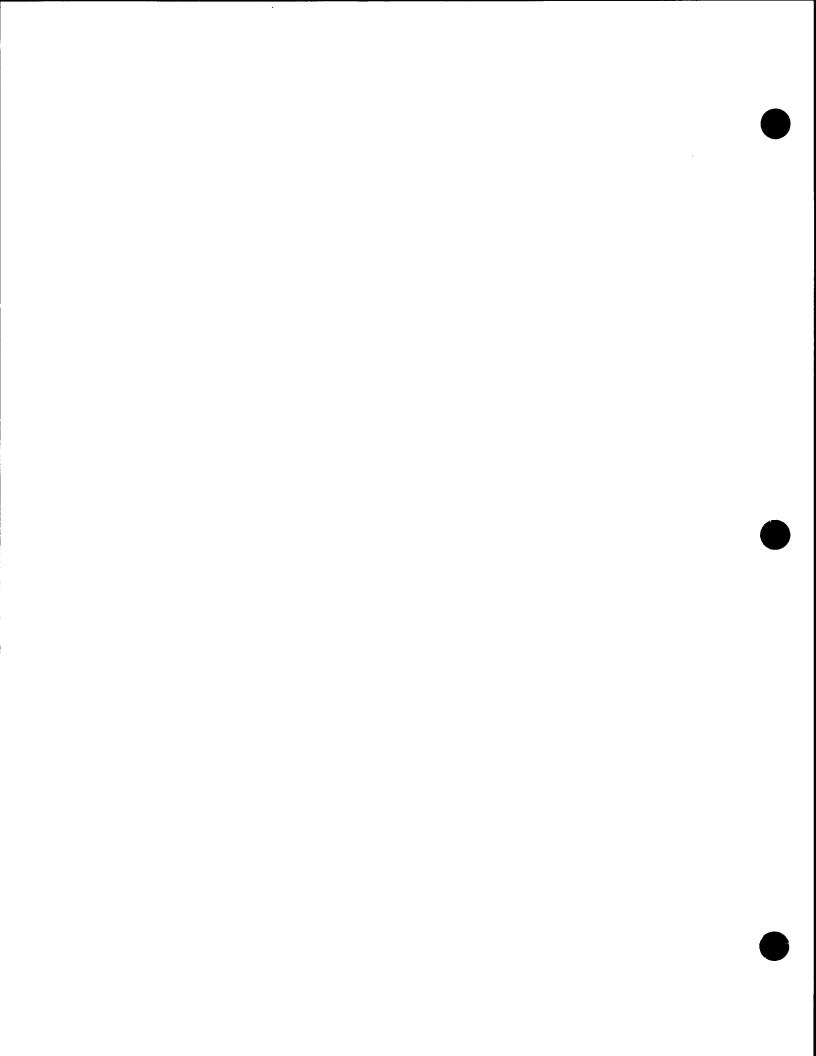

## Section 1

## **General Information**

### 1.1. Purpose of This Overview

This overview is a guide to documents and documentation aids available to users of the Unisys Operating System/3 (OS/3). This guide is not used for ordering documents; all documents are ordered through your Unisys sales representative or systems analyst account representative (see 1.4, "Ordering Procedure").

#### 1.2. Items Listed in This Overview

Sections 2 and 3 of this overview list manuals, technical bulletins, software specification sheets, program product specifications, release announcements and descriptions, and coding forms. They also list binders, index tabs, and similar aids.

Section 4 lists the standard and restricted distribution library items for each OS/3 product.

#### Items Listed in Sections 2 and 3

Section 2 lists these items alphabetically by title. Section 3 lists them in ascending numerical sequence in the following order:

**UD1-** This prefix precedes document numbers for coding forms,

flowchart templates, and similar items.

**UP-** This prefix generally precedes document numbers for system

software and hardware manuals, program product

specifications, and binders.

Form No. Form numbers are 7-digit numbers that are assigned to forms

created for the OS/3 library.

**Doc. No.** Document numbers are 8-digit numbers with a 3-digit suffix

number (denotes update or revision level) that are assigned to the most recent documents created for the OS/3 library.

Sections 2 and 3 list information in column format under the following headers:

#### SECTION 2

| Title and | Description           | Doc No. | Pages                                    |  |
|-----------|-----------------------|---------|------------------------------------------|--|
| S         | ЕСТІОМ З              |         | ang ngangganggangganggangganggangganggan |  |
| Doc. No.  | Title and Description |         | Pages                                    |  |

Title and Description - This column lists the title and document category (user guide, programmer reference, etc.) of each item and any update packages for the item. In Section 2, this column also summarizes the content of documents.

Doc. No. - This column lists the document number and any update packages for each item.

#### Items Listed in Section 4

Section 4 lists products and their associated type/style number, along with related mail codes and documentation under the following headings:

| Code | Product/Documentation | Type/Style | Doc. No. |
|------|-----------------------|------------|----------|
|      |                       |            |          |
|      |                       |            |          |
|      |                       |            |          |

**Code** - This column lists the mail code for the product or feature that is related to a mailing list (see "Mailing Lists" in this section.).

**Product/Documentation -** This column contains the name of the product and the titles of the documents associated with the mailing list for the product.

**Type/Style** - This column contains the type or style number of the product or feature. The introduction to Section 4 contains tables that identify the System 80 models and type/style numbers of the products that they support.

**Doc. No. -** This column lists the documentation numbers that are included in a particular mailing list. The documentation numbers include applicable revision/update levels of the document.

#### 1.3. Customer Entitlement

Customers receive without charge one or more sets of standard library items (SLIs) in a product library based on the terms of the customer contract with Unisys and on the configuration purchased or leased.

Customers are also entitled to receive any updates or revisions to their product libraries as they become available. However, to receive these updates, their names must be placed on the appropriate mailing lists by a Unisys sales representative or systems analyst account representative.

The documents in each set shipped are the latest versions of the documents. Since individual documents are subject to revision or updating at any time, sets cannot be returned.

A charge is made for each additional set of documents ordered. All restricted distribution items must be ordered.

Unisys maintains an automatic back-order service for customers normally receiving a complete set. That is, if an item is not included in a set when it is shipped, the item is mailed as soon as it becomes available. There is no need to reorder it.

## 1.4. Ordering Procedure

Customers can obtain documents in two ways:

1. Have your Unisys sales representative or systems analyst account representative place your name on the mailing lists that correspond to the software and hardware configuration at your site.

Once your name is placed on a mailing list, you will automatically receive all standard library items on that mailing list or product library. You will also receive a library memo for each restricted distribution (RD) document.

2. Order an individual publication through your Unisys sales representative or systems analyst account representative.

Use this method to obtain restricted distribution documents or to obtain extra copies of standard library items.

**Note:** To expedite the handling of your requests, it is important that you specify the particular version you want. (Sometimes, more than one version of a manual is available.)

UP-8986 Rev. 3

## 1.5. Mailing Lists

Unisys maintains technical material mailing lists to inform users of its systems about new, revised, and updated documents. Persons on these lists generally receive informational release memos and related attachments for a particular system. If you want automatic delivery of updates and revisions to a set of standard library items when they become available, you must arrange to have your name placed on the mailing list for that set. To do this, see your Unisys sales representative or systems analyst account representative. These representatives are the only ones who can place a customer name on a technical material mailing list.

## Section 2

## **Alphabetical Listing**

| Title and Description                                                                                                    | Doc. No.   | Pages |
|----------------------------------------------------------------------------------------------------|------------|-------|
| ASSEMBLER                                                                                                    | 1221507    | 4     |
| Software Specification Sheet                                                                                                    |            |       |
| ASSEMBLER                                                                                                    | UP-8914 R1 | 380   |
| Programming Reference Manual                                                                                                    |            |       |
| Provides a quick-reference manual for the experienced assembler programmer, summarizing the use of basic assembly language (BAL) instructions, directives, and other language facilities.                                                                                          |            |       |
| ASSEMBLER Programming Guide                                                                                                    | UP-8913-R1 | 1000  |
| Describes, for both novice and experienced programmers, the OS/3 basic assembly language (BAL) and its use. Discusses general language concepts, assembler instructions, and programming techniques. Manual was reformatted for OS/3 Release 13.0; technical content is unchanged. |            |       |
| ASSEMBLER CODING FORM 8-1/2" 11" (50 SHEETS/PAD)                                                                                                    | UDI-1548   |       |
| BASIC Software Specification Sheet                                                                                                    | 1221508    | 2     |
| BASIC                                                                                                    | UP-9109 R1 | 311   |
| Programming Guide                                                                                                    | OL-2102 KI | 211   |

Discusses general language concepts and uses of the language. Manual was reformatted for OS/3 Release 13.0; technical content is unchanged.

Describes for the novice programmer the BASIC programming language and its use.

| Title and Description                                                                                                    | Doc. No.     | Pages |
|----------------------------------------------------------------------------------------------------|--------------|-------|
| BASIC                                                                                                    | UP-9168 R2   | 202   |
| Programming Reference Manual                                                                                                    |              |       |
| Describes how an applications programmer uses BASIC to write programs. Covers: an overview of BASIC; definition of constants, variables, expressions, and function references; the statements used to code BASIC programs; how to segment programs; file control; commands; programming techniques; errors and debugging; and operation in a batch environment. |              |       |
| UPDATE PACKAGE A                                                                                                    | UP-9168 R2-A | 40    |
| Provides new BASIC error messages.                                                                                                    |              |       |
| UPDATE PACKAGE B                                                                                                    | UP-9168 R2-B | 26    |
| Describes the BASIC collating sequence and how BASIC handles lowercase characters.                                                                                                    |              |       |
| UPDATE PACKAGE C                                                                                                    | UP-9168 R2-C | 6     |
| Includes for OS/3 Release 11.0 a new cover, title page, and disclaimer to associate this document with the Unisys corporate identity. Content remains unchanged.                                                                                                    |              |       |
| BASIC                                                                                                    | UP-9169 R5   | 26    |
| Programming Reference Handbook                                                                                                    |              |       |
| An easy-to-reference pocket guide for the experienced applications programmer that contains BASIC logon and logoff procedures, syntax conventions, statements and command formats, and language elements. Manual was reformatted for OS/3 Release 13.0; technical content is unchanged.                                                                         |              |       |
| BINDER, THREE RING, FOR 6-1/2" x 8-1/2" PAGES                                                                                                    | 1211778      |       |
| With slipcase (less than 250 pages) Also, replacement for 3-3/4" x 8-1/2" page binders.                                                                                                    |              |       |
| BINDER, THREE RING, FOR 6-1/2" x 8-1/2" PAGES With slipcase (250 to 500 pages) Also, replacement for 3-3/4" x 8-1/2" page binders.                                                                                                    | 1211752      |       |
| BINDER, THREE RING, FOR 8-1/2" x 11" PAGES (less than 250 pages)                                                                                                    | 1211810      |       |
| BINDER, THREE RING, FOR 8-1/2" x 11" PAGES (250 to 500 pages)                                                                                                    | 1211802      |       |
| BINDER, THREE RING, FOR 8-1/2" x 11" PAGES (500 to 700 pages)                                                                                                    | 1211974      |       |

| Title and Description                                                                                                    | Doc. No.     | Pages |
|----------------------------------------------------------------------------------------------------|--------------|-------|
| C COMPILER Software Specification Sheet                                                                                                    | 1225352      | 4     |
| C COMPILER Programming Reference Manual                                                                                                    | 70023965-000 | 447   |
| Provides a description of the OS/3 compiler for System 80. Specific extensions to C as implemented by OS/3 are also documented.                                                                                                    |              |       |
| COBOL, 1974 AMERICAN STANDARD Technical Overview                                                                                                    | UP-8805      | 273   |
| Is an easy-to-use explanation of 1974 American National Standard COBOL based on the American National Standards Institute COBOL, ANSI X3.23-1974.                                                                                                    |              |       |
| UPDATE PACKAGE A                                                                                                    | UP-8805-A    | 6     |
| Incorporates a minor change.                                                                                                    |              |       |
| UPDATE PACKAGE B                                                                                                    | UP-8805-B    | 7     |
| Incorporates a minor change.                                                                                                    |              |       |
| UPDATE PACKAGE C                                                                                                    | UP-8805-C    | 6     |
| Includes for OS/3 Release 11.0 a new cover, title page, and disclaimer to associate this document with the Unisys corporate identity. Content remains unchanged.                                                                                                    |              |       |
| COBOL, 1974 AMERICAN STANDARD Software Specification Sheet                                                                                                    | 1221509      | 4     |
| COBOL, 1974 AMERICAN STANDARD Programming Reference Manual                                                                                                    | UP-8613 R2   | 413   |
| Describes 1974 ANS COBOL for the applications programmer. Covers: COBOL character set; data types; character strings; method of reference; the statements permitted in each COBOL division; and statements pertaining to table handling, file processing, sort/merge, library, debugging, interprogram communication, and communications. |              |       |
| UPDATE PACKAGE A                                                                                                    | UP-8613 R2-A | 39    |
| Provides additional information for OS/3 Release 8.0 on the RESERVE clause and OCCURS DEPENDING clause. Some expanded descriptions are provided that pertain to features present in 1974 ANS COBOL prior to Release 8.0.                                                                                                    |              |       |

UP-8986 Rev. 3

| Title and Description                                                                                                    | Doc. No.     | Pages |
|----------------------------------------------------------------------------------------------------|--------------|-------|
| UPDATE PACKAGE B                                                                                                    | UP-8613 R2-B | 83    |
| Provides the following for Release 8.2: additional names for the SOURCE@COMPUTER, OBJECT@COMPUTER, and SPECIAL@NAMES paragraphs; information about size of COMPUTATIONAL items in a PICTURE character string; additional information on the procedure division storage map listings; and additional reserved words.                                   |              |       |
| UPDATE PACKAGE C                                                                                                    | UP-8613 R2-C | 42    |
| Includes information on the compilation summary listing and updates the procedures call statement for the job control stream requirements.                                                                                                    |              |       |
| UPDATE PACKAGE D                                                                                                    | UP-8613 R2-D | 81    |
| For Release 10.0 provides an additional parameter for the IMSCOD option of the COBOL PARAM statement and new information about reentrant action programs.                                                                                                    |              |       |
| UPDATE PACKAGE E                                                                                                    | UP-8613 R2-E | 7     |
| Includes for Release 11.0 a new cover, title page, and disclaimer to associate this document with the Unisys corporate identity. Content remains unchanged.                                                                                                    |              |       |
| UPDATE PACKAGE F                                                                                                    | UP-8613 R2-F | 15    |
| Includes for Release 12.0 a new parameter (SUBCK) for the PARAM job control statement that allows you to specify that the compiler is to generate code to check for subscript or out-of-range conditions. Several diagnostic messages have also been added.                                                                                           |              |       |
| COBOL, 1974 AMERICAN STANDARD Programming Quick-Reference Guide                                                                                                    | UP-8612 R4   | 76    |
| Provides a quick-look reference for the experienced COBOL applications programmer. Covers: character set; efficiency considerations; statement formats; constants, symbols, expressions, operators, and reserved words; PARAM statement options and checks; the COBL74 jproc; and rules for moving, data item relationships, and PICTURE formattting. |              |       |
| COBOL 85                                                                                                    | 70023940-000 | 518   |
| Programming Reference Manual                                                                                                    |              |       |
| Describes the rules for writing COBOL programs compiled by the 1985 American National Standard COBOL compiler and executed under the control of OS/3. Also, a number of extensions to the standard COBOL language, as used by OS/3, are documented.                                                                                                   |              |       |
| COBOL 85 Software Specification Sheet                                                                                                    | 1225351      | 4     |

| Title and Description                                                                                                    | Doc. No.     | Pages |
|----------------------------------------------------------------------------------------------------|--------------|-------|
| COBOL 85 Technical Overview                                                                                                    | 70023932-000 | 66    |
| Summarizes the differences between COBOL 85 and COBOL 74 and provides the following OS/3 specific information: compiler options and listings, IMS action programs, and job control stream requirements.                                                                                                    |              |       |
| COBOL EDITOR (COBEDT) Programming Guide                                                                                                    | UP-9974      | 168   |
| Describes, for both the novice and experienced programmer, the use of the COBOL editor. Enables the programmer to interactively create and modify COBOL source programs.                                                                                                    |              |       |
| UPDATE PACKAGE A                                                                                                    | UP-9974-A    | 6     |
| Includes for OS/3 Release 11.0 a new cover, title page, and disclaimer to associate this document with the Unisys corporate identity. Content remains unchanged.                                                                                                    |              |       |
| COBOL EDITOR, 1974 AMERICAN NATIONAL STANDARD, TYPE NUMBER: 6222-XX Software Specification Sheet                                                                                                    | 1221510      | 2     |
| COBOL PROGRAM FORM 11" x 16" (50 SHEETS/PAD)                                                                                                    | UD1-905      |       |
| COBTRN303<br>Installation and Operations Guide                                                                                                    | 70027685-000 | 39    |
| Provides information for installing COBTRAN, and descriptions and reference data when using COBTRAN.                                                                                                    |              |       |
| CONSOLIDATED DATA MANAGEMENT Programming Guide                                                                                                    | UP-9978 R2   | 171   |
| Provides, for the system administrator and programmer, a guide of what consolidated data management is and how it handles the movement of data between peripheral devices and programs. Also describes the organization of data files under OS/3 and the formats of the different types of data files, and discusses programming considerations for each type of data file. Includes support for the S800730-DSK nonremovable disk; the 9246-7T, 14T, 14B, and 25B printers; and the 2145 magnetic tape subsystem. Also, data is contained for the BKSZ and the INDS parameters, and the CLRW keyword parameter. |              |       |
| CONSOLIDATED DATA MANAGEMENT MACROINSTRUCTIONS Programming Guide                                                                                                    | UP-9979 R1   | 184   |
| Describes, for the experienced assembler programmer, the macroinstructions used by consolidated data management, which are used in assembly language programs to define data files and manage the movement of data to and from those files.                                                                                                    |              |       |

UP-8986 Rev. 3 2-5

| Title and Description                                                                                                    | Doc. No.    | Pages |
|----------------------------------------------------------------------------------------------------|-------------|-------|
| DATA BASE MANAGEMENT SYSTEM (DMS) Software Specification Sheet                                                                                                    | 1221512     | 6     |
| DATA BASE MANAGEMENT SYSTEM (DMS) Quick-Reference Guide                                                                                                    | UP-9009 R5  | 51    |
| A quick-reference summary for the experienced applications programmer.                                                                                                    |             |       |
| DATA BASE MANAGEMENT SYSTEM (DMS) DATA DESCRIPTION LANGUAGE Programming Reference Manual                                                                                                    | UP-8022 R7  | 112   |
| Describes the schema and subschema DDL used to logically define a data base and its subsets, and the DMCL used to physically define a data base. Familiarity with this manual is a prerequisite for using other DMS manuals. Defines language character set, words, organization, and coding form. Provides lists of reserved words, restricted data and proc names, and indexed location mode information. |             |       |
| DATA BASE MANAGEMENT SYSTEM (DMS) DATA MANIPULATION LANGUAGE Programming Guide                                                                                                    | UP-12013 R1 | 285   |
| Provides, for the applications programmer, the information needed to develop COBOL programs that access a data base. Contains an overview of the OS/3 data base management system (DMS) and covers the data manipulation language (DML) used to write the programs.                                                                                                    |             |       |
| DATA BASE MANAGEMENT SYSTEM (DMS) SYSTEM SUPPORT FUNCTIONS Programming Guide                                                                                                    | UP-10870 R3 | 366   |

Describes, for the data base administrator, DMS system support utilities, DMS utility processor language commands executing DMS components, and DMS recovery procedures.

Information for OS/3 Release 13.0 includes the addition of components DDLIST,SL\$DMS, DMSMnn, the DBINT utility, the COBL85 parameter, and the DBMS statement; a section on multiple DBMS jobs and status section jobs; changes for information on DDL processing; instructions on compiling, linking, and executing programs; DBMS start-up processing, journaling, and quick-before-looks file allocation instructions; and rules on the DUMP command.

| Title and Description                                                                                                    | Doc. No.     | Pages |
|----------------------------------------------------------------------------------------------------|--------------|-------|
| DATA UTILITIES                                                                                                    | UP-8834 R3   | 136   |
| Operating Guide                                                                                                    |              |       |
| Provides, for both novice and experienced programmers, information necessary to use the data utilities. Data utilities are used for reproducing and maintaining data files on disks, diskettes, and tapes. Explains how to execute data utilities interactively and as a batch job. |              |       |
| Documents, for OS/3 Release 12.0, an enhancement that allows the sharing of input files with other online activities (ACCESS=SRD option), and an option that allows you to hold a printer spool file for printing at a later time.                                                  |              |       |
| UPDATE PACKAGE A                                                                                                    | UP-8834 R3-A | 32    |
| This update documents changes and additions for OS/3 Release 13.0.                                                                                                    |              |       |
| DATAPAC PUBLIC DATA NETWORK (PDN) SUPPORT TYPE NUMBER: 6248-XX (CANADIAN)                                                                                                    | 1221535      | 2     |
| Software Specification Sheet                                                                                                    |              |       |
| DATEX-L PUBLIC DATA NETWORK (PDN) Software Specification Sheet                                                                                                    | 1221536      | 2     |
| DATEX-P PUBLIC DATA NETWORK (PDN) SUPPORT TYPE NUMBER: 6248-XX (GERMAN)                                                                                                    | 1221537      | 2     |
| Software Specification Sheet                                                                                                    |              |       |
| DCA TERMINATION SYSTEMS Software Specification Sheet                                                                                                    | 1221538      | 2     |
| DDP FILE ACCESS FACILITY, TYPE NUMBER: 6229-XX Software Specification Sheet                                                                                                    | 1221534      | 2     |
| DDP TRANSFER FACILITY, TYPE NUMBER: 6229-XX Software Specification Sheet                                                                                                    | 1221532      | 2     |
| DDX-P PUBLIC DATA NETWORK (PDN) SUPPORT TYPE NUMBER: 6248-XX (JAPANESE) Software Specification Sheet                                                                                                    | UP-9265.37   | 4     |
| DIALOG PROCESSOR Programming Guide                                                                                                    | UP-8858 R2   | 39    |
| Provides the experienced programmer with information on the dialog processor, which is the interface between the dialog (written in the dialog specification language) and the                                                                                                    |              |       |

the interface between the dialog (written in the dialog specification language) and the application program using the dialog.

UP-8986 Rev. 3 2-7

| Title and Description                                                                                                    | Doc. No.     | Pages |
|----------------------------------------------------------------------------------------------------|--------------|-------|
| DIALOG SPECIFICATION LANGUAGE                                                                                                    | UP-8806      | 234   |
| User Guide/Programmer Reference                                                                                                    |              |       |
| Describes, for applications programmers, the purpose and use of the dialog specification language. Explains the declarations and commands that comprise the language and how they are used to write programs that produce interactive dialogs. Also covers basic dialog concepts, coding rules, and how to execute the dialog specification language translator |              |       |
| UPDATE PACKAGE A                                                                                                    | UP-8806-A    | 49    |
| Includes, for OS/3 Release 7.1, // PARAM BACK STROKE and // PARAM RIGHT BRACKET parameters. Also includes corrections and expanded descriptions applicable to the dialog specification language prior to OS/3 Release 7.1.                                                                                                    |              |       |
| UPDATE PACKAGE B                                                                                                    |              |       |
| Incorporates minor corrections for OS/3 Release 8.0: nested COPY commands; compile bigger dialogs; and output command.                                                                                                    | UP-8806-B    | 43    |
| Program Product Specification                                                                                                    | UP-9265.6    | 2     |
| DISTRIBUTED DATA PROCESSING Programming Guide                                                                                                    | UP-8811 R2   | 201   |
| Describes, for the system programmer or site administrator, how Unisys defines distributed data processing, and what products are used to implement that definition. Also describes, in detail, the use of the various distributed data processing program products, including the DDP transfer facility and the DDP file access.                               |              |       |
| UPDATE PACKAGE A                                                                                                    | UP-8811 R2-A | 61    |
| Documents the BAL program level interface, and describes enhancements to batch stream processing and the DDP COPY command.                                                                                                    |              |       |
| UPDATE PACKAGE B                                                                                                    | UP-8811 R2-B | 25    |
| Documents enhancements for OS/3 Release 10.0, including the OS/3 to UNIX $^{\textcircled{I}\!\!R}$ system DDP file transfer facility.                                                                                                    |              |       |
| UPDATE PACKAGE C                                                                                                    | UP-8811 R2-C | 10    |
| Documents the DDP copy of a zero-length record from a UNIX system for OS/3 Release 11.0. Includes new cover, title page, and disclaimer to reflect the Unisys corporate identity.                                                                                                    |              |       |

UNIX is a registered trademark of AT&T Information Systems.

| Title and Description                                                                                                    | Doc. No.     | Pages |
|----------------------------------------------------------------------------------------------------|--------------|-------|
| DUMP ANALYSIS                                                                                                    | UP-9980 R2   | 156   |
| Programming Guide                                                                                                    |              |       |
| Discusses, for the system administrator and experienced programmer, the process of analyzing OS/3 dumps. Explains the purpose of various types of dumps, when and how to take them, their formats, and their interpretation. Analyzes a sample dump. Includes modifications made for OS/3 Release 8.2 of OS/3. Changes and additions for Release 13.0 include new support for System 80 model 7E, support for the 9720 and the 9493 disk storage devices, and the addition of interactive screens and an interactive command (SCRN). |              |       |
| EDITOR, TYPE NUMBER: 6226-XX Software Specification Sheet                                                                                                    | 1221515      | 2     |
| ESCORT PROGRAMMING LANGUAGE  Quick-Reference Guide                                                                                                    | UP-8856 R4   | 21    |
| An easy-to-reference pocket guide for the experienced ESCORT programmer. Covers: format conventions; language rules; reserved words; statement and command formats; operators; system utility fields; edit codes; and function keys. Also includes UPDATING clause, KEYS parameter, a function key table, expanded descriptions of the function keys, and additional program, structure, and job commands.                                                                                                    |              |       |
| UPDATE PACKAGE A                                                                                                    | UP-8856 R4-A | 6     |
| Includes for OS/3 Release 11.0 a new cover, title page, and disclaimer to associate this document with the Unisys corporate identity. Content remains unchanged.                                                                                                    |              |       |
| ESCORT PROGRAMMING LANGUAGE Programming Guide                                                                                                    | UP-8855 R3   | 427   |
| Describes how an end user and novice applications programmer use the ESCORT programming language to write programs. Covers: an overview of the ESCORT language; starting and terminating ESCORT sessions; operation in interactive tutorial and interactive program modes; ESCORT commands; defining, creating, and manipulating files; program statements; creating and controlling jobs; and creating custom input/output forms. Documents new ESCORT features for OS/3 Release 8.1.                                               |              |       |
| UPDATE PACKAGE A                                                                                                    | UP-8855 R3-A | 48    |
| Includes for OS/3 Release 9.0 additional information on: cataloging files; using edit codes; using the change data statement; and using the SELECT DATA statement.                                                                                                    |              |       |
| UPDATE PACKAGE B                                                                                                    | UP-8855 R3-B | 6     |
| Includes for OS/3 Release 11.0 a new cover, title page, and disclaimer to associate this document with the Unisys corporate identity. Content remains unchanged.                                                                                                    |              |       |

ESCORT is a trademark of Unisys Corporation.

UP-8986 Rev. 3 2-9

| Title and Description                                                                                                    | Doc. No.   | Pages |
|----------------------------------------------------------------------------------------------------|------------|-------|
| ESCORT PROGRAMMING LANGUAGE TYPE NUMBER: 6225-XX Software Specification Sheet                                                                                                    | 1221513    | 4     |
| EXTENDED SYSTEM SOFTWARE (ESS) TYPE NUMBER: 6211-XX Software Specification Sheet                                                                                                    | 1221514    | 5     |
| FILE CATALOGING Technical Overview                                                                                                    | UP-9982    | 86    |
| Discusses file cataloging and the OS/3 facilities provided for it. For the system administrator or programmers who are authorized to control the use of the system catalog file.                                                                                                    | UP-9982-A  | 6     |
| UPDATE PACKAGE A                                                                                                    |            |       |
| Includes for OS/3 Release 11.0 a new cover, title page, and disclaimer to associate this document with the Unisys corporate identity. Content remains unchanged.                                                                                                    |            |       |
| FILE PLACEMENT ANALYZER (FIPLAN) Programming Guide                                                                                                    | UP-9731 R2 | 55    |
| Describes the OS/3 file placement analyzer (FIPLAN), which provides an easy-to-use mechanism for improving system performance. FIPLAN projects an optimized disk file allocation that allows the user to physically relocate files, resulting in balanced disk loads and reduced seek time. |            |       |
| FILE PLACEMENT ANALYZER (FIPLAN) Software Specification Sheet                                                                                                    | 1221530    | 2     |
| FLOWCHART TEMPLATE AND BOOKLET (REV. 3-73)  Contains a plastic flowchart template and instructions on its use.                                                                                                    | UD1-723    |       |
| FOLDERS: PRINTOUT AND LISTING FOLDER                                                                                                    | UDI-787    |       |
| FORMS:                                                                                                    |            |       |
| ASSEMBLER CODING 8-1/2" x 11" (50 SHEETS/PAD)                                                                                                    | UDI-1548   |       |
| COBOL PROGRAMMING FORM 11" x 16" (50 SHEETS/PAD)                                                                                                    | UDI-905    |       |
| FORTRAN PROGRAMMING FORM 8-1/2" x 14" (50 SHEETS/PAD)                                                                                                    | UDI-1156   |       |
| KEYPUNCH FORM, GENERAL 11" x 17" (50 SHEETS/PAD)                                                                                                    | UDI-1819   |       |
| PRINTER, HIGH SPEED, FORMAT SHEET 11" x 16" (50 SHEETS/PAD)                                                                                                    | UDI-1108   |       |
| REPORT PROGRAM GENERATOR PRINTER FORMAT CHART R. 3-70 8-1/2" x 11" (50 SHEETS/PAD)                                                                                                    | UDI-1628   |       |

| Title and Description                                                                                      | Doc. No.     | Pages |
|----------------------------------------------------------------------------------------------------|--------------|-------|
| REPORT PROGRAM GENERATOR II CALCULATION SPECIFICATION 11" x 16" (50 SHEETS/PAD)                            | UDI-1167     |       |
| REPORT PROGRAM GENERATOR II CONTROL CARD AND FILE SPECIFICATION $11" \times 16"$ (50 SHEETS/PAD)           | UDI-1166     |       |
| REPORT PROGRAM GENERATOR II FILE EXTENSION AND LINE CONTROL SPECIFICATION 11" $\times$ 16" (50 SHEETS/PAD) | UDI-1170     |       |
| REPORT PROGRAM GENERATOR II INPUT FORMAT SPECIFICATION 11" $\times$ 16"(50 SHEETS/PAD)                     | UDI-1164     |       |
| REPORT PROGRAM GENERATOR II OUTPUT FORMAT SPECIFICATION 11" x 16"(50 SHEETS/PAD)                           | UDI-1165     |       |
| REPORT PROGRAM GENERATOR II TELECOMMUNICATIONS SPECIFICATION 11" x 16"(50 SHEETS/PAD)                      | UDI-1171     |       |
| TECHNICAL QUESTIONS, QUESTION AND ANSWER FORM 8-1/2" x 11" (50 SHEETS/PAD)                                 | UDI-1195     |       |
| USER COMMUNICATION FORM                                                                                    | 3027057      |       |
| FORTRAN, FUNDAMENTALS OF Programmer Reference                                                              | UP-7536 R1   | 182   |
| Describes FORTRAN based on American National Standards Institute FORTRAN X3.9-1966.                        |              |       |
| UPDATE PACKAGE A                                                                                           | UP-7536 R1-A | 17    |
| Provides corrections to the DO, FORMAT, EQUIVALENT, FUNCTION, and COMMON statements.                       |              |       |
| UPDATE PACKAGE B                                                                                           | UP-7536 R1-B | 6     |
| Corrects a preparation error to page 6-24.                                                                 |              |       |
| UPDATE PACKAGE C                                                                                           | UP-7536 R1-C | 6     |
| Incorporates minor corrections to the manual.                                                              |              |       |
| UPDATE PACKAGE D                                                                                           | UP-7536 R1-D | 27    |
| Incorporates minor corrections to the manual.                                                              |              |       |
| UPDATE PACKAGE E                                                                                           | UP-7536 R1-E | 6     |
| Incorporates a minor change to the manual.                                                                 |              |       |

UP-8986 Rev. 3 2-11

| Title and Description                                                                                                    | Doc. No.  | Pages |
|----------------------------------------------------------------------------------------------------|-----------|-------|
| FORTRAN PROGRAMMING FORM 8-1/2" x 14" (50 SHEETS/PAD)                                                                                                    | UD1-1156  |       |
| FORTRAN 77 Software Specification Sheet                                                                                                    | 1221517   | 2     |
| FORTRAN 77                                                                                                    | UP-14179  | 300   |
| Programming Guide                                                                                                    |           |       |
| Describes FORTRAN 77 and explains how to use it. FORTRAN 77 includes all the FORTRAN language extensions and improvements as defined in the American National Standards Institute language standard publications ANSI X3.9-1978. This guide explains all FORTRAN 77 statements, describes their format and purpose, and gives examples of their use. It also describes program compilation, linkage, and execution; compiler diagnostic messages; and job control stream creation. |           |       |
| FORTRAN IV <sup>TM</sup>                                                                                                    | 1221516   | 4     |
| Software Specification Sheet                                                                                                    | 1221310   | •     |
| FORTRAN IV                                                                                                    | UP-8814   | 230   |
| Programming Reference Manual                                                                                                    |           |       |
| Describes how an applications programmer uses FORTRAN IV to write programs. Covers: overview of FORTRAN IV; program structure; coding form; character set; data types; FORTRAN IV statement formats; functions and subroutines; input/output formatting and control; program debugging; and compilation, linking, and execution of FORTRAN IV programs.                                                                                                    |           |       |
| UPDATE PACKAGE A                                                                                                    | UP-8814-A | 20    |
| Includes changes to the job control procedure for OS/3 Release 7.1: specification of catalog files; and expanded explanation of parameters.                                                                                                    |           |       |
| UPDATE PACKAGE B                                                                                                    | UP-8814-B | 33    |
| Includes minor changes for OS/3 Release 8.0 and describes the // PARAM ERRFIL parameter for using the error file processor with FORTRAN IV.                                                                                                    |           |       |
| UPDATE PACKAGE C                                                                                                    | UP-8814-C | 6     |
| Adds information about the PRNTR parameter.                                                                                                    |           |       |
| UPDATE PACKAGE D                                                                                                    | UP-8814-D | 9     |
| Includes the addition of X as an options argument and incorporates a rule for using the IN parameter of the FOR4L and FOR4LG jprocs.                                                                                                    |           |       |

FORTRAN IV is a trademark of SuperSoft Associates.

| Title and Description                                                                                                    | Doc. No.   | Pages |
|----------------------------------------------------------------------------------------------------|------------|-------|
| UPDATE PACKAGE E                                                                                                    | UP-8814-E  | 18    |
| Explains the use of a FORTRAN interface routine for making FORTRAN IV mathematical functions available to programs written in other languages; describes how to determine job size.                                                                                           |            |       |
| UPDATE PACKAGE F                                                                                                    | UP-8814-F  | 6     |
| Includes for OS/3 Release 11.0 a new cover, title page, and disclaimer to associate this document with the Unisys corporate identity. Content remains unchanged.                                                                                                    |            |       |
| FORTRAN IV                                                                                                    | UP-8815    | 63    |
| Programming Quick-Reference Guide                                                                                                    |            |       |
| A quick look-up summary for the experienced FORTRAN IV applications programmer. Covers: statement formats; data types; expression modes and evaluation; syntax conventions; format codes; standard functions and subroutines; and how to compile, link, and execute programs. |            |       |
| UPDATE PACKAGE A                                                                                                    | UP-8815-A  | 6     |
| Includes, for OS/3 Release 8.0, the // PARAM ERRFIL parameter for using the error file processor with FORTRAN IV.                                                                                                    |            |       |
| UPDATE PACKAGE B                                                                                                    | UP-8815-B  | 6     |
| Includes for OS/3 Release 11.0 a new cover, title page, and disclaimer to associate this document with the Unisys corporate identity. Content remains unchanged.                                                                                                    |            |       |
| GENERAL EDITOR (EDT) Operating Guide                                                                                                    | UP-9976 R1 | 273   |

Includes revised screen formats used for updating a MIRAM data file in screen mode. Describes the commands and procedures needed to use the OS/3 general editor. Can be used to create and modify library modules and data files interactively from a workstation, and to copy and concatenate files. For all levels of users.

| Title and Description                                                                                                    | Doc. No.       | Pages |
|----------------------------------------------------------------------------------------------------|----------------|-------|
| HARDWARE AND SOFTWARE                                                                                                    | UP-8868 R3     | 391   |
| Quick-Reference Guide                                                                                                    |                |       |
| A quick-reference manual intended for use by the experienced programmer when detecting hardware errors and performing dump analysis. Summarizes machine instructions, supervisor related information, physical input/output control system (PIOCS) information, and I/O sense data byte definitions. |                |       |
| UPDATE PACKAGE A                                                                                                    | UP-8868 R3-A   | 35    |
| For OS/3 Release 13.0, reflects support of the 9720 disk subsystem.                                                                                                    | GI -0000 N.J.A | 33    |
| IBERPAC PUBLIC DATA NETWORK SUPPORT Software Specification Sheet                                                                                                    | 1221554        | 2     |
| IBM® 3270 EMULATOR SYSTEM RELEASE ANNOUNCEMENT See SYSTEM RELEASE ANNOUNCEMENTS.                                                                                                    | UP-9280.3      | 10    |
| IBM 3270 EMULATOR, TYPE NUMBER: 6247-XX                                                                                                    | 1221541        | 2     |
| Software Specification Sheet                                                                                                    |                |       |
| IBM 3270 REMOTE TERMINAL HANDLER Software Specification Sheet                                                                                                    | 1221540        | 2     |
| IBM 3780 BSC SYSTEM ENHANCEMENT E10C See SYSTEM ENHANCEMENTS.                                                                                                    |                |       |
| ICAM TERMINAL SUPPORT FACILITY Software Specification Sheet                                                                                                    | 1221542        | 2     |
| IMS - MULTITHREAD                                                                                                    | 1221519        | 4     |
| Software Specification Sheet                                                                                                    |                |       |
| IMS - SINGLE THREAD                                                                                                    | UP-9265.7      | 6     |
| Program Product Specification                                                                                                    |                |       |
| IMS-DDP TRANSACTION FACILITY (MULTITHREAD), TYPE NUMBER: 6229-XX Software Specification Sheet                                                                                                    | 1221518        | 4     |
| INDEPENDENT SORT/MERGE Programming Guide                                                                                                    | UP-8819 R3     | 171   |
| A guide for the experienced programmer. Describes the structure of the independent sort/merge utility, the statements the programmer uses to create sort specifications, and information on running the sort/merge utility. For OS/3 Release 13.0, information is                                    |                |       |

and information on running the sort/merge utility. For OS/3 Release 13.0, information is provided for support of System 80 model 7E and for disk devices 8494 and 9720.

IBM is a registered trademark of International Business Machines Corporation.

| Title and Description                                                                                                    | Doc. No.    | Pages |
|----------------------------------------------------------------------------------------------------|-------------|-------|
| NFORMATION MANAGEMENT SYSTEM (IMS) Technical Overview                                                                                                    | UP-9205 R1  | 213   |
| Provides a general description of IMS and its features for an applications programmer. Covers: general overview; IMS environment; action programming; generating IMS; starting and ending IMS sessions; file handling; IMS and DDP; IMS access of DMS files; batch processing of transactions; defined record management; UNIQUE; and various utilities such as continuous output, output-for-input, snapshot dump, downline loading, etc.                                                                                                    |             |       |
| NFORMATION MANAGEMENT SYSTEM (IMS) Operations Guide                                                                                                    | UP-12027 R1 | 133   |
| Describes how terminal operators enter and receive messages at terminals. Also includes standard terminal commands, master terminal commands, transaction codes, error messages, and IMS administrator information.                                                                                                    |             |       |
| NFORMATION MANAGEMENT SYSTEM (IMS) COBOL/ASSEMBLER ACTION PROGRAMS                                                                                                    | UP-9207 R2  | 700   |
| Programming Guide                                                                                                    |             |       |
| Describes how an applications programmer can write IMS action programs in COBOL and BAL. Covers: interface with IMS; handling input messages; processing data files; generating and sending output messages; using screen format services; calling subprograms; operating in a DDP environment; various utilities such as downline loading and line disconnect; how to compile, link, and store action programs; error diagnostics; how to debug action programs; how to acquire and release transaction buffers; and how a new feature allows an IMS action program to clear ICAM queues. |             |       |
| NFORMATION MANAGEMENT SYSTEM (IMS) ACTION PROGRAMS IN RPG II Programming Guide                                                                                                    | UP-9206     | 289   |
| Describes how an applications programmer writes IMS action programs in RPG II. Covers: general rules for coding RPG II action programs; assessing RPG II/IMS interface areas; handling input messages; creating and sending output messages; using internal subroutines; using screen format services; multiple output; output-for-input; continuous output; output with message switching; operating in a DDP environment; compiling,linking, & storing programs; debugging action programs; error codes; & coding restrictions.                                                          |             |       |
| UPDATE PACKAGE A                                                                                                    | UP-9206-A   | 8     |
| Provides guidelines for defining local workstation program information block/buffer size.                                                                                                    |             |       |
| UPDATE PACKAGE B                                                                                                    | UP-9206-B   | 16    |
| Expands the description of CALL SEND for output-for-input queueing and documents a restriction in using a screen bypass device.                                                                                                    |             |       |

| Title and Description                                                                                                    | Doc. No.    | Pages |
|----------------------------------------------------------------------------------------------------|-------------|-------|
| UPDATE PACKAGE C                                                                                                    | UP-9206-C   | 35    |
| Includes for OS/3 Release 9.0 an expanded description for configuring the work area when using screen format services and for using multikey MIRAM files.                                                                                                    |             |       |
| UPDATE PACKAGE D                                                                                                    | UP-9206-D   | 69    |
| Describes for OS/3 Release 11.0 how to define, use, and release the transaction buffer area in an RPG II program, and how to use auxiliary-device-id fields to clear ICAM output message queues. Includes new cover, title page, and disclaimer to reflect the Unisys corporate identity.                                                                                          |             | •     |
| INFORMATION MANAGEMENT SYSTEM (IMS) DATA DEFINITION AND UNIQUE Programming Guide                                                                                                    | UP-9209 R1  | 237   |
| Describes how the applications programmer uses defined record management and UNIQUE to create and access new data files from existing data files. Covers: defined file structure; how to write data definitions; the data definition processor; reserved words; error diagnostics; and the UNIQUE commands.                                                                        |             |       |
| INFORMATION MANAGEMENT SYSTEM (IMS), SYSTEM SUPPORT FUNCTIONS Programming Guide                                                                                                    | UP-11907 R1 | 372   |
| Describes, for the site administrator, how to configure and generate IMS.  IMS. Covers: system generation considerations; generating the integrated communications access method (ICAM) symbiont; preparation for and configuration of IMS; initiating and terminating IMS; and data file recovery.                                                                                |             |       |
| IMS/DMS INTERFACE Programming Guide                                                                                                    | UP-8748 R2  | 110   |
| Describes how an applications programmer can use IMS to access DMS files. Includes IMS/DMS preparation, start-up, and shutdown; transaction processing; writing DML/COBOL action programs, using defined record management to access DMS files; and file recovery. Contains a complete example. This manual was reformatted for OS/3 Release 13.0; technical content is unchanged. |             |       |
| INSTALLATION GUIDE                                                                                                    | UP-8839 R8  | 289   |
| Provides the system administrator with information and procedures necessary to install, tailor, and maintain OS/3 software in a System 80 environment                                                                                                    |             |       |
| For OS/3 Release 13.0, this revision includes the following new or modified features: new SUPGEN keywords (IGNJCERR, SCRATCHDVC, TAPEAVR, and SPOOLTPBUFR), new parameter (SCHASM) ,I/OGEN changes, new COBGEN keywords (COMP, SIGNFX, and TIPCOD), expansion of SUPGEN SYMBIONT parameter description, and information for initial performance turing guidelines.                 |             |       |

2-16 UP-8986 Rev. 3

initial performance tuning guidelines.

| Title and Description                                                                                                    | Doc. No.      | Pages |
|----------------------------------------------------------------------------------------------------|---------------|-------|
| NSTALLATION VERIFICATION PROCEDURES Operating Guide                                                                                                    | UP-10003 R1   | 175   |
| Describes the procedures used by the system administrator to verify that OS/3 software products are properly installed and ready for use. Each procedure lists the execution requirements, operating instructions, expected verification status, and error handling techniques for installation verification. Run at the conclusion of software installation or whenever a new software product is installed.                                                                                                    |               |       |
| UPDATE PACKAGE A                                                                                                    | UP-10003 R1-A | 42    |
| Adds, for OS/3 Release 13.0, installation verification procedures for C language, TPS, and COBOL '85.                                                                                                    |               |       |
| NTEGRATED COMMUNICATIONS ACCESS METHOD (ICAM) Operations Guide                                                                                                    | UP-9745 R3    | 432   |
| Describes how an applications programmer creates the ICAM symbiont that supports communications. The manual explains the ICAM interfaces and types of networks; how to prepare a network definition; the macroinstructions used to create networks; and how to generate, load, and run ICAM. Documents, for OS/3 Release 13.0, the differences between model 7E and models 3-6 and 8-20, a \$\$OPEN command added, information for configuring SVT 1120/1123/1124 Terminals, and an Appendix containing CU/DEV addresses.        |               |       |
| NTEGRATED COMMUNICATIONS ACCESS METHOD (ICAM) Programming Reference Manual                                                                                                    | UP-9749 R1    | 260   |
| A quick reference of essential ICAM information for applications programmers familiar with ICAM. Covers: defining the communications network; the macroinstructions available with each interface to write communications user programs; the message processing procedure specification (MPPS) macroinstructions; the various communication utilities (IDES, NTR, CMCS, RBP, etc.); operating procedures; cancel and error codes; operating procedures; and the error conditions and tables associated with each ICAM interface. |               |       |
| UPDATE PACKAGE A                                                                                                    | UP-9749 R1-A  | 101   |
| Describes, for OS/3 Release 11.0, current ICAM support for DCP/Telcon, the MCP                                                                                                    |               |       |

parameter formats, and the SVT 1122 local workstation.

| Title and Description                                                                                                    | Doc. No.     | Pages |
|----------------------------------------------------------------------------------------------------|--------------|-------|
| UPDATE PACKAGE B                                                                                                    | UP-9749 R1-B | 40    |
| Describes enhancements for OS/3 Release 12.0 as follows: disk queue threshold value; recognition of \$\$SON from an execution profile; ability to keep time fills from being inserted into the UNISCOPE handler and the remote workstation handler; specification of terminal subtypes; support of interactive mode of IS/5000; support of interactive BSC handler; user-specified character detect tables for asynchronous operation; specification of 8-character terminal names; improvements to X.21 performance; and a configurable OPCOM buffer pool. |              |       |
| NTEGRATED COMMUNICATIONS ACCESS METHOD (ICAM) Technical Overview                                                                                                    | UP-9744 R1   | 210   |
| Provides an overview of ICAM for the applications programmer. Also of interest to site administrators planning communications systems. Covers: structure and capabilities of ICAM; line and terminal support; buffers and queues; message processing procedure specifications (MPPS); global networks; reporting and journaling facilities; coding conventions; and a listing of all ICAM statements and macroinstructions cross-referenced to the manual in which they are described.                                                                      |              |       |
| NTEGRATED COMMUNICATIONS ACCESS METHOD (ICAM), COMMUNICATIONS PHYSICAL INTERFACE (CPI) Programming Guide                                                                                                    | UP-9746      | 142   |
| Describes how an experienced communications applications programmer uses the ICAM communications physical interface to write a communications program at the physical level. Discusses loading the communications adapter, chaining control packets, obtaining diagnostics and CPIOCS trace tables, reading communications adapter words and tables, using automatic input buffering, and summarizes SLCA features.                                                                                                    |              |       |
| UPDATE PACKAGE A                                                                                                    | UP-9746-A    | 6     |
| Includes, for OS/3 Release 11.0, a new cover, title page, and disclaimer to associate this document with the Unisys corporate identity. Content remains unchanged.                                                                                                    |              |       |
| NTEGRATED COMMUNICATIONS ACCESS METHOD (ICAM), DIRECT DATA INTERFACE                                                                                                    | UP-8549 R4   | 176   |
| DDI) User Guide                                                                                                    |              |       |
| Describes how an experienced applications programmer can write a DDI communications program in basic assembly language (BAL). Covers: the macroinstructions used to code the program; message control table fields; special considerations when using DDI; error conditions; screen control; and remote terminal characteristics.                                                                                                    |              |       |
| UPDATE PACKAGE A                                                                                                    | UP-8549 R4-A | 66    |
| Includes, for OS/3 Release 8.0, a new keyword for the NETREQ macroinstruction and                                                                                                    |              |       |

2-18

| Title and Description                                                                    | Doc. No.     | Pages |
|------------------------------------------------------------------------------------------|--------------|-------|
| INTEGRATED COMMUNICATIONS ACCESS METHOD (ICAM), INTERFACING A REMOTE                     | UP-8424      | 133   |
| DEVICE HANDLER                                                                           |              |       |
| Programmer Reference                                                                     |              |       |
| Describes how a systems programmer can interface a remote device handler (RDH) for       |              |       |
| a nonsupported terminal to ICAM. Starts with a description of handler interfaces, then   |              |       |
| guides reader in changing a design to one that can handle the nonsupported terminals.    |              |       |
| Covers: common structure; handler conventions; ICAM and handler interfaces; status       |              |       |
| codes; console messages; a functional description of interactive and batch handlers;     |              |       |
| considerations for new handlers; common routines; and the ICAM subroutines and           |              |       |
| macroinstructions used by handlers.                                                      |              |       |
| INTEGRATED COMMUNICATIONS ACCESS METHOD (ICAM) REMOTE TERMINAL                           | UP-10047     | 80    |
| PROCESSOR (RTP)                                                                          |              |       |
| Programming Guide                                                                        |              |       |
| Discusses how to generate and use RTP to provide remote job entry capabilities for the   |              |       |
| OS/3 user to IBM host processors. Discusses: concepts, functions, and structure of       |              |       |
| RTP; installing, generating, and executing RTP; console commands; communicating with     |              |       |
| the host; and format and structure of RTP messages.                                      |              |       |
| UPDATE PACKAGE A                                                                         | UP-10047-A   | 78    |
| Documents the following: sample RTP program generation, vertical format buffers          |              |       |
| generation, RTP program execution, virtual terminal activation, change form or VFB       |              |       |
| name in the printer spool file (FB), job stream format and transmission, tape control    |              |       |
| statement (DD), PR#06 message from the printer services routine (PR), and OS/3-IBM       |              |       |
| host message formats.                                                                    |              |       |
| UPDATE PACKAGE B                                                                         | UP-10047-B   | 6     |
| Includes for OS/3 Release 11.0 a new cover, title page, and disclaimer to associate this |              |       |
| document with the Unisys corporate identity. Content remains unchanged.                  |              |       |
| INTEGRATED COMMUNICATIONS ACCESS METHOD (ICAM), STANDARD MCP                             | UP-8550 R5   | 328   |
| INTERFACE                                                                                | 01-0350 103  | 320   |
| Programming Guide                                                                        |              |       |
| Describes how an application programmer can write a BAL communications program           |              |       |
| that employs the standard MCP interface. Covers: an overview of the interface; a         |              |       |
| description of the macroinstructions used to write the programs; the characteristics of  |              |       |
| the terminals supported by this interface; control packets; error conditions; and work   |              |       |
| areas.                                                                                   |              |       |
| UPDATE PACKAGE A                                                                         | UP-8550 R5-A | 122   |
| Contains for OS/3 Release 8.0: addition of the GAWAKE parameter list; how to write a     |              |       |
| dynamic session program; a working example of a dynamic session program; running a       |              |       |
| dynamic session program via interactive services; and guidelines for using the IBM 3270  |              |       |
| emulator.                                                                                |              |       |

| Title and Description                                                                                                    | Doc. No.     | Pages |
|----------------------------------------------------------------------------------------------------|--------------|-------|
| UPDATE PACKAGE B                                                                                                    | UP-8550 R5-B | 47    |
| Contains for OS/3 Release 8.2: output delivery notice request (ODNR); auxiliary device status codes for UTS 4000 devices; enhancement to ICAM's IBM 3270 Emulator.                                                                                                    |              |       |
| UPDATE PACKAGE C                                                                                                    | UP-8550 R5-C | 6     |
| Includes for OS/3 Release 11.0 a new cover, title page, and disclaimer to associate this document with the Unisys corporate identity. Content remains unchanged.                                                                                                    |              |       |
| NTEGRATED COMMUNICATIONS ACCESS METHOD (ICAM), UTILITIES Programming Guide                                                                                                    | UP-9748 R2   | 222   |
| Describes the following ICAM utilities: ICAM device emulation system; remote batch processing; journal utility; COBOL message control system; single-line communications adapter dump routine; ICAM trace facility; and ICAM edit dump. Includes a new format for the operator command to dump the single-line communications adapter and three new fields on the network descriptor card for ICAM IDES. It also describes new UNXSAM functionality and the DT symbiont. A description for initiating a job to transcribe TELCON generation to an OS/3 file is also documented.  Documents, for OS/3 Release 13.0, the differences between the model 7E and models 3-6 and 8-20; also corrects and brings the manual up to current software level. |              |       |
| NTERACTIVE SERVICES Operating Guide                                                                                                    | UP-9972 R2   | 285   |
| Changes for OS/3 Release 12.0 include security LOGON enhancements; STATUS command enhancement; menus to generate ICAM sign on (\$\$SON); function key enhancements; the REMOVE command can now be used to cancel interactive functions; and PCTRAN can now be initiated via an interactive services command (prior to OS/3 Release 12.0, PCTRAN was a job). OS/3 Release 13.0 documents support for System 80 model 7E and enhancements to PRINT, STATUS T, and VTOC commands                                                                                                    |              |       |
| INTERACTIVE SERVICES COMMANDS AND FACILITIES Programming and Operations Quick-Reference Guide                                                                                                    | UP-9973 R1   | 168   |
| Provides a quick reference that includes commands, information on logon, and ICAM sign-on procedures. Summarizes the general editor commands and how to initialize the various interactive facilities, such as the screen format generator. Discusses the interactive services feature to downline load a program to a UTS 40 workstation. Changes for OS/3 Release 12.0 include: security LOGON enhancements that send a                                                                                                    |              |       |

2-20 UP-8986 Rev. 3

messasge to the system administrator displaying the terminal and user involved in unsuccessful logon attemps; LOGON bulletin and LOG fields can be SYSGEN configured; STATUS command enhancement to display the user's terminal name; menus can generate ICAM sign on (\$\$SON); function keys 1 and 18 can now terminate FSTATUS and VTOC commands entered from the EDITOR by a @SYS command; and the REMOVE

command can now be used to cancel interactive functions.

| Title and Description                                                                                                    | Doc. No.     | Pages |
|----------------------------------------------------------------------------------------------------|--------------|-------|
| UPDATE PACKAGE A                                                                                                    | UP-9973 R1-A | 28    |
| This update provides an index and a set of tab breakers. The content of the manual remains unchanged.                                                                                                    |              |       |
| UPDATE PACKAGE B                                                                                                    | UP-9973 R1-B | 123   |
| For OS/3 Release 13.0, this update documents support for the 9720 disk subsystem.                                                                                                    |              |       |
| JOB CONTROL Programing Guide                                                                                                    | UP-9986 R1   | 318   |
| Describes, instructs, and guides OS/3 job control and its use, and includes many enhancements. OS/3 Release 12.0 includes a job immovability capability (using the new IMMOVE job control option) that allows a user to freeze a job at the location it was originally scheduled. Also, a new specification with the INQ SYS parameter (JUL) allows use of Julian date; the ROUTE statement can now handle up to eight destinations; sample test patterns for spooled output can be invoked by a new parameter (STL) on the // SPL statement; and a new SYSGEN parameter allows you to specify the system default library, ALTJCS. |              |       |
| UPDATE PACKAGE A                                                                                                    | UP-9986 R1-A | 31    |
| This update provides an index and a set of tab breakers. The content of the manual remains unchanged.                                                                                                    |              |       |
| UPDATE PACKAGE B                                                                                                    | UP-9986 R1-B | 66    |
| This update provides information for OS/3 Release 13.0 that includes: printer device codes; logical unit numbers; the use of main storage to improve job processing; the CARTID parameter and the JOBDUMP feature are clarified; the PRO and SERIAL features are added to the option job control statement; and the S80 keyword and DD job control statement have been expanded.                                                                                                    |              |       |
| JOB CONTROL Programming Reference Manual                                                                                                    | UP-9984 R1   | 206   |

Used for reference, describes OS/3 job control, its language, statements, procedures, and includes many enhancements. OS/3 Release 12.0 includes a job immovability capability (using the new IMMOVE job control option) that allows a user to freeze a job at the location it was originally scheduled. Also, a new specification with the INQ SYS parameter (JUL) allows use of Julian date; the ROUTE statement can now handle up to eight destinations; sample test patterns for spooled output can be invoked by a new parameter (STL) on the // SPL statement; and a new SYSGEN parameter allows you to specify the system default library, ALTJCS.

| Title and Description                                                                                                    | Doc. No.     | Pages |
|----------------------------------------------------------------------------------------------------|--------------|-------|
| UPDATE PACKAGE A                                                                                                    | UP-9984 R1-A | 21    |
| This update provides an index and a set of tab breakers. The content of the manual remains unchanged.                                                                                                    |              |       |
| UPDATE PACKAGE B                                                                                                    | UP-9984 R1-B | 75    |
| This update provides information to document changes and additions for OS/3 Release 13.0.                                                                                                    |              |       |
| KEYPUNCH FORM, GENERAL 11" x 17" (50 SHEETS/PAD)                                                                                                    | UD1-1819     |       |
| LIBRARY OVERVIEW                                                                                                    | UP-8986 R3   | 93    |
| Provides a guide to documents and documentation aids available to users of OS/3. Documents are listed in alphabetic order and numeric order, and are grouped under mail codes. Provides an updated list for OS/3 OS/3 Release 13.0, which includes the System 80 model 7E support. |              |       |
| MAPPER 80 FORMS GENERATION AND UTILITIES Programming Guide                                                                                                    | UP-9736 R1   | 168   |
| Describes how to generate report forms and create reports. Also discusses MAPPER 80 utilities and their use, with or without your own code.                                                                                                    |              |       |
| UPDATE PACKAGE A                                                                                                    | UP-9736 R1-A | 19    |
| Several minor changes; also, the document title has been changed from a user guide to a programming guide to conform to Unisys standards.                                                                                                    |              |       |
| MAPPER 80 MANUAL FUNCTIONS                                                                                                    | UP-9735 R1   | 196   |
| Programming Guide                                                                                                    |              |       |
| Describes MAPPER 80 manual functions and provides examples of their use. Reports used in the examples are from the self-training data base supplied with the MAPPER 80 system; this allows the user to practice the manual functions while using this manual.                      |              |       |
| UPDATE PACKAGE A                                                                                                    | UP-9735 R1-A | 15    |
| Several minor changes; also, the document title has been changed from a user guide to a programming guide to conform to Unisys standards.                                                                                                    | V-17 CC/E-70 | 10    |

| Title and Description                                                                                                    | Doc. No.     | Pages |
|----------------------------------------------------------------------------------------------------|--------------|-------|
| MAPPER 80 RUN FUNCTIONS                                                                                                    | UP-9734 R1   | 140   |
| Programming Guide                                                                                                    |              |       |
| Describes the MAPPER 80 run functions by providing an overview of what is required for run creation, debugging and registration, and execution. Also explains: conventions and run design considerations, processing reports and results, and workstation operation. |              |       |
| UPDATE PACKAGE A                                                                                                    |              |       |
| Several minor changes; also, the document title has been changed from a user guide to a programming guide to conform to Unisys standards.                                                                                                    | UP-9734 R1-A | 15    |
| MAPPER 80 SYSTEM                                                                                                    | 1221553      | 2     |
| Software Specification Sheet                                                                                                    | 1221000      | -     |
| MAPPER 80 SYSTEM                                                                                                    | UP-9737 R2   | 107   |
| Administration and Operations Guide                                                                                                    |              |       |
| Describes the following features of the MAPPER 80 software: preparation of job control streams; unsolicited operator commands; system messages; MAPPER 80 coordinator functions; software installation and modification; and data base considerations.               |              |       |
| UPDATE PACKAGE A                                                                                                    | UP-9737 R2-A | 15    |
| Several minor changes; also, the document title has been changed from a user guide to an administration and operations guide to conform to Unisys standards.                                                                                                    |              |       |
| MENU GENERATOR TYPE NUMBER: 6254-XX                                                                                                    | 1221521      | 2     |
| Software Specification Sheet                                                                                                    |              |       |
| MENU SERVICES Technical Overview                                                                                                    | UP-9317 R1   | 134   |
| Describes, to both novice and experienced programmers, the concepts and use of OS/3 menus. Describes how menus can be used with assembly, COBOL, RPG II, and FORTRAN IV programs.                                                                                    |              |       |
| UPDATE PACKAGE A                                                                                                    | UP-9317 R1-A | 6     |
| Includes for OS/3 Release 11.0 a new cover, title page, and disclaimer to associate this document with the Unisys corporate identity. Content remains unchanged.                                                                                                    |              |       |
| NINE THOUSAND REMOTE (NTR) Software Specification Sheet                                                                                                    | 1221539      | 4     |

| Title and Description                                                                                                    | Doc. No.      | Pages |
|----------------------------------------------------------------------------------------------------|---------------|-------|
| NORDIC PUBLIC DATA NETWORK (PDN) SUPPORT TYPE NUMBER: 6248-XX Program Product Specification                                                                                                    | UP-9265.48 R1 | 4     |
| NTR UTILITY Programming Guide                                                                                                    | UP-9502 R3    | 117   |
| Describes the NTR utility, which permits a System 80 system to operate as a remote job entry/batch terminal to a Series 1100 system via ICAM. This revision for OS/3 Release 13.0 documents the following changes and enhancements: the NTR STATUS command has been added, support for 2200 Series systems has been added, and support for Series 90 systems has been dropped.                                                                                                    |               |       |
| ON-LINE EXTRACT, TYPE NUMBER: 7680-XX Software Specification Sheet                                                                                                    | UP-10990 R1   | 2     |
| ONLINE DIAGNOSTICS AND MAINTENANCE Software Specification Sheet                                                                                                    | 1221522       | 4     |
| OPERATIONS GUIDE                                                                                                    | UP-8859 R5    | 301   |
| Instructs and guides the system operator who has a basic knowledge of operations, but who may not be familiar with Unisys systems. It describes the hardware configuration of each System 80 model and presents procedures for initializing the system. It also covers all commands and procedures used within the OS/3 environment. For OS/3 Release 12.0, the following is added: disk cache enhancement; new ICAM commands for monitoring status; interactive services RECALL command use from system console; system buffer pool information display at the console; improvements to secure environment operations; and support for 8494 disk subsystem, Model 15 processor, BT3200 tape subsystem, 9246-14B printer, and 9246-25B printer. |               |       |
| UPDATE PACKAGE A                                                                                                    | UP-8859 R5-A  | 30    |
| This update provides an index and a set of tab breakers. The content of the guide has remained unchanged.                                                                                                    |               |       |
| UPDATE PACKAGE B                                                                                                    | UP-8859 R5-B  | 97    |
| This update for OS/3 Release 13.0 incorporates the following: changes to the CJ, SET VC, PAUSE, STOP, ST, and VTP commands; changes to ONUERL and ICAM; addition of data for the 9720 disk subsystem.                                                                                                    |               |       |
| OS/3 MAPPER 5 FILE TRANSFER TYPE NUMBER: 8785-XX Software Specification Sheet                                                                                                    | 1221547       | 2     |
| OS/3 MAPPER 5 HANDLER, TYPE NUMBER: 8786-XX Software Specification Sheet                                                                                                    | 1221555       | 2     |

2-24 UP-8986 Rev. 3

| Title and Description                                                                                                    | Doc. No.   | Pages |
|----------------------------------------------------------------------------------------------------|------------|-------|
| OS/3-MAPPER 5 SYSTEM CONNECTIVITY Operating Guide                                                                                                    | UP-12407   | 56    |
| Describes how the MAPPER 5 file transfer facility (MP5FTP) and the MAPPER 5 remote device handler (MAP5RDH) work together to permit users to transfer files between the OS/3 and MAPPER 5 systems.                                                            |            |       |
| UPDATE PACKAGE A                                                                                                    | UP-12407-A | 3     |
| Includes for OS/3 Release 12.0 several minor corrections with the content remaining essentially the same.                                                                                                    |            |       |
| OS/3 ON-LINE DISK (OLDISK), TYPE NUMBER: 8788-XX Software Specification Sheet                                                                                                    | 1221549    | 2     |
| OS/3 ON-LINE TRANSFER (OLTRAN), TYPE NUMBER: 8787-XX Software Specification Sheet                                                                                                    | 1221548    | 2     |
| OS/3 TO PC CONNECTIVITY Operating Guide                                                                                                    | UP-14208   | 50    |
| Provides step-by-step instructions for a novice user to install, connect, and use a PC with OS/3.                                                                                                    |            |       |
| OS/3 TO UNIX O/S CONNECTIVITY, TYPE NUMBER: 8784-00,-99,-98 Software Specification Sheet                                                                                                    | 1221550    | 2     |
| OS/3 TO UNIX O/S CONNECTIVITY, TYPE NUMBER: 8784-00,-99,-98 Operating Guide                                                                                                    | UP-14207   | 50    |
| Provides step-by-step instructions for the novice user to install, connect, and use the System 80 in an OS/3 - UNIX O/S environment.                                                                                                    |            |       |
| OS/3 TO UNIX O/S FILE TRANSFER, TYPE NUMBER: 8789-XX Software Specification Sheet                                                                                                    | 1221551    | 2     |
| PASCAL Programming Reference Manual                                                                                                    | UP-14178   | 200   |
| For the experienced Pascal programming language programmer. Provides a description and use of the Pascal definitions, expressions, statements, procedures, and functions. Also includes information for compiling and executing programs and handling errors. |            |       |
| PASCAL Software Specification Sheet                                                                                                    | 1221531    | 2     |

| Title and Description                                                                                                    | Doc. No.     | Pages |
|----------------------------------------------------------------------------------------------------|--------------|-------|
| PC FILE TRANSFER UTILITY (PCTRAN) Software Specification Sheet                                                                                                    | 1221552      | 2     |
| PC ON-LINE SOFTWARE Guide to On-Line Disk for the OS/3 User                                                                                                    | UP-12406     | 85    |
| Provides an overview of on-line disk and describes procedures for using OS/3 files as diskettes or hard disks transparent to the PC.                                                                                                    |              |       |
| PC ON-LINE SOFTWARE Guide to On-Line Extract for the OS/3 User                                                                                                    | UP-12031     | 62    |
| Describes for the PC user how to extract data from MAPPER 5 System reports in OS/3 pass-through mode.                                                                                                    |              |       |
| PC ON-LINE SOFTWARE Guide to On-Line Transfer for the OS/3 User                                                                                                    | UP-11954     | 60    |
| Provides an overview of on-line transfer (OLTRAN) and describes procedures for transferring ASCII files between a Unisys PC and OS/3.                                                                                                    |              |       |
| PRESENTATION FOLDER                                                                                                    | UD1-572      |       |
| PRINTER, HIGH SPEED, FORMAT SHEET 11" x 16" (50 SHEETS/PAD)                                                                                                    | UD1-1108     |       |
| PSS PUBLIC DATA NETWORK (PDN) SUPPORT TYPE NUMBER: 6248-XX (UNITED KINGDOM) Software Specification Sheet                                                                                                    | 1221544      | 2     |
| REMOTE TERMINAL PROCESSING (RTP), TYPE NUMBER: 6130-XX Software Specification Sheet                                                                                                    | 1221545      | 2     |
| REPORT PROGRAM GENERATOR PRINTER FORMAT CHART<br>R. 3-70 8-1/2" x 11" (50 SHEETS/PAD)                                                                                                    | UD1-1628     |       |
| REPORT PROGRAM GENERATOR II (RPG II) Programming Reference Manual                                                                                                    | UP-8044 R3   | 254   |
| A quick reference for applications programmers familiar with OS/3 RPG II. Covers: specifications forms; indicators; automatic services for printed reports; collating and file translation; subroutines; IMS action programs; program execution; auto report; compilation time; and auto report error messages. |              |       |
| UPDATE PACKAGE A                                                                                                    | UP-8044 R3-A | 73    |
| Contains, for OS/3 Release 8.0, additional information on file retrieval, adding/deleting records, defining a PAGE field, the SETK operation, and the /SPACE n directive.                                                                                                    |              |       |

2-26 UP-8986 Rev. 3

| Title and Description                                                                                                    | Doc. No.     | Pages |
|----------------------------------------------------------------------------------------------------|--------------|-------|
| UPDATE PACKAGE B                                                                                                    | UP-8044 R3-B | 9     |
| Contains minor technical changes and corrections.                                                                                                    |              |       |
| UPDATE PACKAGE C                                                                                                    | UP-8044 R3-C | 23    |
| Contains additional information for OS/3 Release 8.2, including expansion of diagnostic messages, keyword parameter PROGID, and field location description.                                                                                                    |              |       |
| UPDATE PACKAGE D                                                                                                    | UP-8044 R3-D | 29    |
| Contains, for OS/3 Release 10.0, instructions on using the figurative constants "BLANK", "BLANKS", "ZERO", and "ZEROS" in the calculations specifications.                                                                                                    |              |       |
| UPDATE PACKAGE E                                                                                                    | UP-8044 R3-E | 21    |
| Describes, for OS/3 Release 11.0, the transaction buffer area (TBA), a new feature that enables IMS action programs to acquire and release blocks of main storage.                                                                                                    |              |       |
| UPDATE PACKAGE F                                                                                                    | UP-8044 R3-F | 30    |
| For OS/3 Release 12.0, enhancements include: a new parameter (UNPKDS=YES) that allows you to unpack numeric fields in data structures; a SORTA operation that conducts an internal sort on arrays; use of file names up to eight characters in length; COPY statement support for inclusion of portions of the source program from a COPY library. R4 done for re-formatting. |              |       |
| REPORT PROGRAM GENERATOR II (RPG II) Programming Guide                                                                                                    | UP-8067 R7   | 910   |
| Describes RPG II and its effective use for the novice applications programmers and experienced applications programmers not familiar with Unisys systems. Discusses general concepts and program logic, file organization, record and data formats, RPG II specifications forms, telecommunications, and how to compile, link, and execute a user program.                    |              |       |
| For OS/3 Release 12.0, enhancements include: a new parameter (UNPKDS=YES) that allows you to unpack numeric fields in data structures; a SORTA operation that conducts an internal sort on arrays; use of file names up to eight characters in length; COPY statement support for inclusion of portions of the source program from a COPY library.                            |              |       |
| REPORT PROGRAM GENERATOR II (RPG II) Summary                                                                                                    | UP-8253 R5   | 1     |
| Summarizes the RPG II specification formats; indicator definitions, use, and settings;                                                                                                    |              |       |

calculation operations; and error messages. Pocket-sized.

| Title and Description                                                                                                    | Doc. No.   | Pages |
|----------------------------------------------------------------------------------------------------|------------|-------|
| REPORT PROGRAM GENERATOR II CALCULATION SPECIFICATION FORM 11" x 16" (50 SHEETS/PAD)                                                                                                    | UD1-1167   |       |
| REPORT PROGRAM GENERATOR II CONTROL CARD AND FILE SPECIFICATION FORM 11" $\times$ 16" (50 SHEETS/PAD)                                                                                                    | UD1-1166   |       |
| REPORT PROGRAM GENERATOR II FILE EXTENSION AND LINE CONTROL SPECIFICATION FORM 11" x 16" (50 SHEETS/PAD)                                                                                                    | UD1-1170   |       |
| REPORT PROGRAM GENERATOR II (RPG II) GROUP Software Specification Sheet                                                                                                    | 1221523    | 4     |
| REPORT PROGRAM GENERATOR II INPUT FORMAT SPECIFICATION FORM 11" x 16" (50 SHEETS/PAD)                                                                                                    | UD1-1164   |       |
| REPORT PROGRAM GENERATOR II OUTPUT FORMAT SPECIFICATION FORM 11" $\times$ 16" (50 SHEETS/PAD)                                                                                                    | UD1-1165   |       |
| REPORT PROGRAM GENERATOR II TELECOMMUNICATIONS SPECIFICATION FORM 11" x 16" (50 SHEETS/PAD)                                                                                                    | UD1-1171   |       |
| REPORT PROGRAM GENERATOR II (RPG II) EDITOR Operations Guide                                                                                                    | UP-9981    | 96    |
| Describes how the RPG II programmer can use the RPG II editor to create and maintain RPG II source programs interactively from a workstation. Explains and illustrates how to activate the RPG II editor and use it to create and update source programs. Also lists the general editor commands available through the RPG II editor and describes how to use the general editor to store and compile the finished program. |            |       |
| UPDATE PACKAGE A                                                                                                    | UP-9981-A  | 6     |
| Includes for OS/3 Release $11.0$ a new cover, title page, and disclaimer to associate this document with the Unisys corporate identity. Content remains unchanged.                                                                                                    |            |       |
| RESOURCE MANAGEMENT FACILITY, TYPE NUMBER 6933-00 Software Specification Sheet                                                                                                    | 1221529    | 2     |
| SCREEN FORMAT SERVICES Technical Overview                                                                                                    | UP-9977 R1 | 226   |
| Describes how programmers can use screen format services to create and maintain formatted screen displays for use with their application programs. Discusses the use of screen formats with COBOL, RPG II, FORTRAN IV, or assembler programs.                                                                                                    |            |       |
| For OS/3 Release 12.0, enhancements include protection for the unused portion of a screen when overlay screen is written; protection can be turned on for an initial write of an input field and turned off for a subsequent write.                                                                                                    |            |       |

| Title and Description                                                                                                    | Doc. No.     | Pages |
|----------------------------------------------------------------------------------------------------|--------------|-------|
| UPDATE PACKAGE A                                                                                                    | UP-9977 R1-A | 24    |
| This update provides an index and a set of tab breakers. The content of the manual remains unchanged.                                                                                                    |              |       |
| UPDATE PACKAGE B                                                                                                    | UP-9977 R1-B | 25    |
| This update provides changes for OS/3 Release 13.0.                                                                                                    |              |       |
| SECURITY MAINTENANCE UTILITY Operations Guide                                                                                                    | UP-12028 R1  | 73    |
| Describes for the system administrator how to enforce system security by controlling access to the system's interactive facilities.                                                                                                    |              |       |
| SORT/MERGE Software Specification Sheet                                                                                                    | 1221525      | 2     |
| SORT/MERGE MACROINSTRUCTIONS Programming Guide                                                                                                    | UP-9072 R2   | 191   |
| Describes, for the assembly language programmer, the macroinstructions provided for scrting and merging files as part of an assembler program. Provides greater control over the sort/merge process than other available sort/merge facilities. Two specialized features: tag sorts and merge-only routines. For OS/3 Release 13.0, support for the 9720 disk subsystem is documented.                                                                                                    |              |       |
| SORT3                                                                                                    | UP-8836 R3   | 114   |
| Programming Guide                                                                                                    |              |       |
| Describes the use of the SORT3 program, compatible with sort programs available with IBM System/3, System/32, and System/34. Describes the statements needed to create sort specifications and how to run SORT3. For OS/3 Release 13.0, support for the 9720 disk subsystem is documented.                                                                                                    |              |       |
| SORT3                                                                                                    | 1221526      | 2     |
| Software Specification Sheet                                                                                                    |              |       |
| SPOOLING AND JOB ACCOUNTING Operating Guide                                                                                                    | UP-9975 R1   | 210   |
| Describes, for the system administrator, basic spooling concepts, input and output spooling functions, remote spooling capabilities, and general spooling controls. Explains how the spool file is initialized and recovered, and how job accounting reports are produced. Includes the system operator's spooling reference and a spooling summary. Includes: enhancement of the BRKPT LOG and BRKPT CNSLG commands that allows the user to redirect these logs to tape, disk, or diskette for later processing (printing); and enhancement of the output writer to permit redirected output to be retained on disk/diskette after processing. Also to release these subfiles for processing. |              |       |

| Title and Description                                                                                                    | Doc. No.     | Pages |
|----------------------------------------------------------------------------------------------------|--------------|-------|
| For OS/3 Release 12.0, enhancements include: improvements now permit users with security privileges to enter certain spooling commands from a terminal or workstation and they will be treated as if entered by the console operator; ability to instruct an active output writer to print a specific file after it completes the current file; allow the user-id as search criteria on certain commands when issued by the console operator or system administrator; permit printed output to be routed to more than one aux printer; permit generation of a test page even if the system in configured to suppress it; and, the test lines request will not be displayed if there is a forms change and the file being printed is a log file. |              |       |
| UPDATE PACKAGE A                                                                                                    | UP-9975 R1-A | 24    |
| This update provides an index and a set of tab breakers. The content of the manual remains unchanged.                                                                                                    |              |       |
| UPDATE PACKAGE B                                                                                                    | UP-9975 R1-B | 56    |
| For OS/3 Release 13.0, this update provides information for the support of the System 80 model 7E.                                                                                                    |              |       |
| SUPERVISOR                                                                                                    | UP-8831 R3   | 72    |
| Technical Overview                                                                                                    |              |       |
| Provides an overview of the OS/3 supervisor and its functions for OS/3 high-level language programmers and site administrators. Documents for OS/3 Release 11.0 support of models 10 and 20, and deletes descriptions of the SUPGEN parameters.                                                                                                    |              |       |
| SUPERVISOR MACROINSTRUCTIONS Programming Reference Manual                                                                                                    | UP-8832      | 255   |
| Describes, for the assembler programmer, the OS/3 supervisor macroinstructions used for program management, file space management, file access, multitasking, and spooling. Describes formats and coding conventions for the macroinstructions, as well as diagnostic and debugging information and examples of macroinstruction use.                                                                                                    |              |       |
| UPDATE PACKAGE A                                                                                                    | UP-8832-A    | 41    |
| Discusses newly added support of checkpoint files on diskette and magnetic tape available with OS/3 Release 7.1.                                                                                                    |              |       |
| UPDATE PACKAGE B                                                                                                    | UP-8832-B    | 42    |
| Documents the following changes for OS/3 Release 8.0: enhancement of the OC STXIT routine; restrictions to the monitor routine; and addition of the soft-patch symbiont to the system debugging aids.                                                                                                    |              |       |
| Also includes minor technical changes to features of supervisor macroinstructions prior to OS/3 Release 8.0.                                                                                                    |              |       |

| Title and Description                                                                                                    | Doc. No.     | Pages |
|----------------------------------------------------------------------------------------------------|--------------|-------|
| UPDATE PACKAGE C                                                                                                    | UP-8832-C    | 5     |
| Provides a correction to features of supervisor macroinstructions prior to OS/3 Release 8.0.                                                                                                    |              |       |
| UPDATE PACKAGE D                                                                                                    | UP-8832-D    | 14    |
| Documents the following new macroinstructions for OS/3 Release 8.2: GETLDA and PUTLDA.                                                                                                    |              |       |
| UPDATE PACKAGE E                                                                                                    | UP-8832-E    | 13    |
| For OS/3 Release 10.0, documents the I/O TRACE facility, a debugging tool.                                                                                                    |              |       |
| UPDATE PACKAGE F                                                                                                    | UP-8832-F    | 6     |
| Includes for OS/3 Release 11.0 a new cover, title page, and disclaimer to associate this document with the Unisys corporate identity. Content remains unchanged.                                                                                                    |              |       |
| SYSTEM ACTIVITY MONITOR Programming Guide                                                                                                    | UP-9983 R1   | 79    |
| Describes, for the system administrator and site manager, the use of the system activity monitor (SAM) when evaluating system performance. Discusses the system activities and events that can be monitored, the statistical information collected, and the types of reports that can be produced from those statistics. Provides sample monitoring sessions and examples of how to use each statistic to analyze and remedy system performance problems. |              |       |
| UPDATE PACKAGE A                                                                                                    | UP-9983 R1-A | 16    |
| This update provides an index and a set of tab breakers. The content of the manual remains unchanged.                                                                                                    |              |       |
| SYSTEM ACTIVITY MONITOR Software Specification Sheet                                                                                                    | 1221527      | 2     |
| SYSTEM CONTROL SOFTWARE, TYPE NUMBER: 6210-XX Software Specification Sheet                                                                                                    | 1221528      | 4     |
| SYSTEM INDEX AND PUBLICATIONS GUIDE Master Index                                                                                                    | UP-8874 R2   | 150   |
| Describes the OS/3 library, provides a composite index to enable users to locate a specific term, includes a glossary of terms that have unique meanings with OS/3, and provides a summary of the statement conventions.                                                                                                    |              |       |
| UPDATE PACKAGE A                                                                                                    | UP-8874 R2-A | 50    |
| For OS/3 Release 13.0, documents support of the System 80 model 7E.                                                                                                    |              |       |

| Title and Description                                                                                                    | Doc. No.      | Pages |
|----------------------------------------------------------------------------------------------------|---------------|-------|
| SYSTEM MESSAGES                                                                                                    | UP-8076 R12   | 710   |
| Reference Manual                                                                                                    |               |       |
| A quick-reference manual intended for operators and programmers. Groups system messages into four sections: three by prefixes, and one for unprefixed messages. Informs the operator of job status or tasks to be performed; informs programmer of job status and program errors. Message description composed of the remedial action or response required as applicable.                                                                                                    |               |       |
| For OS/3 Release 12.0, provides messages, status, and error information associated with various enhancements; also includes messages for the FORTRAN 77 and Pascal languages provided with this release, and also for PCTRAN, Telcon generation transcription, and UNXSAM.                                                                                                    |               |       |
| UPDATE PACKAGE A                                                                                                    | UP-8076 R12-A | 80    |
| Provides support for OS/3 Release 13.0.                                                                                                    |               |       |
| SYSTEM OPERATIONS  Quick-Reference Guide                                                                                                    | UP-9985 R1    | 171   |
| Contains information for system administrators, operators, and programmers that summarizes the procedures and commands used while operating under OS/3.                                                                                                    |               |       |
| For OS/3 Release 12.0, information is added to cover the following operator communications enhancements: interactive users at remote terminals and local workstations can exercise console functionality if granted in their security profile; the FLUSH command allows queued terminal or console messages to be selectively dequeued; a new SET command controls enabling/disabling of the console alarm and the LOGON bulletin and log default values. The VTOC verify enhancements (PACK function and file compromised indication) have been included. |               |       |
| UPDATE PACKAGE A                                                                                                    | UP-9985 R1-A  | 14    |
| This update provides an index and its tab breaker. The content of the manual remains unchanged.                                                                                                    |               |       |
| UPDATE PACKAGE B                                                                                                    | UP-9985 R1-B  | 50    |
| This update documents the changes and additions for OS/3 Release 13.0. Additions are: the CJ and the SET VC commands. The PAUSE, STOP, SET AL, STATUS commands were enhanced. Changes were made to the job control commands, ICAM messages, and                                                                                                    |               |       |

interactive services commands.

| Title and Description                                                                                                    | Doc. No.     | Pages |
|----------------------------------------------------------------------------------------------------|--------------|-------|
| SYSTEM RELEASE ANNOUNCEMENTS:                                                                                                    |              |       |
| RELEASE 12.0                                                                                                    | UP-14213.1   | 25    |
| Announces the availability of the OS/3 Release 12.0. Includes a description of release enhancements, new hardware support, software catagory changes, and ordering procedures.                                                                                                    |              |       |
| RELEASE 13.0                                                                                                    | 70034384-000 | 36    |
| Announces the availability of the OS/3 Release 13.0. Includes a description of release enhancements, new hardware support (model 7E, 9720 disk), software category changes (including the addition of C language), and ordering procedures.                                                                                                    |              |       |
| SYSTEM RELEASE DESCRIPTIONS:                                                                                                    |              |       |
| RELEASE 12.0                                                                                                    | UP-14213.2   | 110   |
| Describes the contents of OS/3 Release 12.0. Includes guidelines and restrictions concerning its use and system enhancements for the control system, support programs, system microcode, and new languages (FORTRAN 77 and Pascal) available with Release 12.0.                                                                                                    |              |       |
| RELEASE 13.0                                                                                                    | 70034392-000 | 87    |
| Describes the contents of OS/3 Release 13.0. Includes guidelines and restrictions concerning its use and system enhancements for the control system, support programs, system microcode, and new language (C) available with Release 13.0.                                                                                                    |              |       |
| SYSTEM SERVICE PROGRAMS (SSP) Operating Guide                                                                                                    | UP-8841 R5   | 543   |
| Describes, for the novice programmer, the use of the system service programs, which are utility programs that support the operation and organization of the operating system and that include the SAT and MIRAM librarians, linkage editor, disk, tape, and diskette prep routines, and various copy routines.                                                                                                    |              |       |
| For OS/3 Release 13.0, documents additions and changes to support the following: nonremoveable disk on the System 80 model 7E; the 9720 nonremoveable disk on the System 80 models 10,15, and 20; the LST and the COP library control statements; the Disk Dump/Restore (DMPRST) routine; the Initialize Disk (DSKPRP) routine; the Assign Alternate Track (AAT) routine; and the File Transfer Utility (PCTRAN). |              |       |

| Title and Description                                                                                                    | Doc. No.     | Pages |
|----------------------------------------------------------------------------------------------------|--------------|-------|
| SYSTEM SERVICE PROGRAMS (SSP)                                                                                                    | UP-8842 R4   | 190   |
| Programming Reference Manual                                                                                                    |              |       |
| For experienced programmers, provides a quick-reference guide to the system service programs. Includes the SAT and MIRAM librarians, the linkage editor, disk, tape, and diskette preps, and various other utility routines. For OS/3 Release 13.0, documents support for the 300 MB integrated disks 9493 (for model 7E) and the 9720 (for models 10,15, and 20), changes to DMPRST, DSKPRP, and Assign Track routines; and changes to PCTRAN, the SAT libarian, and the COP and LST statements. An index has been added. |              |       |
| SYSTEM/32, 34 TO OS/3 CONVERSION User Guide                                                                                                    | UP-9318      | 102   |
| Describes the various activities necessary to convert from an IBM System/32 or System/34 data processing system to OS/3. Describes in detail the transcription of source program libraries and data files, discusses the differences in COBOL, FORTRAN, and RPG between the IBM systems and OS/3, and describes the utility programs available to aid the conversion effort. Also provides a general conversion plan, outlining the steps to be taken to facilitate the conversion.                                        |              |       |
| Technical Overview                                                                                                    | UP-8870 R1   | 193   |
| Describes, for the system administrator or programmer unfamiliar with System 80, overall operation and use of System 80 and OS/3 software. Discusses the function of all software products, particularly the relationship of the components, one with another, and in relation to the system as a whole.                                                                                                    |              |       |
| UPDATE PACKAGE A                                                                                                    | UP-8870 R1-A | 20    |
| Clarifies several System 80 features that appeared in prior releases.                                                                                                    |              |       |
| UPDATE PACKAGE B                                                                                                    | UP-8870 R1-B | 8     |
| For OS/3 Release 12.0, enhancements include: improvements to the security environment; new languages (FORTRAN 77 and Pascal); new hardware (Model 15, 3200 Tape Subsystem, 9246-14B Printer, 9246-25B Printer); and numerous other enhancements.                                                                                                    |              |       |
| SYSTEM 80                                                                                                    | 70023916-000 | 27    |
| Technical Support Overview                                                                                                    |              |       |
| Describes, for the system administrator or programmer unfamiliar with System 80, overall operation and use of System 80 and OS/3 software. Discusses the function of all software products, particularly the relationship of the components to each other and to the system. Topics include: the Branch Office, System Maintenance Services, the Customer Support Center (CSC), Documentation Services, and User Associations.                                                                                             |              |       |

2-34 UP-8986 Rev. 3

| Title and Description                                                                                                    | Doc. No.     | Pages |
|----------------------------------------------------------------------------------------------------|--------------|-------|
| SYSTEM 80                                                                                                    | UP-8915 R3   | 83    |
| Operator Maintenance Guide                                                                                                    |              |       |
| Presents procedures for defining System 80 malfunctions through fault isolation diagnostics and procedures for reporting detailed error descriptions to customer engineering when requesting corrective maintenance.                                                                                                    |              |       |
|                                                                                                    |              |       |
| SYSTEM 80 MODEL 7E                                                                                                    | UP-14770 R1  | 86    |
| Capabilities Overview                                                                                                    |              |       |
| Describes the hardware and software of the System 80 model 7E data processing system. For OS/3 Release 13.0, incorporates the following changes: hardware configuration and transition, workstation management, ICAM, MAPPER C, DLPs, and transaction processing.                                                                                                    |              |       |
| SYSTEM 80 MODEL 7E                                                                                                    | 70023858-000 | 250   |
| Installation Guide                                                                                                    |              |       |
| Provides the system administrator with information and procedures necessary to install, tailor, and maintain OS/3 on a System 80 model 7E.                                                                                                    |              |       |
| SYSTEM 80 MODEL 7E                                                                                                    | 70023866-000 | 300   |
| Operations Guide                                                                                                    |              |       |
| Instructs and guides the system operator who has a basic knowledge of operations, but who may not be familiar with Unisys systems. It describes the hardware configuration of the System 80 model 7E and presents procedures for initializing the system. It also covers all commands and procedures used within the OS/3 environment.                                                                              |              |       |
| SYSTEM 80 MODEL 7E Operations Quick-Reference Guide                                                                                                    | 70023882-000 | 150   |
| Provides a quick-reference guide for system administrators, operators, and programmers that summarizes the OS/3 procedures and commands for the System 80 model 7E.                                                                                                    |              |       |
| SYSTEM 80 MODEL 7E Specification Sheet                                                                                                    | 1225356 R1   | 6     |
| SYSTEM 80 MODEL 7E Transition Guide                                                                                                    | 70023874-000 | 75    |
| Describes the process of moving to a System 80 model 7E from a Series 90 or other model System 80. It provides an overview of the transition process and highlights the major steps involved. In particular, the following transitions are discussed: SYSGEN, ICAM networks, IMS systems, DMS, screen formats, BEM EDT, procedures, data files, converting source programs, and descriptions of band printers used. |              |       |

| Title and Description                                                                                                    | Doc. No.     | Pages |
|----------------------------------------------------------------------------------------------------|--------------|-------|
| SYSTEM 80 MODEL 7E CENTRAL EQUIPMENT COMPLEX Operating Guide                                                                                                    | 70023825-000 | 325   |
| Provides information required to operate the model 7E central equipment complex and associated peripherals. The guide provides information on operator controls and indicators, powering on/off the system, fault conditions and recovery actions, tape drive operating procedures, and operator-performed maintenance procedures. |              |       |
| SYSTEM 80 MODEL 7E CENTRAL EQUIPMENT COMPLEX Programming Reference Manual                                                                                                    | 70023817-000 | 350   |
| Provides hardware design, operations, and programming information for components of the System 80 model 7E central equipment complex.                                                                                                    |              |       |
| SYSTEM 80 MODEL 7E HARDWARE AND SOFTWARE Programming Quick-Reference Guide                                                                                                    | 70023833-000 | 178   |
| Provides basic programming information related to both the hardware and the operating system System 80 model 7E. The information, which is presented in summary form, includes programming formats, the OS/3 instruction repertoire, and peripheral device sense data.                                                             |              |       |
| SYSTEM 80 MODEL 7E OS/3 INTEGRATED COMMUNICATIONS ACCESS METHOD (ICAM)  Operations Guide                                                                                                    | 70023908-000 | 350   |
| This guide is one of a series to guide you in programming and using ICAM with OS/3. It describes how to define an ICAM network, create a communications symbiont, and how to start up ICAM terminals.                                                                                                    |              |       |
| SYSTEM 80 MODEL 7E SOFTWARE TRANSITION Specification Sheet                                                                                                    | 70034376-000 | 6     |
| SYSTEM 80 MODELS 8/10/15/20 PROCESSSOR COMPLEX CONTROLLERS Programming Reference Manual (Volume 1) Controllers of the Selector Channel and Byte Multiplexer                                                                                                    | UP-9607 R3   | 242   |
| Provides information on hardware design, operations, and programming information to assist in programming peripheral subsystems integrated with System 80 models 8, 10, 15, and 20, including the disk drives. Support also includes the DCP/30, DCP/50, and the 9720 disk drive.                                                  |              |       |

| Title and Description                                                                                                    | Doc. No.     | Pages |
|----------------------------------------------------------------------------------------------------|--------------|-------|
| SYSTEM 80 MODELS 8/10/15/20 PROCESSOR COMPLEX CONTROLLERS Programming Reference Manual (Volume 2) Controllers and Communications Channels of the I/O Processor                                                                                                    | UP-9732 R2   | 498   |
| Provides hardware design, operations, and programming information to assist in programming peripheral devices and communications attachments integrated with System 80 models 8, 10, 15, and 20 facilities.                                                                                                    |              |       |
| UPDATE PACKAGE A                                                                                                    | UP-9732 R2-A | 8     |
| Reflects support of the distributed communications processors (DCPs) and provides minor technical corrections.                                                                                                    |              |       |
| SYSTEM 80 MODELS 8/10/20 CUSTOMER SETUP PERIPHERALS Installation Guide                                                                                                    | UP-9644 R2   | 60    |
| Describes how to unpack, install, and verify the System 80 models 8, 10, and 20 customer setup (CSU) equipment, including the 8494 disk drive subsystem.                                                                                                    |              |       |
| SYSTEM 80 MODELS 8/10/20 CUSTOMER SETUP PERIPHERALS Planning Guide                                                                                                    | UP-9637 R2   | 106   |
| Contains information on planning a site for the System 80 models 8, 10, and 20 customer setup (CSU) peripherals, including information on the 8494 disk drive subsystem.                                                                                                    |              |       |
| SYSTEM 80 MODELS 8/10/15/20 PROCESSOR AND CENTRAL PERIPHERALS Operating Guide                                                                                                    | UP-9608 R2   | 252   |
| Provides information required to operate the models 8, 10, 15, and 20 processor and peripheral equipment required for minimum system configuration. Operator control panels are illustrated and described, as well as set-up procedures required to initiate operation of the system and peripheral equipment. |              |       |
| For OS/3 Release 12.0, includes operating procedures for the BT3200 series magnetic tape subsystem, 9246-14B printer, and 9246-25B printer.                                                                                                    |              |       |
| UPDATE PACKAGE A                                                                                                    | UP-9608 R2-A | 21    |
| For OS/3 Release 13.0, provides information for the 9720 disk subsystem.                                                                                                    |              |       |
| SYSTEM 80 MODELS 8/10/15/20 PROCESSOR Programming Reference Manual                                                                                                    | UP-9692 R3   | 246   |
| Describes the operating characteristics of the models 8, 10, 15, and 20 processors. Includes configurations of peripheral equipment used in the system, as well as commands, formats, and other data needed to operate the system.                                                                             |              |       |
| This manual was reformatted for OS/3 Release 13.0; technical content is unchanged.                                                                                                    |              |       |

| Title and Description                                                                                                    | Doc. No.      | Pages |
|----------------------------------------------------------------------------------------------------|---------------|-------|
| SYSTEM 80 MODELS 10-20 Capabilities Overview                                                                                                    | UP-12443 R3   | 116   |
| Describes the hardware and software of the System 80 models 10-20 data processing systems. Includes information on the following: LINC II and MAPPER system fourth generation languages, COBOL 85 and C, and the 9246-25 printer and the 9720 disk subsystem.  |               |       |
| SYSTEM 80 MODELS 10/15/20 Migration Guide                                                                                                    | UP-12649 R1   | 71    |
| Describes how to migrate from a Series 90 (90/25, 90/30, 90/30B, and 90/40) or System 80 (models 3-6 and 8) to a System 80 models 10/15/20 (OS/3 Release 13.0). Discusses system generation, data management, language products, ICAM, and data base products. |               |       |
| SYSTEM PLATFORM                                                                                                    | 1225354       | 6     |
| Software Specification                                                                                                    |               |       |
| ECHNICAL BULLETIN #12                                                                                                    | UP-8605.12 R1 | 15    |
| Describes restrictions and provides guidelines to be followed when using the communications facilities of the COBOL language to interact with communication devices through ICAM.                                                                              |               |       |
| TECHNICAL QUESTIONS, QUESTION AND ANSWER FORM 8-1/2" x 11" (50 SHEETS/PAD)                                                                                                    | UD1-1195      |       |
| TEXT PROCESSING UTILITY, UTS 4000 User Guide                                                                                                    | UP-9224       | 100   |
| Provides information necessary for the creation, management, modification, and reproduction of text documents stored locally on diskette.                                                                                                    |               |       |
| TEXT PROCESSING UTILITY, UTS 4000  Quick-Reference Guide                                                                                                    | UP-9225       | 178   |
| An easy-access document that organizes the procedures and commands in manner that permits rapid recovery of information.                                                                                                    |               |       |
| TRANSPAC PUBLIC DATA NETWORK (PDN) SUPPORT  TYPE NUMBER: 6248-XX (FRENCH)  Software Specification Sheet                                                                                                    | 1221543       | 2     |

| Title and Description                                                                                                    | Doc. No.     | Pages |
|----------------------------------------------------------------------------------------------------|--------------|-------|
| TRANSACTION PLATFORM SYSTEM (TPS)                                                                                                    | 70023981-000 | 413   |
| Programming Reference Manual (Volume 1)                                                                                                    |              |       |
| Provides hardware design, operations, and programming information for end users,                                                                                                    |              |       |
| applications development programmers, and system analysts. TPS provides information for the development and execution of IMS and TIP/30 action programs, and LINC II.                                                                                                    |              |       |
| MAPPER, OFIS Link, CAPIR, and IBM CICS Application Interface Routine.                                                                                                    |              |       |
| TRANSACTION PLATFORM SYSTEM (TPS)                                                                                                    | 70023999-000 | 589   |
| Programming Reference Manual (Volume 2)                                                                                                    |              |       |
| Provides hardware design, operations, and programming information for end users, applications development programmers, and system analysts. TPS provides information for the development and execution of IMS and TIP/30 action programs and LINC II, MAPPER, OFIS Link, CAPIR, and IBM CICS Application Interface Routine. |              |       |
| TRANSACTION PLATFORM SYSTEM                                                                                                    | 1225353      | 6     |
| Software Specification Sheet                                                                                                    | 1223333      | v     |
| TRANSACTION PLATFORM SYSTEM (TPS)SYSTEM 80 0S/3 IMS TO TPS                                                                                                    | 70024005-000 | 15    |
| Transition Guide                                                                                                    |              |       |
| Provides a general description of the requirements when migrating from the Unisys IMS transaction processing to TPS Transaction Platform System. TPS is a significant subset of the facilities provided by extended TIP/30 from Allinson-Ross Corporation.                                                                  |              |       |
| VOCABULARY FOR INFORMATION PROCESSING                                                                                                    | UD1-1604     | 164   |

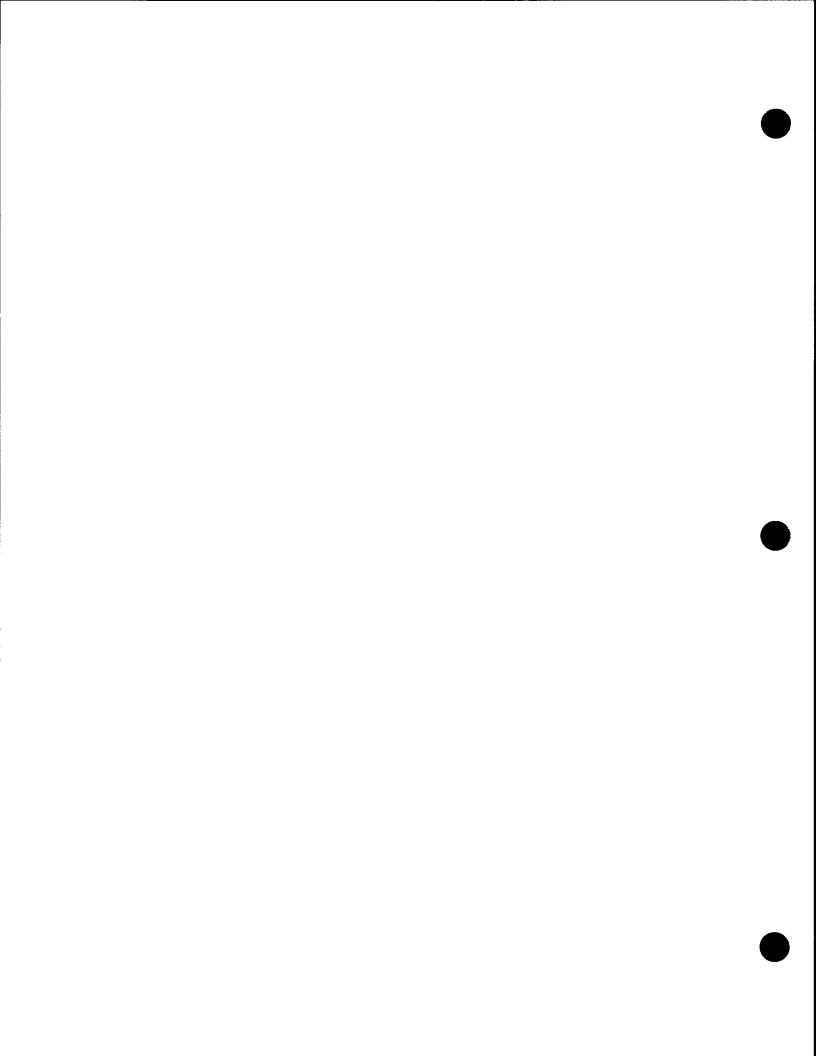

## Section 3

## **Numerical Listing**

| Doc. No. | Title and Description                                                                                             | Pages |
|----------|----------------------------------------------------------------------------------------------------|-------|
| UD1-572  | PRESENTATION FOLDER                                                                                               |       |
| UD1-723  | FLOWCHART TEMPLATE AND BOOKLET (REV. 3-73)                                                                        |       |
| UD1-787  | FOLDERS: PRINTOUT AND LISTING FOLDER                                                                              |       |
| UD1-905  | FORMS: COBOL PROGRAMMING FORM 11" x 16" (50 SHEETS/PAD)                                                           |       |
| UD1-1108 | FORMS: PRINTER, HIGH SPEED, FORMAT SHEET 11" x 16 (50 SHEETS/PAD)                                                 |       |
| UD1-1156 | FORMS: FORTRAN PROGRAMMING FORM 8-1/2" x 14" (50 SHEETS/PAD)                                                      |       |
| UD1-1164 | FORMS: REPORT PROGRAM GENERATOR II INPUT FORMAT SPECIFICATION 11" $\times$ 16' (50 SHEETS/PAD)                    |       |
| UD1-1165 | FORMS: REPORT PROGRAM GENERATOR II OUTPUT FORMAT SPECIFICATION $11" \times 16"$ (50 SHEETS/PAD)                   |       |
| UD1-1166 | FORMS: REPORT PROGRAM GENERATOR II CONTROL CARD AND FILE SPECIFICATION 11" $\times$ 16" (50 SHEETS/PAD)           |       |
| UD1-1167 | FORMS: REPORT PROGRAM GENERATOR II CALCULATION SPECIFICATION 11" $\times$ 16" (50 SHEETS/PAD)                     |       |
| UD1-1170 | FORMS: REPORT PROGRAM GENERATOR II FILE EXTENSION AND LINE CONTROL SPECIFICATION 11" $\times$ 16" (50 SHEETS/PAD) |       |
| UD1-1171 | FORMS: REPORT PROGRAM GENERATOR II TELECOMMUNICATIONS SPECIFICATION 11" $\times$ 16" (50 SHEETS/PAD)              |       |
| UD1-1195 | FORMS: TECHNICAL QUESTIONS, QUESTION AND ANSWER FORM 8-1/2" x 11" (50 SHEETS/PAD)                                 |       |
| UD1-1548 | FORMS: ASSEMBLER CODING, 8-1/2" x 11" (50 SHEETS/PAD)                                                             |       |
| UD1-1604 | VOCABULARY FOR INFORMATION PROCESSING                                                                             | 164   |
| UD1-1628 | FORMS: REPORT PROGRAM GENERATOR PRINTER FORMAT CHART R. 3-70 8-1/2" x 11"(50 SHEETS/PAD)                          |       |

| Doc. No.      | Title and Description                                                                                    | Pages |
|---------------|----------------------------------------------------------------------------------------------------|-------|
| UD1-1819      | FORMS: KEYPUNCH FORM, GENERAL 11" x 17" (50 SHEETS/PAD)                                                  |       |
| UP-7536 R1    | FORTRAN, FUNDAMENTALS OF Programmer Reference                                                            | 182   |
| UP-7536 R1-A  | UPDATE PACKAGE A                                                                                         | 17    |
| UP-7536 R1-B  | UPDATE PACKAGE B                                                                                         | 6     |
| UP-7536 R1-C  | UPDATE PACKAGE C                                                                                         | 6     |
| UP-7536 R1-D  | UPDATE PACKAGE D                                                                                         | 27    |
| UP-7536 R1-E  | UPDATE PACKAGE E                                                                                         | 6     |
| UP-8022 R7    | DATA BASE MANAGEMENT SYSTEM (DMS) DATA DESCRIPTION LANGUAGE Programming Reference Manual                 | 112   |
| UP-8044 R3    | REPORT PROGRAM GENERATOR II (RPG II) Programming Reference Manual                                        | 254   |
| UP-8044 R3-A  | UPDATE PACKAGE A                                                                                         | 73    |
| UP-8044 R3-B  | UPDATE PACKAGE B                                                                                         | 9     |
| UP-8044 R3-C  | UPDATE PACKAGE C                                                                                         | 23    |
| UP-8044 R3-D  | UPDATE PACKAGE D                                                                                         | 29    |
| UP-8044 R3-E  | UPDATE PACKAGE E                                                                                         | 21    |
| UP-8044 R3-F  | UPDATE PACKAGE F                                                                                         | 30    |
| UP-8067 R7    | REPORT PROGRAM GENERATOR II (RPG II) Programming Guide                                                   | 910   |
| UP-8076 R12   | SYSTEM MESSAGES Reference Manual                                                                         | 710   |
| UP-8076 R12-A | UPDATE PACKAGE A                                                                                         | 100   |
| UP-8253 R5    | REPORT PROGRAM GENERATOR II (RPG II) Summary                                                             | 1     |
| UP-8424       | INTEGRATED COMMUNICATIONS ACCESS METHOD (ICAM), INTERFACING A REMOTE DEVICE HANDLER Programmer Reference | 133   |

3-2 UP-8986 Rev. 3

| Doc. No.      | Title and Description                                                                    | Pages |
|---------------|------------------------------------------------------------------------------------------|-------|
| UP-8549 R4    | INTEGRATED COMMUNICATIONS ACCESS METHOD (ICAM), DIRECT DATA INTERFACE (DDI) User Guide   | D176  |
| UP-8549 R4-A  | UPDATE PACKAGE A                                                                         | 66    |
| UP-8550 R5    | INTEGRATED COMMUNICATIONS ACCESS METHOD (ICAM), STANDARD MCP INTERFACE Programming Guide | 328   |
| UP-8550 R5-A  | UPDATE PACKAGE A                                                                         | 122   |
| UP-8550 R5-B  | UPDATE PACKAGE B                                                                         | 47    |
| UP-8550 R5-C  | UPDATE PACKAGE C                                                                         | 6     |
| UP-8605.12 R1 | TECHNICAL BULLETIN #12                                                                   | 15    |
| UP-8612 R4    | COBOL, 1974 AMERICAN STANARD Programming Quick-Reference Guide                           | 76    |
| UP-8613 R2    | COBOL, 1974 AMERICAN STANDARD Programming Reference Manual                               | 413   |
| UP-8613 R2-A  | UPDATE PACKAGE A                                                                         | 40    |
| UP-8613 R2-B  | UPDATE PACKAGE B                                                                         | 83    |
| UP-8613 R2-C  | UPDATE PACKAGE C                                                                         | 42    |
| UP-8613 R2-D  | UPDATE PACKAGE D                                                                         | 81    |
| UP-8613 R2-E  | UPDATE PACKAGE E                                                                         | 7     |
| UP-8613 R2-F  | UPDATE PACKAGE F                                                                         | 5     |
| UP-8748 R2    | IMS/DMS INTERFACE Programming Guide                                                      | 110   |
| UP-8805       | COBOL, 1974 AMERICAN STANDARD Technical Overview                                         | 273   |
| UP-8805-A     | UPDATE PACKAGE A                                                                         | 6     |
| UP-8805-B     | UPDATE PACKAGE B                                                                         | 7     |
| UP-8805-C     | UPDATE PACKAGE C                                                                         | 6     |

| Doc. No.     | Title and Description                                         | Pages |
|--------------|---------------------------------------------------------------|-------|
| UP-8806      | DIALOG SPECIFICATION LANGUAGE User Guide/Programmer Reference | 234   |
| UP-8806-A    | UPDATE PACKAGE A                                              | 49    |
| UP-8806-B    | UPDATE PACKAGE B                                              | 43    |
| UP-8811 R2   | DISTRIBUTED DATA PROCESSING Programming Guide                 | 201   |
| UP-8811 R2-A | UPDATE PACKAGE A                                              | 61    |
| UP-8811 R2-B | UPDATE PACKAGE B                                              | 25    |
| UP-8811 R2-C | UPDATE PACKAGE C                                              | 10    |
| UP-8814      | FORTRAN IV Programming Reference Manual                       | 230   |
| UP-8814-A    | UPDATE PACKAGE A                                              | 20    |
| UP-8814-B    | UPDATE PACKAGE B                                              | 33    |
| UP-8814-C    | UPDATE PACKAGE C                                              | 6     |
| UP-8814-D    | UPDATE PACKAGE D                                              | 9     |
| UP-8814-E    | UPDATE PACKAGE E                                              | 18    |
| UP-8814-F    | UPDATE PACKAGE F                                              | 6     |
| UP-8815      | FORTRAN IV Programming Quick-Reference Guide                  | 63    |
| UP-8815-A    | UPDATE PACKAGE A                                              | 6     |
| UP-8815-B    | UPDATE PACKAGE B                                              | 6     |
| UP-8819 R3   | INDEPENDENT SORT/MERGE Programming Guide                      | 171   |
| UP-8831 R3   | SUPERVISOR<br>Technical Overview                              | 72    |
| UP-8832      | SUPERVISOR MACROINSTRUCTIONS Programming Reference Manual     | 255   |
| UP-8832-A    | UPDATE PACKAGE A                                              | 41    |
| UP-8832-B    | UPDATE PACKAGE B                                              | 42    |
|              |                                                               |       |

| Doc. No.     | Title and Description                                      | Pages |
|--------------|------------------------------------------------------------|-------|
| UP-8832-C    | UPDATE PACKAGE C                                           | 5     |
| UP-8832-D    | UPDATE PACKAGE D                                           | 14    |
| UP-8832-E    | UPDATE PACKAGE E                                           | 13    |
| UP-8832-F    | UPDATE PACKAGE F                                           | 6     |
| UP-8834 R3   | DATA UTILITIES Operating Guide                             | 136   |
| UP-8834 R3-A | UPDATE PACKAGE A                                           | 32    |
| UP-8836 R3   | SORT3 Programming Guide                                    | 114   |
| UP-8839 R8   | INSTALLATION GUIDE                                         | 289   |
| UP-8841 R5   | SYSTEM SERVICE PROGRAMS (SSP) Operating Guide              | 543   |
| UP-8842 R4   | SYSTEM SERVICE PROGRAMS (SSP) Programming Reference Manual | 190   |
| UP-8855 R3   | ESCORT PROGRAMMING LANGUAGE Programming Guide              | 427   |
| UP-8855 R3-A | UPDATE PACKAGE A                                           | 48    |
| UP-8855 R3-B | UPDATE PACKAGE B                                           | 6     |
| UP-8856 R4   | ESCORT PROGRAMMING LANGUAGE Quick-Reference Guide          | 21    |
| UP-8856 R4-A | UPDATE PACKAGE A                                           | 6     |
| UP-8858 R2   | DIALOG PROCESSOR Programming Guide                         | 39    |
| UP-8859 R5   | OPERATIONS GUIDE                                           | 301   |
| UP-8859 R5-A | UPDATE PACKAGE A                                           | 30    |
| UP-8859 R-B  | UPDATE PACKAGE B                                           | 97    |

| Doc. No.     | Title and Description                                    | Pages |
|--------------|----------------------------------------------------------|-------|
| UP-8868 R3   | HARDWARE AND SOFTWARE Quick-Reference Guide              | 391   |
| UP-8868 R3-A | UPDATE PACKAGE A                                         | 35    |
| UP-8870 R1   | SYSTEM 80 Technical Overview                             | 193   |
| UP-8870 R1-A | UPDATE PACKAGE A                                         | 20    |
| UP-8870 R1-B | UPDATE PACKAGE B                                         | 8     |
| UP-8874 R2   | SYSTEM INDEX AND PUBLICATIONS GUIDE                      | 150   |
| UP-8874 R2-A | UPDATE PACKAGE A                                         | 50    |
| UP-8913 R1   | ASSEMBLER Programming Guide                              | 1000  |
| UP-8914 R1   | ASSEMBLER Programming Reference Manual                   | 380   |
| UP-8915 R3   | SYSTEM 80 Operator Maintenance Guide                     | 83    |
| UP-8986 R3   | LIBRARY OVERVIEW                                         | 93    |
| UP-9009 R5   | DATA BASE MANAGEMENT SYSTEM (DMS) Quick-Reference Guide  | 51    |
| UP-9072 R2   | SORT/MERGE MACROINSTRUCTIONS Programming Reference Guide | 191   |
| UP-9109 R1   | BASIC Programming Guide                                  | 311   |
| UP-9168 R2   | BASIC Programming Reference Manual                       | 202   |
| UP-9168 R2-A | UPDATE PACKAGE A                                         | 40    |
| UP-9168 R2-B | UPDATE PACKAGE B                                         | 26    |
| UP-9168 R2-C | UPDATE PACKAGE C                                         | 6     |

| Doc. No.      | Title and Description                                                                                 | Pages |
|---------------|----------------------------------------------------------------------------------------------------|-------|
| UP-9169 R5    | BASIC Programming Reference Handbook                                                                  | 26    |
| UP-9205 R1    | INFORMATION MANAGEMENT SYSTEM (IMS) Technical Overview                                                | 213   |
| UP-9206       | INFORMATION MANAGEMENT SYSTEM (IMS) ACTION PROGRAMMING IN RPG II Programming Guide                    | 289   |
| UP-9206-A     | UPDATE PACKAGE A                                                                                      | 8     |
| UP-9206-B     | UPDATE PACKAGE B                                                                                      | 16    |
| UP-9206-C     | UPDATE PACKAGE C                                                                                      | 35    |
| UP-9206-D     | UPDATE PACKAGE D                                                                                      | 69    |
| UP-9207 R2    | INFORMATION MANAGEMENT SYSTEM (IMS) COBOL/ASSEMBLER ACTION PROGRAMS Programming Guide                 | 700   |
| UP-9209 R1    | INFORMATION MANAGEMENT SYSTEM (IMS) DATA DEFINITION AND UNIQUE Programming Guide                      | 237   |
| UP-9265.7     | IMS - SINGLE THREAD Program Product Specification                                                     | 6     |
| UP-9265.37    | DDX-P PUBLIC DATA NETWORK (PDN) SUPPORT TYPE NUMBER: 6248-XX (JAPANESE) Program Product Specification | 4     |
| UP-9265.48 R1 | NORDIC PUBLIC DATA NETWORK (PDN) SUPPORT TYPE NUMBER: 6248-XX Program Product Specification           | 4     |
| UP-9317 R1    | MENU SERVICES Technical Overview                                                                      | 134   |
| UP-9317 R1-A  | UPDATE PACKAGE A                                                                                      | 6     |
| UP-9318 R1    | SYSTEM/32, 34 TO OS/3 CONVERSION User Guide                                                           | 102   |

| Doc. No.     | Title and Description                                                                                                    | Pages |
|--------------|----------------------------------------------------------------------------------------------------|-------|
| UP-9502 R3   | NTR UTILITY Programming Guide                                                                                                    | 117   |
| UP-9607 R3   | SYSTEM 80 MODELS 8/10/15/20 PROCESSOR COMPLEX CONTROLLERS Programming Reference Manual (Volume 1) Controllers of the Selector Channel and Byte Multiplexer     | 242   |
| UP-9608 R2   | SYSTEM 80 MODELS 8/10/15/20 PROCESSOR AND CENTRAL PERIPHERALS Operating Guide                                                                                  | 252   |
| UP-9608 R2-A | UPDATE PACKAGE A                                                                                                    | 21    |
| UP-9637 R2   | SYSTEM 80 MODELS 8/10/20 CUSTOMER SETUP PERIPHERALS Planning Guide                                                                                             | 71    |
| UP-9644 R2   | SYSTEM 80 MODELS 8/10/20 CUSTOMER SETUP PERIPHERALS Installation Guide                                                                                         | 59    |
| UP-9692 R3   | SYSTEM 80 MODELS 8/10/15/20 PROCESSOR Programming Reference Manual                                                                                             | 246   |
| UP-9731 R2   | FILE PLACEMENT ANALYZER (FIPLAN) Programming Guide                                                                                                    | 55    |
| UP-9732 R2   | SYSTEM 80 MODELS 8/10/15/20 PROCESSOR COMPLEX CONTROLLERS Programming Reference Manual (Volume 2) Controllers and Communications Channels of the I/O Processor | 498   |
| UP-9732 R2-A | UPDATE PACKAGE A                                                                                                    | 8     |
| UP-9734 R1   | MAPPER 80 RUN FUNCTIONS Programming Guide                                                                                                    | 140   |
| UP-9734 R1-A | UPDATE PACKAGE A                                                                                                    | 15    |
| UP-9735 R1   | MAPPER 80 MANUAL FUNCTIONS Programming Guide                                                                                                    | 196   |
| UP-9735 R1-A | UPDATE PACKAGE A                                                                                                    | 15    |
| UP-9736 R1   | MAPPER 80 FORMS GENERATION AND UTILITIES Programming Guide                                                                                                    | 168   |
| UP-9736 R1-A | UPDATE PACKAGE A                                                                                                    | 19    |

| Doc. No.     | Title and Description                                                                                    | Pages |
|--------------|----------------------------------------------------------------------------------------------------|-------|
| UP-9737 R2   | MAPPER 80 SYSTEM Administration and Operations Guide                                                     | 107   |
| UP-9737 R2-A | UPDATE PACKAGE A                                                                                         | 15    |
| UP-9744 R1   | INTEGRATED COMMUNICATIONS ACCESS METHOD (ICAM) Technical Overview                                        | 210   |
| UP-9745 R3   | INTEGRATED COMMUNICATIONS ACCESS METHOD (ICAM) Operations Guide                                          | 432   |
| UP-9746      | INTEGRATED COMMUNICATIONS ACCESS METHOD (ICAM) COMMUNICATIONS PHYSICAL INTERFACE (CPI) Programming Guide | 142   |
| UP-9746-A    | UPDATE PACKAGE A                                                                                         | 6     |
| UP-9748 R2   | INTEGRATED COMMUNICATIONS ACCESS METHOD (ICAM) UTILITIES Programming Guide                               | 222   |
| UP-9749 R1   | INTEGRATED COMMUNICATIONS ACCESS METHOD (ICAM) Programming Reference Manual                              | 260   |
| UP-9749 R1-A | UPDATE PACKAGE A                                                                                         | 101   |
| UP-9749 R1-B | UPDATE PACKAGE B                                                                                         | 40    |
| UP-9972 R2   | INTERACTIVE SERVICES Operating Guide                                                                     | 285   |
| UP-9973 R1   | INTERACTIVE SERVICES COMMANDS AND FACILITIES Programming and Operations Quick-Reference Guide            | 168   |
| UP-9973 R1-A | UPDATE PACKAGE A                                                                                         | 28    |
| UP-9973 R1-B | UPDATE PACKAGE B                                                                                         | 123   |
| UP-9974      | COBOL EDITOR (COBEDT) Programming Guide                                                                  | 168   |
| UP-9974-A    | UPDATE PACKAGE A                                                                                         | 6     |

| Doc. No.     | Title and Description                                            | Pages |
|--------------|------------------------------------------------------------------|-------|
| UP-9975 R1   | SPOOLING AND JOB ACCOUNTING Operating Guide                      | 210   |
| UP-9975 R1-A | UPDATE PACKAGE A                                                 | 24    |
| UP-9975 R1-B | UPDATE PACKAGE B                                                 | 56    |
| UP-9976 R1   | GENERAL EDITOR (EDT) Operating Guide                             | 273   |
| UP-9977 R1   | SCREEN FORMAT SERVICES Technical Overview                        | 226   |
| UP-9977 R1-A | UPDATE PACKAGE A                                                 | 24    |
| UP-9977 R1-B | UPDATE PACKAGE B                                                 | 25    |
| UP-9978 R2   | CONSOLIDATED DATA MANAGEMENT Programming Guide                   | 171   |
| UP-9979 R1   | CONSOLIDATED DATA MANAGEMENT MACROINSTRUCTIONS Programming Guide | 185   |
| UP-9980 R2   | DUMP ANALYSIS Programming Guide                                  | 156   |
| UP-9981      | REPORT PROGRAM GENERATOR II (RPG II) EDITOR Operations Guide     | 96    |
| UP-9981-A    | UPDATE PACKAGE A                                                 | 6     |
| UP-9982      | FILE CATALOGING Technical Overview                               | 86    |
| UP-9982-A    | UPDATE PACKAGE A                                                 | 6     |
| UP-9983 R1   | SYSTEM ACTIVITY MONITOR Programming Guide                        | 79    |
| UP-9983 R1-A | UPDATE PACKAGE A                                                 | 16    |

| Doc. No.      | Title and Description                                                                            | Pages |
|---------------|--------------------------------------------------------------------------------------------------|-------|
| UP-9984 R1    | JOB CONTROL Programming Reference Manual                                                         | 206   |
| UP-9984 R1-A  | UPDATE PACKAGE A                                                                                 | 21    |
| UP-9984 R1-B  | UPDATE PACKAGE B                                                                                 | 75    |
| UP-9985 R1    | SYSTEM OPERATIONS Quick-Reference Guide                                                          | 171   |
| UP-9985 R1-A  | UPDATE PACKAGE A                                                                                 | 14    |
| UP-9985 R1-B  | UPDATE PACKAGE A                                                                                 | 50    |
| UP-9986 R1    | JOB CONTROL Programming Guide                                                                    | 318   |
| UP-9986 R1-A  | UPDATE PACKAGE A                                                                                 | 31    |
| UP-9986 R1-B  | UPDATE PACKAGE B                                                                                 | 18    |
| UP-10003 R1   | INSTALLATION VERIFICATION PROCEDURES (IVP) Operating Guide                                       | 175   |
| UP-10003 R1-A | UPDATE PACKAGE A                                                                                 | 8     |
| UP-10047      | INTEGRATED COMMUNICATIONS ACCESS METHOD (ICAM) REMOTE TERMINAL PROCESSOR (RTP) Programming Guide | 80    |
| UP-10047-A    | UPDATE PACKAGE A                                                                                 | 78    |
| UP-10047-B    | UPDATE PACKAGE B                                                                                 | 6     |
| UP-10870 R3   | DATA BASE MANAGEMENT SYSTEM (DMS) SYSTEM SUPPORT FUNCTIONS Programming Guide                     | 366   |
| UP-10990 R1   | ON-LINE EXTRACT, TYPE NUMBER: 7680-XX<br>Software Specification Sheet                            | 2     |
| UP-11907 R1   | INFORMATION MANAGEMENT SYSTEM (IMS), SYSTEM SUPPORT FUNCTIONS Programming Guide                  | 294   |

| Doc. No.    | Title and Description                                                          | Pages |
|-------------|--------------------------------------------------------------------------------|-------|
| UP-11954    | PC ON-LINE SOFTWARE Guide to On-Line Transfer for the OS/3 User                | 60    |
| UP-12013 R1 | DATA BASE MANAGEMENT SYSTEM (DMS) DATA MANIPULATION LANGUAGE Programming Guide | 255   |
| UP-12027 R1 | INFORMATION MANAGEMENT SYSTEM (IMS) Operations Guide                           | 133   |
| UP-12028 R1 | SECURITY MAINTENANCE UTILITY Operations Guide                                  | 73    |
| UP-12031    | PC ON-LINE SOFTWARE Guide to On-Line Extract for the OS/3 User                 | 62    |
| UP-12406    | PC ON-LINE SOFTWARE Guide to On-Line Disk for the OS/3 User                    | 85    |
| UP-12407    | OS/3-MAPPER 5 SYSTEM CONNECTIVITY Operating Guide                              | 56    |
| UP-12407-A  | UPDATE PACKAGE A                                                               | 3     |
| UP-12443 R3 | SYSTEM 80 MODELS 10-20 Capabilities Overview                                   | 116   |
| UP-12649 R1 | SYSTEM 80 MODELS 10/15/20<br>Migration Guide                                   | 71    |
| UP-14178    | PASCAL Programming Reference Manual                                            | 200   |
| UP-14179    | FORTRAN 77 Programming Guide                                                   | 300   |
| UP-14207    | OS/3 TO UNIX OS/ CONNECTIVITY Operating Guide                                  | 50    |
| UP-14208    | OS/3 TO PC CONNECTIVITY Operating Guide                                        | 50    |
| UP-14213.1  | SYSTEM RELEASE ANNOUNCEMENT (SRA) RELEASE 12.0                                 | 25    |
| UP-14213.2  | SYSTEM RELEASE DESCRIPTION (SRD) RELEASE 12.0                                  | 110   |

| Doc. No.    | Title and Description                                                                                                    | Pages |
|-------------|----------------------------------------------------------------------------------------------------|-------|
| UP-14770 R1 | SYSTEM 80 MODEL 7E Capabilities Overview                                                                                            | 86    |
| 1211752     | BINDER, THREE RING, FOR 6-1/2" X 8-1/2" PAGE With slipcase (250 to 500 pages) Also, replacement for 3-3/4" x 8-1/2" page binders    |       |
| 1211778     | BINDER, THREE RING, FOR 6-1/2" X 8-1/2" PAGE With slipcase (less than 250 pages) Also, replacement for 3-3/4" x 8-1/2" page binders |       |
| 1211802     | BINDER, THREE RING, FOR 8-1/2" X 11" PAGE (250 to 500 pages)                                                                        |       |
| 1211810     | BINDER, THREE RING, FOR 8-1/2" X 11" PAGE (less than 250 pages)                                                                     |       |
| 1211974     | BINDER, THREE RING, FOR 8-1/2" X 11" PAGE (500 to 700 pages)                                                                        |       |
| 1221507     | ASSEMBLER Software Specification Sheet                                                                                              | 4     |
| 1221508     | BASIC<br>Software Specification Sheet                                                                                               | 2     |
| 1221509     | COBOL, 1974 AMERICAN STANDARD Software Specification Sheet                                                                          | 4     |
| 1221510     | COBOL EDITOR, 1974 AMERICAN NATIONAL STANDARD Software Specification Sheet                                                          | 2     |
| 1221512     | DATA BASE MANAGEMENT SYSTEM (DMS) Software Specification Sheet                                                                      | 6     |
| 1221513     | ESCORT PROGRAMMING LANGUAGE Software Specification Sheet                                                                            | 4     |
| 1221514     | EXTENDED SYSTEM SOFTWARE (ESS) Software Specification Sheet                                                                         | 4     |
| 1221515     | EDITOR Software Specification Sheet                                                                                                 | 2     |
| 1221516     | FORTRAN IV Software Specification Sheet                                                                                             | 4     |
| 1221517     | FORTRAN 77 Software Specification Sheet                                                                                             | 2     |

| Doc. No. | Title and Description                                                   | Pages |
|----------|-------------------------------------------------------------------------|-------|
| 1221518  | IMS-DDP TRANSACTION FACILITY (MULTITHREAD) Software Specification Sheet | 4     |
| 1221519  | IMS - MULTITHREAD Software Specification Sheet                          | 4     |
| 1221521  | MENU GENERATOR Software Specification Sheet                             | 2     |
| 1221522  | ONLINE DIAGNOSTICS AND MAINTENANCE<br>Software Specification Sheet      | 4     |
| 1221523  | REPORT PROGRAM GENERATOR II (RPG II) Software Specification Sheet       | 4     |
| 1221525  | SORT/MERGE Software Specification Sheet                                 | 2     |
| 1221526  | SORT3 Software Specification Sheet                                      | 2     |
| 1221527  | SYSTEM ACTIVITY MONITOR (SAM) Software Specification Sheet              | 2     |
| 1221528  | SYSTEM CONTROL SOFTWARE Software Specification Sheet                    | 4     |
| 1221529  | RESOURCE MANAGEMENT FACILITY Software Specification Sheet               | 2     |
| 1221530  | FILE PLACEMENT ANALYZER (FIPLAN) Software Specification Sheet           | 2     |
| 1221531  | PASCAL Software Specification Sheet                                     | 2     |
| 1221532  | DDP TRANSFER FACILITY Software Specification Sheet                      | 2     |
| 1221534  | DDP FILE ACCESS FACILITY Software Specification Sheet                   | 2     |
| 1221535  | DATAPAC PUBLIC DATA NETWORK (PDN) SUPPORT Software Specification Sheet  | 2     |
| 1221536  | DATEX-L PUBLIC DATA NETWORK (PDN) Software Specification Sheet          | 2     |
| 1221537  | DATEX-P PUBLIC DATA NETWORK (PDN) (GERMAN) Software Specification Sheet | 2     |
|          |                                                                         |       |

| Doc. No. | Title and Description                                                            | Pages |
|----------|----------------------------------------------------------------------------------|-------|
| 1221538  | DCA TERMINATION SYSTEMS Software Specification Sheet                             | 2     |
| 1221539  | NINE THOUSAND REMOTE (NTR) Software Specification Sheet                          | 4     |
| 1221540  | IBM 3270 REMOTE TERMINAL HANDLER Software Specification Sheet                    | 2     |
| 1221541  | IBM 3270 EMULATOR Software Specification Sheet                                   | 2     |
| 1221542  | ICAM TERMINAL SUPPORT FACILITY Software Specification Sheet                      | 2     |
| 1221543  | TRANSPAC PUBLIC DATA NETWORK (PDN) SUPPORT (FRENCH) Software Specification Sheet | 2     |
| 1221544  | PSS PUBLIC DATA NETWORK (PDN) SUPPORT Software Specification Sheet               | 2     |
| 1221545  | REMOTE TERMINAL PROCESSSOR (RTP) SUPPORT Software Specification Sheet            | 2     |
| 1221547  | OS/3 MAPPER 5 FILE TRANSFER Software Specification Sheet                         | 2     |
| 1221548  | OS/3 ON-LINE TRANSFER (OLTRAN) Software Specification Sheet                      | 2     |
| 1221549  | OS/3 ON-LINE DISK (OLDISK) Software Specification Sheet                          | 2     |
| 1221550  | OS/3 TO UNIX O/S CONNECTIVITY Software Specification Sheet                       | 2     |
| 1221551  | OS/3 TO UNIX O/S FILE TRANSFER Software Specification Sheet                      | 4     |
| 1221552  | PC FILE TRANSFER UTILITY (PCTRAN) Software Specification Sheet                   | 2     |
| 1221553  | MAPPER 80 SYSTEM Software Specification Sheet                                    | 2     |
| 1221554  | IBERPAC PUBLIC DATA NETWORK SUPPORT Software Specification Sheet                 | 2     |
| 1221555  | OS/3 MAPPER 5 HANDLER Software Specification Sheet                               | 2     |
|          |                                                                                  |       |

| Doc. No.     | Title and Description                                                                   | Pages |
|--------------|-----------------------------------------------------------------------------------------|-------|
| 1225351      | COBOL 85 Software Specification Sheet                                                   | 4     |
| 1225352      | C COMPILER Software Specification Sheet                                                 | 4     |
| 1225353      | TRANSACTION PLATFORM SYSTEM Software Specification Sheet                                | 6     |
| 1225354      | SYSTEM PLATFORM Software Specification Sheet                                            | 6     |
| 1225356 R1   | SYSTEM 80 MODEL 7E Specification Sheet                                                  | 6     |
| 70023817-000 | SYSTEM 80 MODEL 7E CENTRAL EQUIPMENT COMPLEX Programming Reference Manual               | 350   |
| 70023825-000 | SYSTEM 80 MODEL 7E CENTRAL EQUIPMENT COMPLEX Operating Guide                            | 325   |
| 70023833-000 | SYSTEM 80 MODEL 7E HARDWARE AND SOFTWARE Programming Quick-Reference Guide              | 178   |
| 70023858-000 | SYSTEM 80 MODEL 7E<br>Installation Guide                                                | 250   |
| 70023866-000 | SYSTEM 80 MODEL 7E Operations Guide                                                     | 300   |
| 70023874-000 | SYSTEM 80 MODEL 7E Transition Guide                                                     | 75    |
| 70023882-000 | SYSTEM 80 MODEL 7E Operations Quick-Reference Guide                                     | 150   |
| 70023908-000 | SYSTEM 80 MODEL 7E OS/3 INTEGRATED COMMUNICATIONS ACCESS METHOD (ICAM) Operations Guide | 350   |
| 70023916-000 | SYSTEM 80 Technical Support Overview                                                    | 27    |
| 70023932-000 | COBOL 85 Technical Overview                                                             | 66    |
| 70023940-000 | COBOL 85 Programming Reference Manual                                                   | 518   |

| Doc. No.     | Title and Description                                                        | Pages |
|--------------|------------------------------------------------------------------------------|-------|
| 70023965-000 | C COMPILER Programming Reference Manual                                      | 447   |
| 70023981-000 | TRANSACTION PLATFORM SYSTEM (TPS) Programming Reference Manual (Vol 1)       | 413   |
| 70023999-000 | TRANSACTION PLATFORM SYSTEM (TPS) Programming Reference Manual (Vol 2)       | 589   |
| 70024005-000 | TRANSACTION PLATFORM SYSTEM (TPS) SYSTEM 80 OS/3 IMS TO TPS Transition Guide | 15    |
| 70027685-000 | COBTRN303 Installation and Operations Guide                                  | 39    |
| 70034376-000 | SYSTEM 80 MODEL 7E SOFTWARE TRANSITION Software Specification Sheet          | 6     |
| 70034384-000 | RELEASE 13.0<br>SRA                                                          | 36    |
| 70034392-000 | RELEASE 13.0<br>SRD                                                          | 87    |

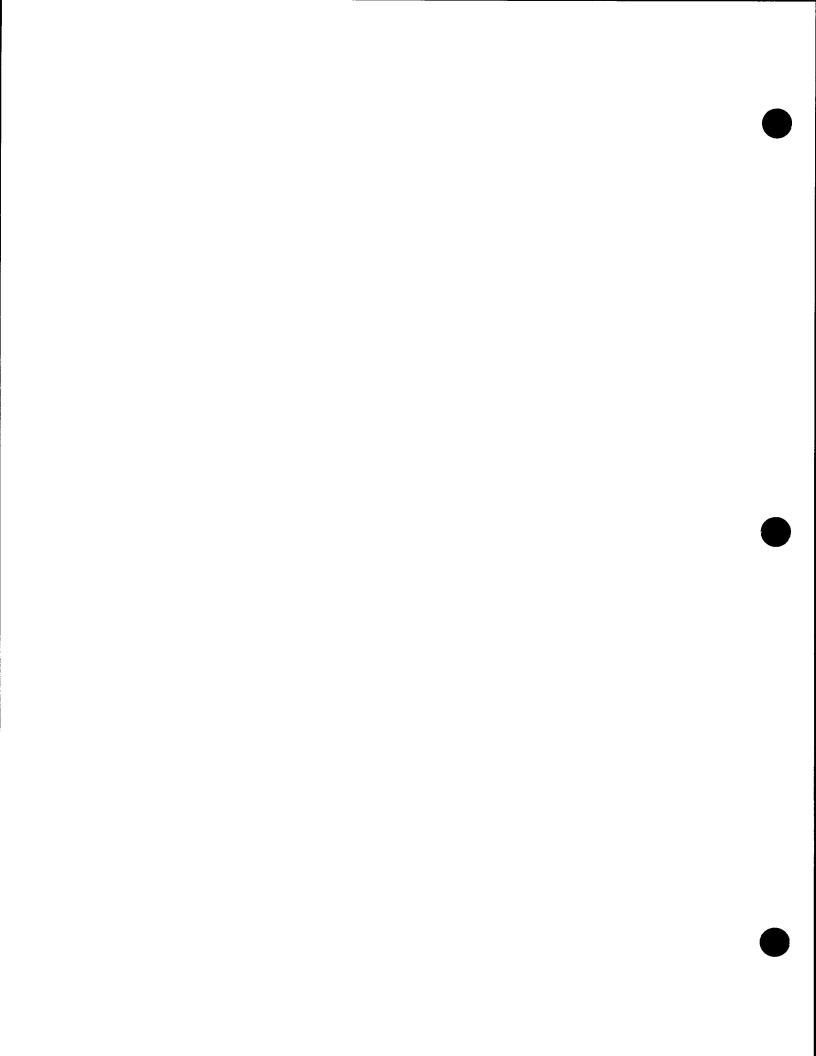

## Section 4

# OS/3 Documentation Libraries for New System 80 Orders

#### 4.1. General

Documentation for OS/3 Release 13.0 is distributed primarily in two ways: some software and hardware products have their user documentation packaged as an integral part of the product shipment; other products have the documentation packaged separately (using mail codes) and shipped when the product is ordered. This section lists the documentation provided for products (by type/style number) that are packaged separately and that you can expect to receive at approximately the same time that you receive the product you purchased.

In most cases, products have their own associated documentation. Some products, however, may have user information integrated into another library, or the user information may span more than one library (for example, communications products); when this occurs, the location of that information is also identified.

A tabulation of documentation, organized by mail codes and product type/style numbers, is also provided. For convenience, restricted distribution (RD) items available for a product are also listed; RD items must be ordered separately through your branch office (see 1.4, "Ordering Procedure").

#### 4.2. Release 13.0 Software

Tables 4-1, 4-2, 4-3, and 4-4 list System Control Software (SCS), Local Software Support (LSS), program products, and applications programs for models 3-6, 8, 10, 15, and 20, respectively.

Tables 4-5 and 4-6 list system software and program products for the model 7E.

Table 4-1. System Control Software (SCS) and Type Numbers for Models 3-6 and 8/10/15/20

| System Control Software (SCS) 6210-00 consisting of:                                                                                                    | 6210 | _   | 1    |      | L    | No.  | туре | No.  |
|----------------------------------------------------------------------------------------------------|------|-----|------|------|------|------|------|------|
| Assembler (ASM) (See Note 1) Catalog Manipulation Utility (JC\$CAT) Centralized File Management (CDM MIRAM) Command Language Dialog Processor Disk Cache (See Note 2) Disk/Diskette Prep (DSKPRP) Diskette Utility Dump/Restore (DMPRST) Error Logging Integrated Communications Access Method (ICAM) Interactive CMD I/Fs and Dialogs Interactive JCL Prep Interactive Sysgen Installation Verification Procedures (IVP) Job Control Job Scheduler Job Step Dump (JOBDUMP) Linkage Editor (LNKEDT) OLM Diagnostics (See Note 3) Print Collection List Table (SMPLMU) |      | -00 | 6210 | - 00 | 6210 | - 90 | 6210 | - 00 |

#### Notes:

- 1. Usage is limited to system generation when provided with this group.
- 2. Disk Cache is not provided with Models 3 and 5.
- 3. OLM diagnostics is provided with the optional maintenance contract.

continued

Table 4-1. System Control Software (SCS) and Type Numbers for Models 3-6 and 8/10/15/20 (cont.)

| Software                  | Models<br>3 - 6<br>Type No. | Model<br>8<br>Type No. | Model<br>10<br>Type No. | Model<br>15<br>Type No. | Model<br>20<br>Type No |
|---------------------------|-----------------------------|------------------------|-------------------------|-------------------------|------------------------|
| Run Processor             |                             |                        |                         |                         |                        |
| SMC/SMP                   |                             |                        |                         |                         |                        |
| Screen Format Coordinator |                             |                        |                         |                         |                        |
| Selector Copy             |                             | ]                      | ļ                       | ]                       | ļ                      |
| Supervisor                |                             |                        |                         |                         |                        |
| System Access Methods     |                             | 1                      |                         |                         |                        |
| System Activity Monitor   |                             |                        |                         |                         | ,                      |
| System Dump (SYSDUMP)     |                             |                        |                         | ļ                       |                        |
| System Generation         |                             |                        |                         |                         | ļ                      |
| System Librarian (LIBS)   |                             |                        |                         |                         |                        |
| System Utility            |                             |                        |                         |                         |                        |
| Tape Prep (TPREP)         |                             |                        |                         |                         |                        |
| VTOC Verification Routine |                             |                        |                         |                         | -                      |
| Workstation Manager       |                             |                        | 1                       |                         |                        |

Table 4-2. Local Software Support (LSS) Type Numbers for Models 3-6 and 8/10/15/20

| Software                     | Models   | Model    | Model    | Model    | Model    |
|------------------------------|----------|----------|----------|----------|----------|
|                              | 3 - 6    | 8        | 10       | 15       | 20       |
|                              | Type No. | Type No. | Type No. | Type No. | Type No. |
| Local Software Support (LSS) | 6210-99  | 6210-97  | 6210-96  | 6210-94  | 6210-95  |

Table 4-3. Program Products and Type Numbers for Models 3-6 and 8/10/15/20

| Software                       | Models<br>3 - 6<br>Type No. | Model<br>8<br>Type No. | Models<br>10/15/20<br>Type No. |
|--------------------------------|-----------------------------|------------------------|--------------------------------|
| Assembler (ASM)                | 6233-00                     | 6233-99                | 6233-98                        |
| BASIC                          | 6224-00                     | 6224-99                | 6224-98                        |
| C COMPILER                     |                             |                        |                                |
| COBOL -74                      | 6222-00                     | 6222-99                | 6222-96                        |
| COBOL 68-74 Transition         | N/A                         | 6222-97                | 6222-94                        |
| COBOL 74                       |                             |                        |                                |
| COBOL 85                       |                             |                        |                                |
| COBTRN303                      |                             |                        |                                |
| COBOL EDITOR                   | 6222-01                     | 6222-98                | 6222-95                        |
| Data Management System (DMS)   | 6218-00                     | 6218-99                | 6218-98                        |
| DATAPAC PDN (See Note)         | 6248-03                     | 6248-96                | 6248-89                        |
| DATEX-L PDN (See Note)         | 6248-00                     | 6248-99                | 6248-92                        |
| DATEX-P PDN (See Note)         | 6248-01                     | 6248-98                | 6248-91                        |
| DCA Termination (See Note)     | 6255-00                     | 6255-99                | 6255-98                        |
| DDP File Access                | 6229-02                     | 6229-98                | 6229-95                        |
| DDP IMS Transaction Processor  | 6229-03                     | 6229-97                | 6229-94                        |
| DDP Transfer                   | 6229-01                     | 6229-99                | 6229-96                        |
| DDX-P PDN (See Note)           | 6248-05                     | N/A                    | N/A                            |
| DCA Termination (See Note)     | 6255-00                     | 6255-99                | 6255-98                        |
| DDP File Access                | 6229-02                     | 6229-98                | 6229-95                        |
| DDP IMS Transaction Processor  | 6229-03                     | 6229-97                | 6229-94                        |
| DDP Transfer                   | 6229-01                     | 6229-99                | 6229-96                        |
| DDX-P PDN (See Note)           | 6248-05                     | N/A                    | N/A                            |
| EDITOR (EDT)                   | 6226-00                     | 6226-99                | 6226-98                        |
| ESCORT Programming Language    | 6225-00                     | 6225-99                | 6225-98                        |
| Extended System Software (ESS) | 6211-99                     | 6211-97                | 6211-94                        |
| Data Utility                   |                             |                        |                                |
| Dialog Spec Language (DSLT)    |                             |                        |                                |
| Screen Format Generator (SFG)  |                             |                        |                                |
| SORT/MERGE                     |                             |                        |                                |
| SORT3                          |                             |                        |                                |
| Spool in System                |                             |                        |                                |

**Note:** User documentation is integrated into manuals provided with ICAM Terminal Support Facility (TSF) 6231-00/-99/-98.

continued

UP-8986 Rev. 3

Table 4-3. Program Products and Type Numbers for Models 3-6 and 8/10/15/20 (cont.)

|                                              |          | Ι        |          |
|----------------------------------------------|----------|----------|----------|
|                                              | Models   | Model    | Models   |
| Software                                     | 3 - 6    | 8        | 10/15/20 |
|                                              | Type No. | Type No. | Type No. |
| File Placement Analyzer (FIPLAN)             | 6759-00  | 6759-99  | 6759-98  |
| File Transfer Utility (PCTRAN)  (See Note 1) | 7685-00  | 7685-99  | 7685-98  |
| FORTRAN IV                                   | 6223-00  | 6223-99  | 6223-98  |
| FORTRAN 77                                   | 9767-00  | 9767-00  | 9767-00  |
| IBERPAC PDN (See Note 2)                     | 6248-10  | 6248-93  | 6248-86  |
| IBM 3270 Emulator (See Note 2)               | 6247-01  | 6247-98  | 6247-95  |
| ICAM-Terminal Support Facility               | 6231-00  | 6231-99  | 6231-98  |
| IMS-M/T                                      | 6232-00  | 6232-99  | 6232-98  |
| IMS-S/T                                      | 6217-00  | N/A      | N/A      |
| MAPPER 80                                    | 6752-00  | 6752-99  | 6752-98  |
| Menu Generator                               | 6254-00  | 6254-99  | 6254-98  |
| Nine Thousand Remote (NTR)                   | 6230-00  | 6230-99  | 6230-98  |
| NORDIC PDN (See Note 2)                      | 6248-06  | 6248-95  | 6248-88  |
| OS/3 - MAPPER 5 Handler                      | 8786-00  | 8786-99  | 8786-98  |
| (See Note 3)                                 |          |          |          |
| OS/3 MAPPER 5 File Transfer                  | 8785-00  | 8785-99  | 8785-98  |
| (See Note 4)                                 |          |          | }        |
| OS/3 PC Online Disk (See Note 4)             | 8788-00  | 8788-99  | 8788-98  |
| OS/3 PC Online Transfer (OLTRAN)             | 8787-00  | 8787-99  | 8787-98  |
| (See Note 4)                                 |          |          |          |
| OS/3 Resource Management                     | 6933-00  | 6933-99  | 6933-98  |
| (See Note 5)                                 |          |          |          |
| OS/3 to UNIX Connectivity                    | 8784-00  | 8784-99  | 8784-98  |
| (See Note 3)                                 |          |          |          |
|                                              |          |          |          |

#### Notes:

- User documentation is integrated into the System Service Programs (SSP) manuals provided with the System Control Software 6210-00.
- 2. User documentation is integrated into manuals provided with ICAM Terminal Support Facility (TSF) 6231-00/-99/-98.
- 3. User documentation is provided with the ICAM library.
- 4. User documentation is shipped with the PC product.
- 5. User documentation is integrated into the Job Control Language (JCL) manuals provided with the System Control Software 6210-00.

continued

Table 4-3. Program Products and Type Numbers for Models 3-6 and 8/10/15/20 (cont.)

| Software                                 | Models<br>3 - 6<br>Type No. | Model<br>8<br>Type No. | Models<br>10/15/20<br>Type No. |
|------------------------------------------|-----------------------------|------------------------|--------------------------------|
| OS/3 UNIX File Transfer<br>(See Note 1)  | 8789-00                     | 8789-99                | 8789-98                        |
| Pascal                                   | 9768-00                     | 9768-00                | 9768-00                        |
| Remote Terminal Handler (See Note 2)     | 6247-00                     | 6247-99                | 6247-96                        |
| RPG Group<br>RPG II<br>RPG Edit          | 6219-99                     | 6219-98                | 6219-97                        |
| RPG Auto Report                          |                             |                        |                                |
| RTP (HASP)                               | 6247-02                     | 6247-97                | 6247-94                        |
| SORT/MERGE                               | 6212-00                     | 6212-99                | 6212-98                        |
| SORT 3                                   | 6213-00                     | 6213-99                | 6213-98                        |
| TRANSPAC PDN (See Note 3)                | 6248-02                     | 6248-97                | 6248-90                        |
| U.K. PSS PDN (See Note 3)                | 6248-07                     | 6248-94                | 6248-87                        |
| UTS COBOL                                | 6130-08                     | 6130-98                | 6130-92                        |
| UTS 400 EDIT Processor                   | 6201-03                     | 6183-99                | 6183-98                        |
| UTS 400 Load/Dump                        | 6228-00                     | 6228-99                | 6228-98                        |
| Diskette Utility                         | N/A                         | 6181-99                | 6181-98                        |
| Text Processing Utility                  | N/A                         | 6185-99                | 6185-98                        |
| Mod 8 Conversion                         | N/A                         | N/A                    | 3135-97                        |
| Mod 20                                   | N/A                         | N/A                    | 3135-98                        |
| Mod 10                                   | N/A                         | N/A                    | 3135-99                        |
| Mod 15                                   | N/A                         | N/A                    | 3135-96                        |
| Mod 10 to Mod 15 Upgrade<br>(See Note 4) | N/A                         | N/A                    | 4866-97                        |
| Mod 15 to Mod 20 Upgrade<br>(See Note 4) | N/A                         | N/A                    | 4866-98                        |

#### **Notes:**

- 1. User documentation is shipped with the PC product.
- 2. User documentation is integrated into manuals provided with ICAM Terminal Support Facility (TSF) 6231-00/-99/-98.
- 3. User documentation is integrated into the Job Control Language (JCL) manuals provided with the System Control Software 6210-00.
- 4. No additional user documentation is required.

Table 4-4. Applications Programs and Type Numbers for Models 3-6 and 8/10/15/20

| Software              | Models<br>3 · 6<br>Type No. | Model<br>8<br>Type No. | Models<br>10/15/20<br>Type No. |
|-----------------------|-----------------------------|------------------------|--------------------------------|
| UNIVISA Manufacturing | 6567-99                     | 6567-98                | 6567-97                        |
| UNIS 80 E (OS/3)      | 6563-00                     | 6563-97                | 6563-95                        |

Table 4-5. System Software for Model 7E

| Software                               | Model 7E<br>Style No. |
|----------------------------------------|-----------------------|
| System Software consisting of:         | S8007-EXE             |
| Assembler (ASM) (See Note)             |                       |
| Catalog Manipulation Utility (JC\$CAT) |                       |
| Centralized File Management            |                       |
| (CDM MIRAM)                            |                       |
| Command Language                       |                       |
| Data Utilities                         |                       |
| Dialog Processor                       |                       |
| Dialog Specifications Language         |                       |
| Disk Cache                             |                       |
| Disk/Diskette Prep (DSKPRP)            |                       |
| Dump/Restore (DMPRST)                  |                       |
| Error Logging                          |                       |
| ICAM Terminal Support                  |                       |
| Integrated Communications              |                       |
| Access Method (ICAM)                   |                       |
| Interactive CMD I/Fs                   |                       |
| and Dialogs                            |                       |
| Interactive JCL Prep                   |                       |
| Interactive Sysgen                     |                       |
|                                        |                       |

**Note:** Usage is limited to system generation when provided with this group.

continued

Table 4-5. System Software for Model 7E (cont.)

| Software                             | Model<br>Style | <br>• |
|--------------------------------------|----------------|-------|
| Installation Verification            |                |       |
| Procedures (IVP)                     |                |       |
| Job Control                          | 1              |       |
| Job Scheduler                        |                |       |
| Job Step Dump (JOBDUMP)              |                | į     |
| Linkage Editor (LNKEDT)              |                |       |
| Print Collection List Table (SMPLMU) |                |       |
| Run Processor                        |                |       |
| SMC/SMP                              |                |       |
| Screen Format Coordinator            |                |       |
| Screen Format Generator              |                |       |
| Selector Copy                        |                |       |
| Sort/Merge                           | ļ              |       |
| SORT3                                |                |       |
| Spooling System                      | ľ              |       |
| Supervisor                           |                |       |
| System Access Methods                |                |       |
| System Activity Monitor              |                |       |
| System Dump (SYSDUMP)                |                |       |
| System Generation                    |                |       |
| System Librarian (LIBS)              |                |       |
| System Utility                       |                |       |
| Tape Prep (TPREP)                    | ĺ              |       |
| VTOC Verification Routine            |                |       |
| Workstation Manager                  |                |       |

Table 4-6. Program Products and Style Numbers for Model 7E

| Software                    | Model 7E<br>Style No. |
|-----------------------------|-----------------------|
| OS/3 Assembler (ASM)        | \$8007-ASM            |
| OS/3 BASIC                  | S8007-BAS             |
| OS/3 C Compiler             | S8007-C               |
| OS/3 COBOL-74 Compiler      | S8007-C74             |
| OS/3 COBOL 85 Compiler      | s8007-c85             |
| OS/3 COBOL 74 EDITOR        | S8007-CED             |
| OS/3 COBOL 68-74 Transition | S8007-CTR             |
| Canada Packet SWT PDN       | S8007-DAP             |
| OS/3 DCA Termination SYS    | \$8007-DCA            |
| OS/3 DDP File Access        | S8007-DFA             |
| OS/3 DDP IMS XPROCESSOR     | \$8007-DIX            |
| OS/3 Data Management System | S8007-DMS             |
| German Packet SWT PDN       | S8007-DTP             |
| OS/3 DDP XFER Facility      | S8007-DTR             |
| OS/3 Editor                 | S8007-EDT             |
| OS/3 ESCORT Compiler        | S8007-ESC             |
| OS/3 FORTRAN 77 Compiler    | S8007-F77             |
| OS/3 FORTRAN 66 Compiler    | S8007-FIV             |
| OS/3 FIPLAN                 | S8007-FPL             |
| Spain Packet SWT PDN        | S8007-IBP             |
| OS/3 IMS MULT THREAD        | S8007-IMS             |
| OS/3 MAPPER 80              | S8007-M80             |
| OS/3 Menu Generator         | S8007-MGN             |
| OS/3 On-Line Disk           | S8007-OLD             |
| OS/3 On-Line Transfer       | S8007-OLX             |
| OS/3 PASCAL C Compiler      | S8007-PAS             |
| OS/3 PCTRAN                 | S8007-PCT             |
| OS/3 UK Packet SWT PDN      | S8007-PSS             |
| OS/3 RPG II                 | S8007-RPG             |
| OS/3 Resource Management    | S8007-RSM             |
| France Packet SWT PDN       | S8007-TRP             |

## 4.3. Mail Codes for System 80 Models 3-6 and 8/10/15/20

Note:

Mail codes are not used for System 80 model 7E documentation distribution; model 7E manuals are sent automatically according to the hardware/software style numbers ordered by the customer.

The correlation of mail codes, products, and documentation is illustrated in the table that follows. The information is presented in the following general order:

- System 80 Processor Complex
- System Control Software (SCS)
- Extended System Control Software
- Program Products

The table contains the following information:

- The Code column contains the mail code; this relates the product or feature to a
  mailing list and ensures that users are notified of future enhancements, etc. (see 1.5,
  "Mailing Lists").
- 2. The *Product/Documentation* column contains the name of the product or feature, the processor on which it is used (if applicable), and the name and description of documents shipped with new orders.
- 3. The *Type/Style* column contains the type or style number of the product or feature. When the type/style number is associated with a particular processor, this is also indicated.
- 4. The *Doc. No.* column identifies the document numbers and includes applicable revision/update levels of each document. Updates assume the same type of distribution (that is, SLI or RD) as the base document.

4-10 UP-8986 Rev. 3

| Code.                                                                                                    | Product/Documentation                                                                             | Type/Style | Doc. No.     |
|----------------------------------------------------------------------------------------------------|---------------------------------------------------------------------------------------------------|------------|--------------|
| MB00                                                                                                    | Unisys personnel may order all documents pertaining to                                            |            |              |
| 11000                                                                                                    | OS/3 by specifying mail list code MBOO. This mail list code                                       |            |              |
|                                                                                                    | includes the contents of all OS/3 mail lists.                                                     |            |              |
| Manager Committee Committee Committe |                                                                                                   |            |              |
| /IBA8                                                                                                    | System 80 Models 8/10/20 Processor Complex                                                        |            |              |
|                                                                                                    | Model 8                                                                                           | 3076-99    |              |
|                                                                                                    | Model 8 Conversion                                                                                | 3135-97    |              |
|                                                                                                    | Model 10                                                                                          | 3135-99    |              |
|                                                                                                    | Model 20                                                                                          | 3135-98    |              |
|                                                                                                    | System 80 Models 8/10/15/20 Processor                                                             |            | UP-9692 R3   |
|                                                                                                    | Programming Reference Manual                                                                      |            |              |
|                                                                                                    | System 80 Models 8/10/15/20 Processor and                                                         |            | UP-9608 R2   |
|                                                                                                    | Central Peripherals Operating Guide                                                               |            | UP-9608 R2-A |
|                                                                                                    | System 80 Models 8/10/15/20 Controllers of the                                                    |            | UP-9607 R3   |
|                                                                                                    | Selector Channel and Byte Multiplexer                                                             |            |              |
|                                                                                                    | Programming Reference Manual                                                                      |            |              |
|                                                                                                    | System 80 Models 8/10/15/20 Controllers and                                                       |            | UP-9732 R2   |
|                                                                                                    | Communications Channels of the I/O Processor                                                      |            | UP-9732 R2-A |
|                                                                                                    | Programming Reference Manual                                                                      |            |              |
|                                                                                                    | Models 10/20 Migration Guide                                                                      |            | UP-12649 R1  |
|                                                                                                    | System 80 Models 8/10/20 Customer Setup                                                           |            | UP-9637 R1   |
|                                                                                                    | Peripheral Planning Guide                                                                         |            |              |
|                                                                                                    | System 80 Models 8/10/20 Customer Setup                                                           |            | UP-9644 R2   |
|                                                                                                    | Peripherals Installation Guide                                                                    |            |              |
| MBA9                                                                                                    | Sustain 90 Madel 15 Diseases: Committee                                                           | 010= 00    |              |
| ENGIF                                                                                                    | System 80 Model 15 Processor Complex This mail list code includes the contents of mail lists MBA8 | 3135-96    |              |
|                                                                                                    | This mail list code includes the contents of mail lists MBAS                                      |            |              |

UP-8986 Rev. 3

4-11

and MB01.

| Code. | Product/Documentation                            | Type/Style | Doc. No.                     |
|-------|--------------------------------------------------|------------|------------------------------|
| MB01  | System Control Software<br>Operations            | 6210-00    |                              |
|       | System Messages Reference Manual                 |            | UP-8076 R12                  |
|       |                                                  |            | UP-8076 R12-A                |
|       |                                                  |            |                              |
|       | Interactive Services Operating Guide             |            | UP-9972 R2                   |
|       | Interactive Services Commands and Facilities     | -          | UP-9973 R1                   |
|       | Programming and Operations Quick-Reference Guide |            | UP-9973 R1-A                 |
|       |                                                  |            | UP-9973 R1-B                 |
|       | System Control Software Executive                |            |                              |
|       | Supervisor Technical Overview                    |            | UP-8831 R3                   |
|       | Job Control Programming Guide                    |            | UP-9986 R1                   |
|       | our control ( ) og , aman ( ) g                  |            | UP-9986 R1-A                 |
|       |                                                  |            | UP-9986 R1-B                 |
|       | Job Control Programming Reference Manual         |            | UP-9984 R1                   |
|       |                                                  |            | UP-9984 R1-A<br>UP-9984 R1-B |
|       | Crestone Control Coffeens                        |            |                              |
|       | System Control Software Security and Performance |            |                              |
|       | Installation Verification Procedures             |            | UP-10003 R1                  |
|       | (IVP) Operating Guide                            |            | UP-10003 R1-A                |
|       | Security Maintenance Utility Operations Guide    |            | UP-12028 R1                  |
|       | System Activity Monitor Programming Guide        |            | UP-9983 R1                   |
|       |                                                  |            | UP-9983 R1-A                 |

| de. | Product/Documentation                            | Type/Style | Doc. No.     |
|-----|--------------------------------------------------|------------|--------------|
|     | System Control Software                          |            |              |
|     | System Support                                   |            |              |
|     | System Service Programs (SSP) Operating Guide    |            | UP-8841 R5   |
|     | System Service Programs (SSP)                    |            | UP-8842 R4   |
|     | Programming Reference Manual                     |            |              |
|     | File Cataloging Technical Overview               |            | UP-9982      |
|     |                                                  |            | UP-9982-A    |
|     | Consolidated Data Management Programming Guide   |            | UP-9978 R2   |
|     | Dialog Processor User Guide/Programmer Reference |            | UP-8858 R2   |
|     | Screen Format Services Technical Overview        |            | UP-9977 R1   |
|     |                                                  |            | UP-9977 R1-A |
|     |                                                  |            | UP-9977 R1-B |
|     | Dump Analysis Programming Guide                  |            | UP-9980 R2   |
|     | System Control Software                          |            |              |
|     | Communications and Connectivity                  |            |              |
|     | Integrated Communications Access                 |            | UP-9744 R1   |
|     | Method (ICAM) Technical Overview                 |            |              |
|     | Integrated Communications Access                 |            | UP-9745 R3   |
|     | Method (ICAM) Operations Guide                   |            |              |
|     | Integrated Communications Access                 |            | UP-9749 R1   |
|     | Method (ICAM) Programming Reference Manual       |            | UP-9749 R1-A |
|     |                                                  |            | UP-9749 R1-B |
|     | OS/3-MAPPER 5 System Connectivity                |            | UP-12407     |
|     | Operating Guide                                  |            | UP-12407-A   |
|     | OS/3 to UNIX O/S Connectivity                    |            | UP-14207     |
|     | Operating Guide                                  |            | · · · · · ·  |
|     | OS/3 to PC Connectivity                          |            | UP-14208     |
|     | Operating Guide                                  |            | 01 17200     |

| Code. | Product/Docum            | entation                   | Type/Style         | Doc. No.                     |
|-------|--------------------------|----------------------------|--------------------|------------------------------|
|       | System Control Software  |                            |                    |                              |
|       | General Information      |                            |                    |                              |
|       | System 80 Technical Over | view                       |                    | UP-8870 R1                   |
|       |                          |                            |                    | UP-8870 R1-A<br>UP-8870 R1-B |
|       | System 80 Technical Supp | ort Overview               |                    | 70023916-000                 |
|       | System Index and Publica | itions Guide               |                    | UP-8874 R2                   |
|       |                          |                            |                    | UP-8874 R2-A                 |
|       | Library Overview         |                            |                    | UP-8986 R3                   |
|       | System Control Software  |                            |                    |                              |
|       | Models 8/10/15/20        |                            |                    |                              |
|       | Hardware and Software    |                            |                    | UP-8868 R3                   |
|       | Quick-Reference Guide    |                            |                    | UP-8868 R3-A                 |
|       | Operations Guide         |                            |                    | UP-8859 R5                   |
|       |                          |                            |                    | UP-8859 R5-A                 |
|       |                          |                            |                    | UP-8859 R5-B                 |
|       | System Operations Quick- | Reference Guide            |                    | UP-9985 R1                   |
|       |                          |                            |                    | UP-9985 R1-A                 |
|       |                          |                            |                    | UP-9985 R1-B                 |
|       | Installation Guide       |                            |                    | UP-8839 R8                   |
| MB02  | Extended System Software |                            |                    |                              |
|       | System 80 Job Accounting |                            |                    |                              |
|       |                          | Models 3 - 6               | 6211-99            |                              |
|       |                          | Model 8<br>Models 10/15/20 | 6211-97<br>6211-94 |                              |
|       |                          | Models 10/13/20            | 0211-54            |                              |
|       | Dialog Specification Lar | nguage User                |                    | UP-8806                      |
|       | Guide/Programmer Referer | nce                        |                    | UP-8806-A                    |
|       |                          |                            |                    | UP-8806-B                    |
|       | Independent Sort/Merge F | Programming Guide          |                    | UP-8819 R3                   |
|       | SORT3 Programming Guide  |                            |                    | UP-8836 R3                   |
|       |                          |                            |                    |                              |
|       | Data Utilities Operating | g Guide                    |                    | UP-8834 R3                   |

| Code. | Product/Document                                                    | ation                       | Type/Style         | Doc. No.     |
|-------|---------------------------------------------------------------------|-----------------------------|--------------------|--------------|
|       | Spooling and Job Accounting                                         | Operating                   |                    | UP-9975 R1   |
|       | Guide                                                               |                             | •                  | UP-9975 R1-/ |
|       |                                                                     |                             |                    | UP-9975 R1-6 |
| VIBO3 | Sort/Merge                                                          |                             |                    |              |
|       |                                                                     | Models 3 - 6                | 6212-00            |              |
|       |                                                                     | Model 8                     | <b>6212-99</b>     |              |
|       |                                                                     | Models 10/15/20             | 6212-98            |              |
|       | Independent Sort/Merge Prog<br>Guide                                | ramming                     |                    | UP-8819 R3   |
| MB04  | SORT3                                                               |                             |                    |              |
|       |                                                                     | Models 3 - 6                | 6213-00            |              |
|       |                                                                     | Model 8                     | 6213-99            |              |
|       |                                                                     | Models 10/15/20             | 6213-98            |              |
|       | Sort3 Programming Guide                                             |                             |                    | UP-8836 R3   |
| MB08  | Information Management Syste                                        | em (IMS)                    |                    |              |
|       |                                                                     | Models 3 - 6                | 6232-00            |              |
|       |                                                                     | Model 8                     | 6232-99            |              |
|       |                                                                     | Models 10/15/20<br>Model 7E | 6232-98<br>6232-xx |              |
|       | Information Management Syst<br>System Support Functions Pr<br>Guide |                             |                    | UP-11907 R1  |
|       | Information Management Syst                                         |                             |                    | UP-8748 R2   |
|       | IMS/DMS Interface Programmi                                         | ng Guide                    |                    |              |
|       | Information Management Syst                                         | em (IMS)                    |                    | UP-9205 R1   |
|       | Technical Overview                                                  |                             |                    |              |
|       |                                                                     | em (IMS)                    |                    | 110-0204     |
|       | Information Management Syst                                         |                             |                    | UP-9206      |
|       |                                                                     |                             |                    | UP-9206-A    |
|       | Information Management Syst                                         |                             |                    |              |

| Code. | Product/Doc                                                           | umentation                                                   | Type/Style                    | Doc. No.                                                                                                   |
|-------|-----------------------------------------------------------------------|--------------------------------------------------------------|-------------------------------|----------------------------------------------------------------------------------------------------|
|       |                                                                       |                                                              |                               |                                                                                                    |
|       | Information Management<br>COBOL/Assembler Action<br>Programming Guide |                                                              |                               | UP-9207 R2                                                                                                 |
|       | Information Management<br>Operations Guide                            | nt System (IMS)                                              |                               | UP-12027 R1                                                                                                |
|       | IMS Data Definition a                                                 | and UNIQUE                                                   |                               | UP-9209 R1                                                                                                 |
|       | Consolidated Data Ma<br>Macroinstructions Pro                         |                                                              |                               | UP-9979 R1                                                                                                 |
| MB09  | Data Base Management                                                  | : System (DMS)<br>Models 3 - 6<br>Model 8<br>Models 10/15/20 | 6218-00<br>6218-99<br>6218-98 |                                                                                                    |
|       | Data Base Management<br>Data Description Lan<br>Reference Manual      |                                                              |                               | UP-8022 R7                                                                                                 |
|       | Data Base Management<br>Data Manipulation La                          | System (DMS)<br>nguage Programming Guide                     |                               | UP-12013 R1                                                                                                |
|       | Data Base Management<br>System Support Funct                          | System (DMS)<br>ions Programming Guide                       |                               | UP-10870 R3<br>UP-10870 R3-A                                                                               |
|       | IMS/DMS Interface Pr                                                  | ogramming Guide                                              |                               | UP-8748 R2                                                                                                 |
|       | Data Base Management<br>Programming Quick-Re                          |                                                              |                               | UP-9009 R5                                                                                                 |
| MB10  | RPG II                                                                | Models 3 - 6<br>Model 8<br>Models 10/15/20                   | 6219-99<br>6219-98<br>6219-97 |                                                                                                    |
|       | Report Program Gener<br>Programming Referenc                          |                                                              |                               | UP-8044 R3<br>UP-8044 R3-A<br>UP-8044 R3-B<br>UP-8044 R3-C<br>UP-8044 R3-D<br>UP-8044 R3-E<br>UP-8044 R3-F |

| Code. | Product/Documentation                                           | Type/Style                    | Doc. No.                          |
|-------|-----------------------------------------------------------------|-------------------------------|-----------------------------------|
|       | Report Program Generator II (RPG II)<br>Programming Guide       |                               | UP-8067 R7                        |
|       | Report Program Generator II (RPG II)<br>Summary                 |                               | UP-8253 R5                        |
|       | Report Program Generator II (RPG II)<br>Editor Operations Guide |                               | UP-9981<br>UP-9981-A              |
| MB13  | 1974 American Standard COBOL                                    |                               |                                   |
|       | Models 3 - 6<br>Model 8<br>Models 10/15/20                      | 6222-00<br>6222-99<br>6222-96 |                                   |
|       | 1974 American Standard COBOL Technical<br>Overview              |                               | UP-8805<br>UP-8805-C              |
|       | 1974 American Standard COBOL Programming Reference Manual       |                               | UP-8613 R3                        |
|       | 1974 American Standard COBOL Programming Quick-Reference Guide  |                               | UP-8612 R4                        |
| MB15  | FORTRAN IV                                                      |                               |                                   |
|       | Models 3 - 6<br>Model 8<br>Models 10/15/20                      | 6223-00<br>6233-99<br>6233-98 |                                   |
|       | FORTRAN IV Programming Reference                                |                               | UP-8814                           |
|       | Manual                                                          |                               | UP-8814-A                         |
|       |                                                                 |                               | UP-8814-B                         |
|       |                                                                 |                               | UP-8814-C<br>UP-8814-D            |
|       |                                                                 |                               | UP-8814-E                         |
|       |                                                                 |                               | UP-8814-F                         |
|       |                                                                 |                               |                                   |
|       | FORTRAN IV Programming Quick-Reference Guide                    |                               | UP-8815                           |
|       | FORTRAN IV Programming Quick-Reference Guide                    |                               | UP-8815<br>UP-8815-A<br>UP-8815-B |

| Code.    | Product/Do                    | cumentation          | Type/Style | Doc. No.                   |
|----------|-------------------------------|----------------------|------------|----------------------------|
| WB16     | BASIC                         |                      |            |                            |
| 1,010    | DACIO                         | Models 3 - 6         | 6224-00    |                            |
|          |                               | Model 8              | 6224-99    |                            |
|          |                               | Models 10/15/20      | 6224-98    |                            |
|          | BASIC Programming R           | eference Manual      |            | UP-9168 R2                 |
|          |                               |                      |            | UP-9168 R2-A               |
|          |                               |                      |            | UP-9168 R2-B               |
|          |                               |                      |            | UP-9168 R2-C               |
|          | BASIC Programming G           | uide                 |            | UP-9109                    |
|          |                               |                      |            | UP-9109-A                  |
|          |                               |                      |            | UP-9109-B                  |
|          | BASIC Programming Q           | uick-Reference Guide |            | UP-9169 R5                 |
| MB17     | ESCORT                        |                      |            |                            |
| , LD L J | LUUUKI                        | Models 3 - 6         | 6225-00    |                            |
|          |                               | Model 8              | 6225-99    |                            |
|          |                               | Models 10/15/20      | 6225-98    |                            |
|          |                               |                      |            | UD. 0055 DZ                |
|          | ESCORT Programming            | Language             |            | UP-8855 R3<br>UP-8855 R3-A |
|          | Programming Guide             |                      |            | UP-8855 R3-B               |
|          |                               |                      |            | מיכא ככססיקט               |
|          | ESCORT Programming            | Language             |            | UP-8856 R4                 |
|          | Quick-Reference Gui           |                      |            | UP-8856 R4-A               |
| /B18     | Assembler                     |                      |            |                            |
|          | •                             | Models 3 - 6         | 6233-00    |                            |
|          |                               | Model 8              | 6233-99    |                            |
|          |                               | Models 10/15/20      | 6233-98    |                            |
|          | Supervisor Macroins           | tructions            |            | UP-8832                    |
|          | Programming Referen           |                      |            | UP-8832-B                  |
|          | -                             |                      |            | UP-8832-C                  |
|          |                               |                      |            | UP-8832-D                  |
|          |                               |                      |            | UP-8832-E                  |
|          |                               |                      |            | UP-8832-F                  |
|          | Assembler Programmi           | ng Guide             |            | UP-8913 R1                 |
|          | Assembler Programmi<br>Manual | ng Reference         |            | UP-8914 R1                 |

| Code. | Product/Docum                                                            | entation         | Type/Style | Doc. No.             |
|-------|--------------------------------------------------------------------------|------------------|------------|----------------------|
| -     | Sort/Merge Macroinstruc                                                  | tions            |            | UP-9072 R2           |
|       | Programming Guide                                                        |                  |            |                      |
|       | Consolidated Data Manage                                                 | ement            |            | UP-9979 R1           |
|       | Macroinstructions Progra                                                 | amming Guide     |            |                      |
| MB19  | General Editor                                                           |                  |            |                      |
|       |                                                                          | Models 3 - 6     | 6226-00    |                      |
|       |                                                                          | Model 8          | 6226-99    |                      |
|       |                                                                          | Models 10/15/20  | 6226-98    |                      |
|       | General Editor (EDT) Ope                                                 | erating Guide    |            | UP-9976              |
|       |                                                                          |                  |            | UP-9976-A            |
|       |                                                                          |                  |            | UP-9976-B            |
|       |                                                                          |                  |            | UP-9976-C            |
| MB20  | Integrated Communications Access Method (ICAM) Terminal Support Facility |                  |            |                      |
|       | •                                                                        | Models 3 - 6     | 6231-00    |                      |
|       |                                                                          | Model 8          | 6231-99    |                      |
|       |                                                                          | Models 10/15/20  | 6231-98    |                      |
|       | OS/3-MAPPER 5 System Cor                                                 | nnectivity       |            | UP-12407             |
|       | Operating Guide                                                          |                  |            | UP-12407-A           |
|       | 00/7 To HMAY 00/00mmont                                                  |                  |            |                      |
|       | OS/3 To UNIX OS/Connect Operating Guide                                  | ivity            |            | UP-14207             |
|       | operating during                                                         |                  |            | UP-14207-A           |
|       | OS/3 To UNIX PC Connect                                                  | ivity            |            | UP-14208             |
|       | Operating Guide                                                          |                  |            |                      |
|       | Integrated Communication                                                 | ns Access Method |            | UP-9746              |
|       | (ICAM) Communications Ph                                                 |                  |            | UP-9746<br>UP-9746-A |
|       | Interface (CPI) Programm                                                 | •                |            | OF - 71 40° A        |
|       | Integrated Communication                                                 | ns Access Method |            | UP-9748 R1           |
|       | (ICAM) Utilities Program                                                 | ming Guide       |            | UP-9748 R1-          |
|       | Integrated Communication                                                 | ns Access Method |            | UP-9749 R2           |
|       | (ICAM) Programming Refer                                                 | ence Manual      |            |                      |

| ode. | Product/Do             | cumentation     | Type/Style    | Doc. No.     |
|------|------------------------|-----------------|---------------|--------------|
| 1B21 | NTR                    |                 |               |              |
|      |                        | Models 3 - 6    | 6230-00       |              |
|      |                        | Model 8         | 6230-99       |              |
|      |                        | Models 10/15/20 | 6230-98       |              |
|      | NTR Utility Program    | ming Guide      |               | UP-9502 R3   |
| 1B22 | Distributed Data Proce | esing (DDP)     |               |              |
| 1022 | Distributed Dam 11000  | Models 3 - 6    | 6229-01/02/03 |              |
|      |                        | Model 8         | 6229-97/98/99 |              |
|      |                        | Models 10/15/20 | 6229-94/95/96 |              |
|      | Distributed Data Pr    | ocessing (DDP)  |               | UP-8811 R2   |
|      | Programming Guide      |                 |               | UP-8811 R2-A |
|      |                        |                 |               | UP-8811 R2-B |
|      |                        |                 |               | UP-8811 R2-C |
| IB30 | Menu Services          |                 |               |              |
|      |                        | Models 3 - 6    | 6254-00       |              |
|      |                        | Model 8         | 6254-99       |              |
|      |                        | Models 10/15/20 | 6254-98       |              |
|      | Menu Services Techn    | ical Overview   |               | UP-9317 R1   |
|      |                        |                 |               | UP-9317 R1-A |
| IB31 | COBOL Editor           |                 |               |              |
|      | CODOL Editor           | Models 3 - 6    | 6222-01       |              |
|      |                        | Model 8         | 6222-98       |              |
|      |                        | Models 10/15/20 | 6222-95       |              |
|      | Cobol Editor Progra    | mming Guide     |               | UP-9974 A    |
| 1B33 | RTP                    |                 |               |              |
|      |                        | Models 3 - 6    | 6247-02       |              |
|      |                        | Model 8         | 6247-97       |              |
|      |                        | Models 10/15/20 | 6247-94       |              |
|      | Integrated Communic    |                 |               | UP-10047     |
|      | Method (ICAM) Remot    |                 |               | UP-10047-A   |
|      | Processor (RTP) Pro    | gramming Guide  |               | UP-10047-B   |

| ode. | Product/Documentation            | n                      | Type/Style | Doc. No.     |
|------|----------------------------------|------------------------|------------|--------------|
| 1B36 | MAPPER 80                        |                        |            |              |
|      | ···· = · · ···                   | lels 3 - 6             | 6752-00    |              |
|      | Mod                              | lel 8                  | 6752-99    |              |
|      | Mod                              | lels 10/15/20          | 6752-98    |              |
|      | MAPPER 80 Run Functions Progra   | mming Guide            |            | UP-9734 R1   |
|      |                                  |                        |            | UP-9734 R1-A |
|      | MAPPER 80 Manual Functions Pro   | gramming Guide         |            | UP-9735 R1   |
|      |                                  |                        |            | UP-9735 R1-A |
|      | MAPPER 80 Forms Generation and   | Utilities              |            | UP-9736 R1   |
|      | Programming Guide                |                        |            | UP-9736 R1-A |
|      | MAPPER 80 Administration and O   | perations Guide        |            | UP-9737 R2   |
|      |                                  |                        |            | UP-9737 R2-A |
| IB37 | File Placement Analyzer (FIPLAN) |                        |            |              |
| 1037 |                                  | lels 3 - 6             | 6759-00    |              |
|      | Mod                              | iel 8                  | 6759-99    |              |
|      | Mod                              | leis 10/15/20          | 6759-98    |              |
|      | File Placement Analyzer (FIPLA   | N)                     |            |              |
|      | Programming Guide                |                        |            | UP-9731 R2   |
| IB58 | FORTRAN 77                       |                        |            |              |
|      |                                  | iels 3 - 6             | 9767-XX    |              |
|      | Mod                              | lel 8                  | 9767-XX    |              |
|      | Mod                              | lels 10/15/20          | 9767-XX    |              |
|      | FORTRAN 77 Programming Guide     |                        |            | UP-14179     |
|      |                                  |                        |            |              |
| 1B59 | Pascal                           | Jala 3 E               | 0700 VV    |              |
|      |                                  | lels 3 - 6             | 9768-XX    |              |
|      | ****                             | iel 8<br>iels 10/15/20 | 9768-XX    |              |
|      | Pascal Programming Reference     |                        |            | UP- 14178    |
|      | Manual                           |                        |            |              |
|      |                                  |                        |            |              |

| Code.  | Product/Docume                    | ntation         | Type/Style | Doc. No.     |
|--------|-----------------------------------|-----------------|------------|--------------|
| MB60   | COBOL 68 -74 Transition           |                 |            |              |
| 111200 | 0000E 00 74 ((a.i.i.a.a)          | Model 8         | 6222-97    |              |
|        |                                   | Models 10/15/20 | 6222-94    |              |
|        | 1974 American Standard CO         | BOL Technical   |            | UP-8805      |
|        | Overview                          |                 |            | UP-8805-C    |
|        | 1974 American Standard CO         | BOL             |            | UP-8613 R3   |
|        | Programming Reference Man         | ual             |            |              |
|        | 1974 American Standard CO         | BOL             |            | UP-8612 R4   |
|        | Programming Quick-Referen         | ce Guide        |            |              |
| MB63   | COBOL 85                          |                 |            |              |
| MIDOS  | COBOL 65                          | Models 3 - 6    | 9858-98    |              |
|        |                                   | Model 8         | 9858-99    |              |
|        |                                   | Models 10/15/20 | 9858-00    |              |
|        | COBOL 85                          |                 |            | 70023940-000 |
|        | Programming Reference Man         | ual             |            |              |
|        | COBOL 85                          |                 |            | 70023932-000 |
|        | Technical Overview                |                 |            |              |
| MB64   | C COMPILER                        |                 | A00F 00    |              |
|        |                                   | Models 10/15/20 | 9865-00    |              |
|        | C COMPILER                        |                 |            | 70023965-000 |
|        | Programming Reference Man         | ual             |            |              |
| MB66   | Transaction Platform System       | •               |            |              |
|        | •                                 | Model 8         | 9859-99    |              |
|        |                                   | Models 10/15/20 | 9859-00    |              |
|        | Transaction Platform System (TPS) |                 |            | 70023981-000 |
|        | Programming Reference Mar         | ual (vol 1)     |            |              |
|        | Transaction Platform Syst         |                 |            | 70023999-000 |
|        | Programming Reference Mar         | nual (vol 2)    |            |              |
|        | Transaction Platform Syst         | em              |            | 70024005-000 |
|        | Transition Guide                  |                 |            |              |

# **NOTES**

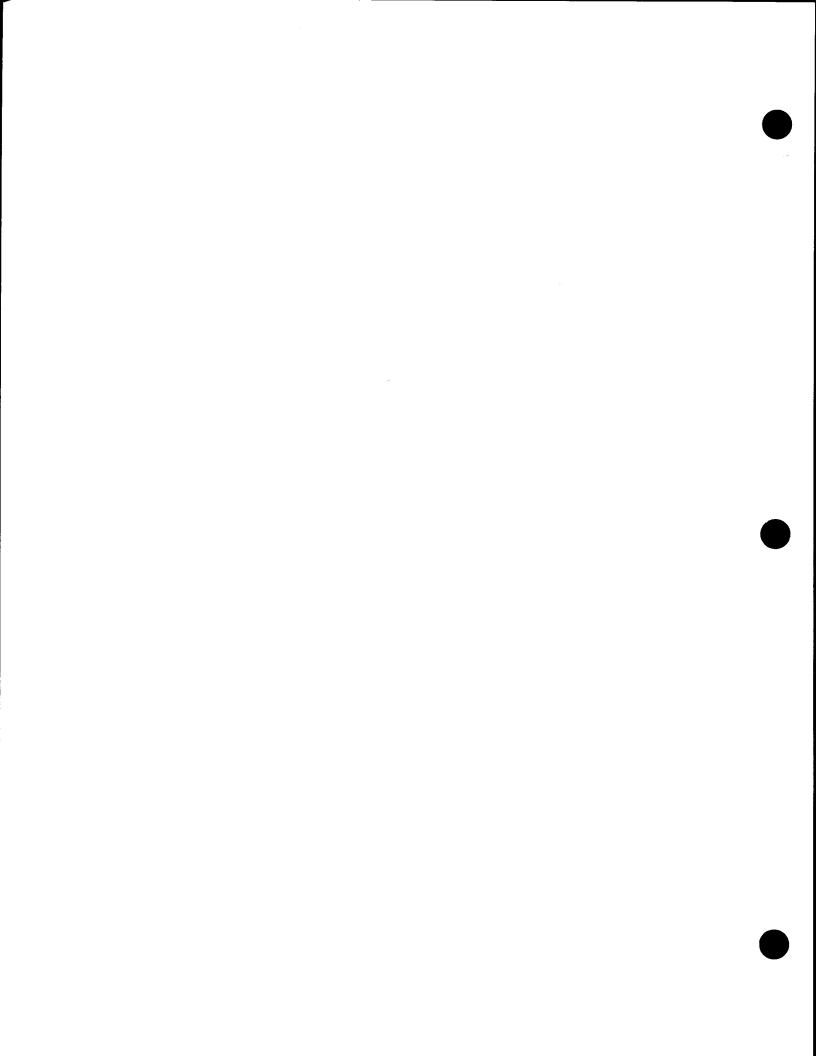

# Help Us To Help You

| Comporation is interested in your comments and suggestion we the quality of your Product Information. Please check tyldition Deletion  Ints  Composition Composition Compositi | pe of suggestion:  □ Revision         | to Error     |
|----------------------------------------------------------------------------------------------------|---------------------------------------|--------------|
| ve the quality of your Product Information. Please check tyldition   Deletion  Ints  Company Company City, State, Zip)                                                                                                    | pe of suggestion:  □ Revision         |              |
| Com<br>s (Street, City, State, Zip)<br>one Number                                                                                                    | pany                                  |              |
| s (Street, City, State, Zip)<br>one Number                                                                                                    | pany                                  |              |
| s (Street, City, State, Zip)<br>one Number                                                                                                    | pany                                  |              |
| s (Street, City, State, Zip)<br>one Number                                                                                                    | pany                                  |              |
| s (Street, City, State, Zip)<br>one Number                                                                                                    | pany                                  |              |
| one Number                                                                                                    |                                       |              |
|                                                                                                    |                                       |              |
| II. T. II.I. V                                                                                                    |                                       |              |
| T.                                                                                                    |                                       |              |
|                                                                                                    |                                       |              |
| lp Us To Help You                                                                                                    |                                       |              |
| tion Title                                                                                                    |                                       |              |
| umber Date                                                                                                    |                                       |              |
| s Corporation is interested in your comments and suggestio<br>ve the quality of your Product Information. Please check ty<br>Idition   Deletion                                                                                                    |                                       | to           |
|                                                                                                    | — 1101161011                          | _ 2000       |
| ents                                                                                                    |                                       |              |
|                                                                                                    |                                       |              |
|                                                                                                    |                                       |              |
|                                                                                                    |                                       |              |
|                                                                                                    | рапу                                  |              |
| s (Street, City, State, Zipi                                                                                                    |                                       |              |
| one Number                                                                                                    | · .                                   |              |
|                                                                                                    |                                       |              |
| lp Us To Help You                                                                                                    |                                       |              |
| ·                                                                                                    |                                       |              |
| tion Title .                                                                                                    |                                       |              |
| iumber Date                                                                                                    | 3                                     |              |
| s Corporation is interested in your comments and suggestic<br>ove the quality of your Product Information. Please check ty<br>didition   Deletion                                                                                                    |                                       | n to<br>Erro |
| ents                                                                                                    |                                       |              |
|                                                                                                    |                                       |              |
|                                                                                                    |                                       |              |
|                                                                                                    |                                       |              |
|                                                                                                    | npany                                 |              |
| Can                                                                                                    | · · · · · · · · · · · · · · · · · · · |              |
| Com<br>ss (Street, City, State, Zip)                                                                                                    |                                       |              |

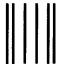

## **BUSINESS REPLY MAIL**

First Class

Permit No. 21

Blue Bell, PA

Postage Will Be Paid By Addressee

Unisys Corporation OS/3 Systems Product Information Development PO Box 500 - E5-114 Blue Bell, PA 19422-9990 NO POSTAGE NECESSARY IF MAILED IN THE UNITED STATES

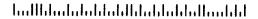

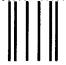

BUSINESS REPLY MAIL

First Class

Permit No. 21

Blue Bell, PA

Postage Will Be Paid By Addressee

Unisys Corporation OS/3 Systems Product Information Development PO Box 500 - E5-114 Blue Bell, PA 19422-9990 NO POSTAGE NECESSARY IF MAILED IN THE UNITED STATES

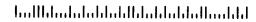

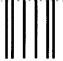

BUSINESS REPLY MAIL

First Class

Permit No. 21

Blue Bell, PA

Postage Will Be Paid By Addressee

Unisys Corporation OS/3 Systems Product Information Development PO Box 500 - E5-114 Blue Bell, PA 19422-9990 NO POSTAGE NECESSARY IF MAILED IN THE UNITED STATES

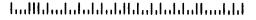

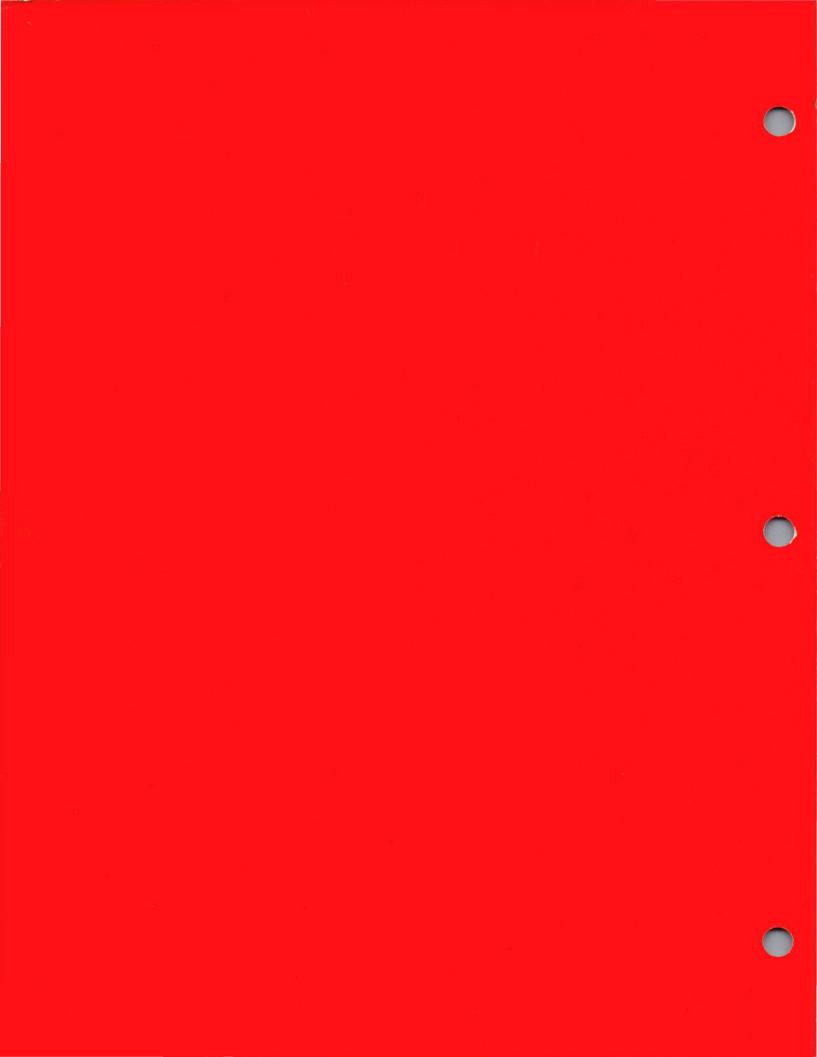